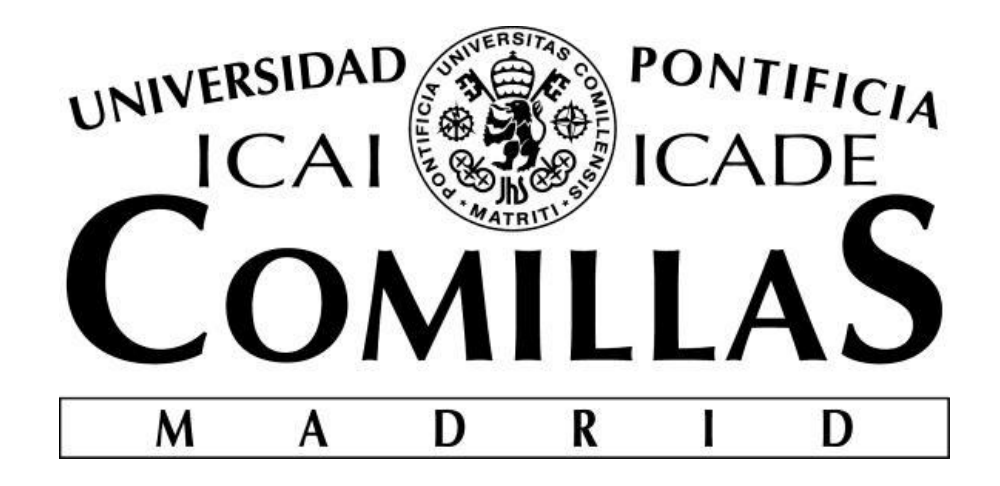

ESCUELA TÉCNICA SUPERIOR DE INGENIERÍA (ICAI) INGENIERO ELÉCTRICO

# **DESPACHO COMPETITIVO DE TRENES USANDO MODELOS DE EQUILIBRIO.**

**Autor:** Enrique Mozo Palacios **Directores:** Francisco Alberto Campos Fernández José Villar Collado

> Madrid Mayo 2014

### **AUTORIZACIÓN PARA LA DIGITALIZACIÓN, DEPÓSITO Y DIVULGACIÓN EN ACCESO** *ABIERTO* **(** *RESTRINGIDO***) DE DOCUMENTACIÓN**

### *1º. Declaración de la autoría y acreditación de la misma.*

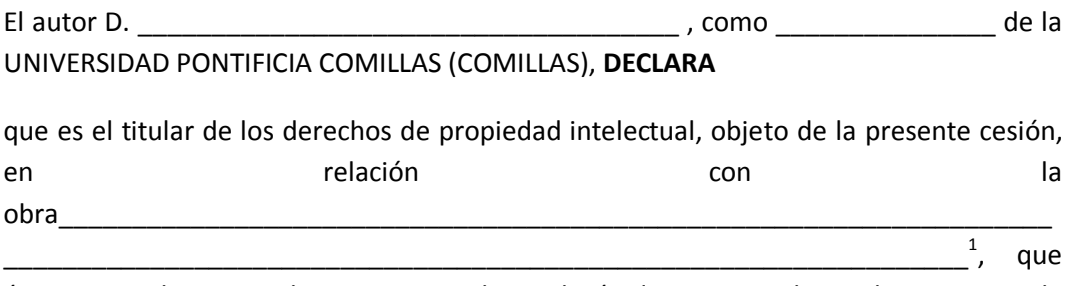

ésta es una obra original, y que ostenta la condición de autor en el sentido que otorga la Ley de Propiedad Intelectual como titular único o cotitular de la obra.

En caso de ser cotitular, el autor (firmante) declara asimismo que cuenta con el consentimiento de los restantes titulares para hacer la presente cesión. En caso de previa cesión a terceros de derechos de explotación de la obra, el autor declara que tiene la oportuna autorización de dichos titulares de derechos a los fines de esta cesión o bien que retiene la facultad de ceder estos derechos en la forma prevista en la presente cesión y así lo acredita.

### *2º. Objeto y fines de la cesión.*

Con el fin de dar la máxima difusión a la obra citada a través del Repositorio institucional de la Universidad y hacer posible su utilización de *forma libre y gratuita* ( *con las limitaciones que más adelante se detallan*) por todos los usuarios del repositorio y del portal e-ciencia, el autor **CEDE** a la Universidad Pontificia Comillas de forma gratuita y no exclusiva, por el máximo plazo legal y con ámbito universal, los derechos de digitalización, de archivo, de reproducción, de distribución, de comunicación pública, incluido el derecho de puesta a disposición electrónica, tal y como se describen en la Ley de Propiedad Intelectual. El derecho de transformación se cede a los únicos efectos de lo dispuesto en la letra (a) del apartado siguiente.

### *3º. Condiciones de la cesión.*

 $\overline{a}$ 

Sin perjuicio de la titularidad de la obra, que sigue correspondiendo a su autor, la cesión de derechos contemplada en esta licencia, el repositorio institucional podrá:

(a) Transformarla para adaptarla a cualquier tecnología susceptible de incorporarla a internet; realizar adaptaciones para hacer posible la utilización de la obra en formatos

 $<sup>1</sup>$  Especificar si es una tesis doctoral, proyecto fin de carrera, proyecto fin de Máster o cualquier</sup> otro trabajo que deba ser objeto de evaluación académica

electrónicos, así como incorporar metadatos para realizar el registro de la obra e incorporar "marcas de agua" o cualquier otro sistema de seguridad o de protección.

(b) Reproducirla en un soporte digital para su incorporación a una base de datos electrónica, incluyendo el derecho de reproducir y almacenar la obra en servidores, a los efectos de garantizar su seguridad, conservación y preservar el formato. .

(c) Comunicarla y ponerla a disposición del público a través de un archivo abierto institucional, accesible de modo libre y gratuito a través de internet.<sup>2</sup>

(d) Distribuir copias electrónicas de la obra a los usuarios en un soporte digital.<sup>3</sup>

### *4º. Derechos del autor.*

El autor, en tanto que titular de una obra que cede con carácter no exclusivo a la Universidad por medio de su registro en el Repositorio Institucional tiene derecho a:

a) A que la Universidad identifique claramente su nombre como el autor o propietario de los derechos del documento.

b) Comunicar y dar publicidad a la obra en la versión que ceda y en otras posteriores a través de cualquier medio.

c) Solicitar la retirada de la obra del repositorio por causa justificada. A tal fin deberá ponerse en contacto con el vicerrector/a de investigación (curiarte@rec.upcomillas.es).

d) Autorizar expresamente a COMILLAS para, en su caso, realizar los trámites necesarios para la obtención del ISBN.

d) Recibir notificación fehaciente de cualquier reclamación que puedan formular terceras personas en relación con la obra y, en particular, de reclamaciones relativas a los derechos de propiedad intelectual sobre ella.

#### *5º. Deberes del autor.*

 $\overline{a}$ 

 $2^{2}$  En el supuesto de que el autor opte por el acceso restringido, este apartado quedaría redactado en los siguientes términos:

<sup>(</sup>c) Comunicarla y ponerla a disposición del público a través de un archivo institucional, accesible de modo restringido, en los términos previstos en el Reglamento del Repositorio Institucional

 $3$  En el supuesto de que el autor opte por el acceso restringido, este apartado quedaría eliminado.

El autor se compromete a:

a) Garantizar que el compromiso que adquiere mediante el presente escrito no infringe ningún derecho de terceros, ya sean de propiedad industrial, intelectual o cualquier otro.

b) Garantizar que el contenido de las obras no atenta contra los derechos al honor, a la intimidad y a la imagen de terceros.

c) Asumir toda reclamación o responsabilidad, incluyendo las indemnizaciones por daños, que pudieran ejercitarse contra la Universidad por terceros que vieran infringidos sus derechos e intereses a causa de la cesión.

d) Asumir la responsabilidad en el caso de que las instituciones fueran condenadas por infracción de derechos derivada de las obras objeto de la cesión.

#### *6º. Fines y funcionamiento del Repositorio Institucional.*

La obra se pondrá a disposición de los usuarios para que hagan de ella un uso justo y respetuoso con los derechos del autor, según lo permitido por la legislación aplicable, y con fines de estudio, investigación, o cualquier otro fin lícito. Con dicha finalidad, la Universidad asume los siguientes deberes y se reserva las siguientes facultades:

a) Deberes del repositorio Institucional:

- La Universidad informará a los usuarios del archivo sobre los usos permitidos, y no garantiza ni asume responsabilidad alguna por otras formas en que los usuarios hagan un uso posterior de las obras no conforme con la legislación vigente. El uso posterior, más allá de la copia privada, requerirá que se cite la fuente y se reconozca la autoría, que no se obtenga beneficio comercial, y que no se realicen obras derivadas.

- La Universidad no revisará el contenido de las obras, que en todo caso permanecerá bajo la responsabilidad exclusiva del autor y no estará obligada a ejercitar acciones legales en nombre del autor en el supuesto de infracciones a derechos de propiedad intelectual derivados del depósito y archivo de las obras. El autor renuncia a cualquier reclamación frente a la Universidad por las formas no ajustadas a la legislación vigente en que los usuarios hagan uso de las obras.

- La Universidad adoptará las medidas necesarias para la preservación de la obra en un futuro.

b) Derechos que se reserva el Repositorio institucional respecto de las obras en él registradas:

- retirar la obra, previa notificación al autor, en supuestos suficientemente justificados, o en caso de reclamaciones de terceros.

**ACEPTA** 

Proyecto realizado por el alumno/a:

Enrique Mozo Palacios

Fdo.: …………………..………… Fecha: ……/ ……/ ……

Autorizada la entrega del proyecto cuya información no es de carácter confidencial

### LOS DIRECTORES DEL PROYECTO

Francisco Alberto Campos Fernández

Fdo.: …………………… Fecha: ……/ ……/ ……

José Villar Collado

Fdo.: …………………… Fecha: ……/ ……/ ……

Vº Bº del Coordinador de Proyectos

Susana Ortiz Marcos

Fdo.: …………………… Fecha: ……/ ……/ ……

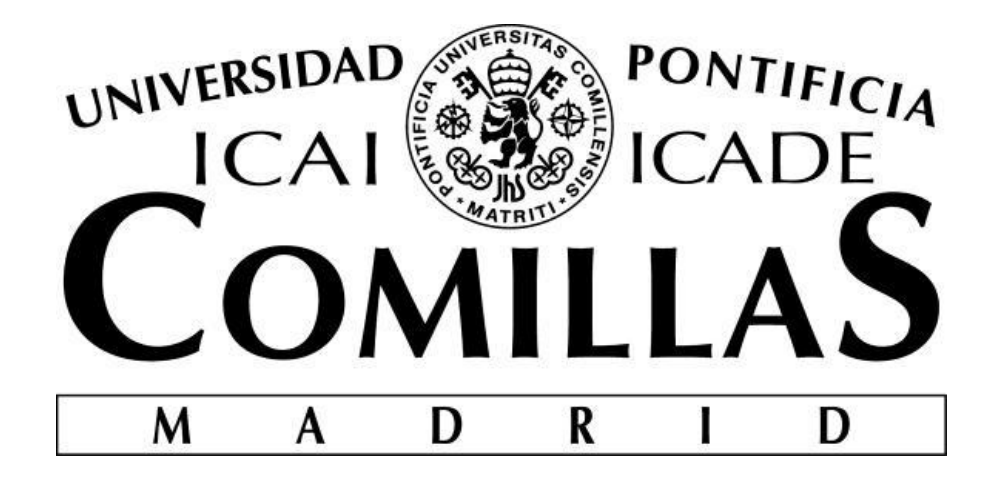

ESCUELA TÉCNICA SUPERIOR DE INGENIERÍA (ICAI) INGENIERO ELÉCTRICO

# **DESPACHO COMPETITIVO DE TRENES USANDO MODELOS DE EQUILIBRIO.**

**Autor:** Enrique Mozo Palacios **Directores:** Francisco Alberto Campos Fernández José Villar Collado

> Madrid Mayo 2014

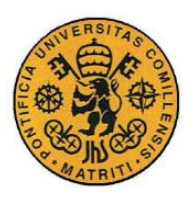

ESCUELA TÉCNICA SUPERIOR DE INGENIERÍA (ICAI) INGENIERO INDUSTRIAL

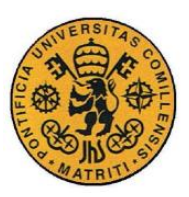

ESCUELA TÉCNICA SUPERIOR DE INGENIERÍA (ICAI) INGENIERO INDUSTRIAL

# **DESPACHO COMPETITIVO DE TRENES USANDO MODELOS DE EQUILIBRIO.**

**Autor:** Enrique Mozo Palacios

**Directores:** Francisco Alberto Campos Fernández José Villar Collado

### **RESUMEN DEL PROYECTO:**

La liberalización de los mercados ferroviarios es un fenómeno de índole global que está afectando a la mayoría de los países desarrollados. Se trata de una evolución natural del mercado, que hasta ahora dominaban las empresas públicas correspondientes de cada nación, enfocada al aumento de la productividad y de la eficiencia de la industria ferroviaria.

En Europa ha sido donde este fenómeno de liberalización ha empezado con más fuerza debido a la creación de organismos y leyes que lo propician. Tras los cánones establecidos por la directiva EC 2001/14 y EEC 91/40 relativos a la adjudicación de la capacidad de infraestructura ferroviaria, su aplicación y certificación de seguridad (aprobados por la Comisión Europea en 2006), la mayoría de los países desarrollados europeos inician un proceso de liberalización del mercado ferroviario.

Es esta tendencia hacia la liberalización de las empresas públicas hacia mercados de competencia, la que hace necesario el desarrollo de modelos de equilibrio que regulen los diferentes escenarios que se plantean.

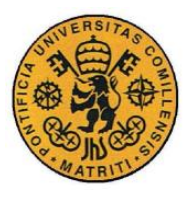

Durante el análisis del estado del arte, se ha revisado ampliamente la literatura referente a los procesos de liberalización y modelos de equilibrio existentes. La comprensión de la evolución que llevan a cabo los procesos de liberalización representa un paso clave para poder formular un modelo de equilibrio, buscando respuestas a preguntas clave, tales como: ¿qué se subasta?, ¿quién interviene en los procesos de casación?, ¿cómo se organizan éstos?, etc.

La mayoría de la información encontrada al respecto, trataba temas legales y normativa de los procesos de casación, pero sin abordar los modelos de equilibrio utilizados durante los mismos. La única referencia encontrada al respecto, y que se utilizó como base durante todo el proyecto, fue el artículo *"Competition Effects in a Liberalized Railway Market. Lang, Laperrouza y Finger 2011.*" que propone un modelo de equilibrio basado en los kilómetros que operan los diferentes agentes operadores.

En este proyecto, se trató de elaborar un modelo de equilibrio para el despacho de trenes, teniendo en cuenta los distintos agentes que intervienen en el mismo (viajeros, agentes operadores y administradores de infraestructura).

Los agentes operadores son los dueños de los trenes que transportan a los viajeros de un punto a otro. El administrador de infraestructura, es el propietario de las vías y su señalización y responsable por tanto, del mantenimiento y buen estado de las mismas. Cada uno de estos agentes, tratará de maximizar su beneficio económico de forma simultánea, planteando un problema de equilibrio de enorme complejidad.

El modelo considera diferentes compañías (entidades privadas) que prestan los servicios de operación y administración de infraestructuras, regulados por un organismo que recibirá el nombre de Agente Regulador. Será este organismo el que tratará de maximizar el bienestar social y el beneficio de los agentes

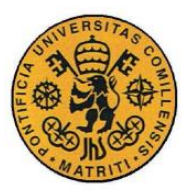

operadores, cumpliendo además que el administrador de la infraestructura pueda cubrir sus costes.

Debido a la complejidad que el problema inicial presentaba, se plantearon una serie de hipótesis para favorecer su resolución:

- Los servicios de mercancías, reparación y material rodante no están contemplados en este modelo. Sólo se contemplan servicios de viajeros. De esta forma, se reduce el número de agentes que intervienen en el modelo.
- El servicio de transporte será realizado por los trenes de los agentes operadores para los pasajeros individuales que quieran utilizar el servicio de transporte (demanda).
- Los viajeros serán personas adultas que ocupan una plaza por persona.
- Se abordará el problema como si existiera una única vía con un único sentido de circulación, sin considerar posibles retornos.
- Para cada hora existe una gráfica de demanda-precio que los agentes operadores deben tener en cuenta, siendo esta demanda siempre positiva. Por tanto la demanda se considera elástica.

Curva Demanda-Precio:

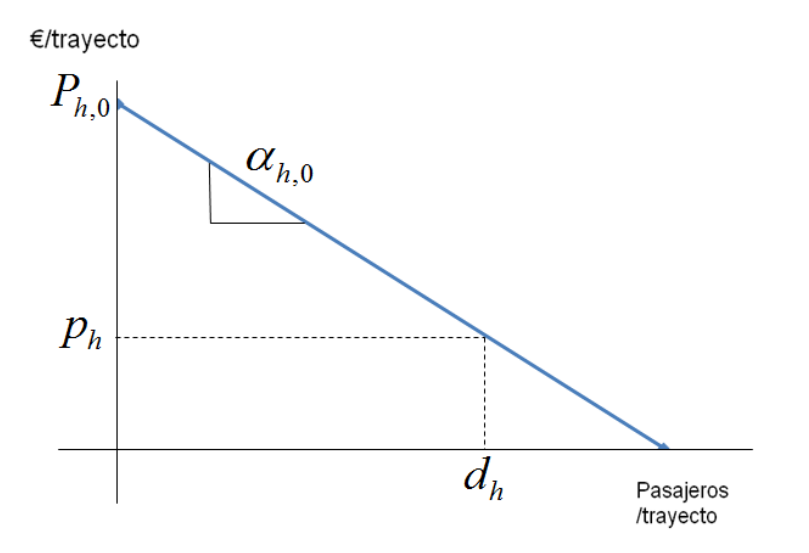

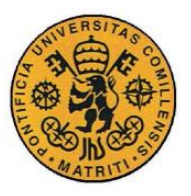

- Los agentes operadores estarán predispuestos a operar, considerando esta acción como obligatoria, y no contemplando la decisión de no operar por parte de ninguno de ellos.
- El tren de un único agente operador recorrerá la distancia AB una vez cada hora, siempre con las mismas condiciones de velocidad, seguridad y limpieza. No obstante, será considerado inviable que más de un tren, del mismo o de diferentes agentes operadores, operen en la misma vía de forma simultánea, es decir, tan sólo un agente operador podrá ocupar la vía y cubrir la demanda para cada hora del día. Tampoco circularán trenes en el mismo momento, por la misma vía, en sentido opuesto.
- Las variables serán de tipo continuo, considerando cada una de ellas como una media anual de lo ocurrido en esta vía: la demanda en cada hora, el número de pasajeros por vagón etc.

Con estas hipótesis se formuló el modelo de equilibrio y se procedió a su implantación en el programa GAMS que cuenta con un optimizador capaz de resolver este tipo de problemas. Fue a partir de las soluciones obtenidas del mismo, y gracias a una plataforma de EXCEL (proporcionada por el IIT) como se analizaron una serie de casos tipo para su validación.

Los resultados obtenidos con estos casos, probaron la validez del modelo propuesto y su coherencia con la intuición del sistema modelado. Con el análisis de estos resultados se observaron cambios en los beneficios de los agentes operadores que intervienen en el modelo y en la función objetivo, al modificar algunos parámetros de entrada como los costes de operación de cada agente operador o el límite de capacidad máxima de los mismos (máximo número de vagones disponibles para cada hora).

Otra de las conclusiones extraídas a partir del análisis de los resultados obtenidos fue la de la importancia de considerar las restricciones transversales, entre las diferentes horas de operación existentes en el modelo. Al contemplar las mismas, la solución obtenida se aproxima más a un escenario real.

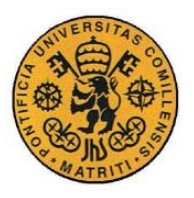

Además cabe destacar la importancia del ajuste de los parámetros de entrada, que son críticos para la obtención de una solución factible del problema y que con pequeñas variaciones modifican enormemente los resultados de salida.

Debido a la simplificación de las hipótesis que se plantearon para facilitar su resolución, el modelo no es válido para su aplicación inmediata en el transporte ferroviario. No obstante, supone un paso muy importante para poder comprender cómo modelar un problema real con una topología, tanto espacial como temporal, mucho más complicada.

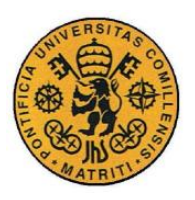

ESCUELA TÉCNICA SUPERIOR DE INGENIERÍA (ICAI) INGENIERO INDUSTRIAL

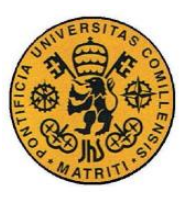

ESCUELA TÉCNICA SUPERIOR DE INGENIERÍA (ICAI) INGENIERO INDUSTRIAL

# **COMPETITIVE DISPATCHING OF TRAINS USING EQUILIBRIUM MODELS**

**Author:** Enrique Mozo Palacios

**Supervisors:** Francisco Alberto Campos Fernández José Villar Collado

### **ABSTRACT:**

The liberalization of the railway sector is a global phenomenon that is affecting to most of the developed countries. It is about a natural trend of the railway sector, which until now was dominated by the public-owned companies from each nation, that looks forward to an increase in both the efficiency and the productivity of the railway industry.

Europe is the place where this phenomenon of liberalization has started in a stronger way, because of the creation of some organizations and laws that were trying to impulse it. It was after the cannons that were established by the EC 2001/14 and EEC 91/40 commissions, which were related to the railway industry capacity, its' different applications and security certificates (proved by the European Commission in 2006), when a great part of the developed countries started their own liberalization processes for the railway sector.

It was this global trend of liberalization of the public-owned companies towards competitive markets, what made it necessary to develop equilibrium models that are able to regulate the different scenarios that could appear.

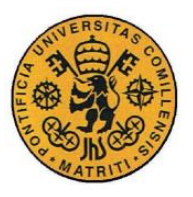

During the initial assessment about the topic, the papers and information found about the liberalization processes and equilibrium models were carefully reviewed. The comprehension of the evolution that the liberalization processes has, is key to be able to formulate an equilibrium model for this problem, which has to answer some critical questions, such as: What are they auctioning? Who is participating in the cassation processes? Who is organizing them? and so on.

Most of the information that was found, was about lists of rules and legal information about the cassation processes, but without going through how the equilibrium models are used in them. Just one of the papers that were found was presenting some information about it. The paper is *"Competition Effects in a Liberalized Railway Market. Lang, Laperrouza y Finger 2011.*" and it proposes and equilibrium model based on the distance that the different operators travel.

This project was meant to built a new equilibrium model for the dispatching of trains, having into account the different actors that are intervening on it (such as travelers, operators, or infrastructure managers).

The operators are the owners of the trains that the travelers take to travel from one point to another one. The infrastructure manager is the owner of the railways and their indicators and because of this it is also the responsible of the maintenance of them. Each of these agents, will simultaneously try to maximize their own profit, which provides a very difficult to solve scenario.

The model proposed will consider different companies (private ones) that provide the services of operating and infrastructure managing and that are regulated by an organism called the Regulatory Agency. It will be this organism the one that will try to maximize the social welfare and the operators profit at the same time that the infrastructure manager obtains a breaks-even status.

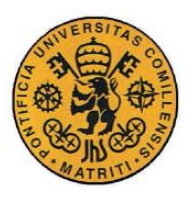

Because of the enormous complexity that the initial problem presented, some hypothesis were established in order to make it easier to solve:

- The transportation of goods and maintenance services are not contemplated in this model. It will only contemplate travelers trips. With this, the number of agents that are intervening in the model will considerably get reduced.
- The transportation service will be done by the operators trains for individual passengers that will want to ask for a traveling service (known as demand)
- The travelers will be adults that will need just one place per person.
- The problem will be treated as if just one unique railway exists and with just one possible direction in which will be possible to operate (without considering turn-back)
- For each hour there will be a price-demand graph that the operators will have into account in order to maximize their profits. The demand will always be positive, and elastic.

Price-Demand graph:

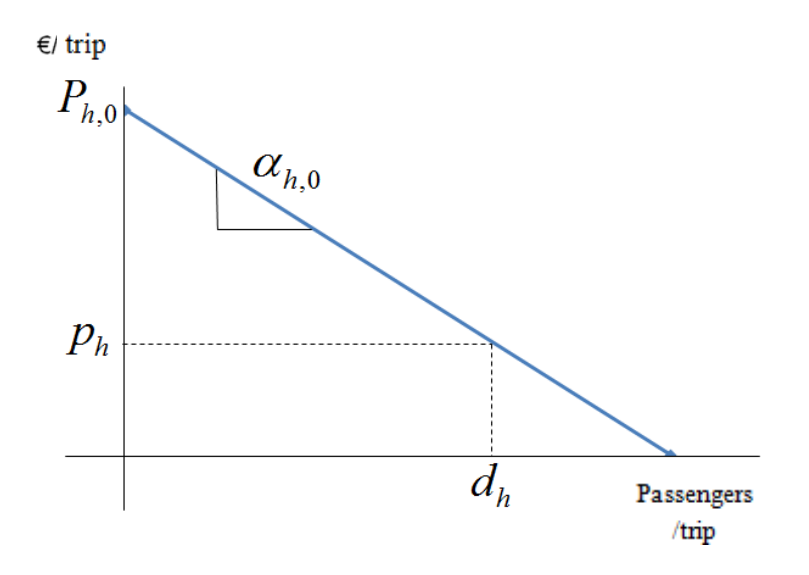

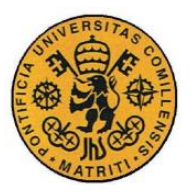

- The operators are predisposed to operate, considering this action something mandatory, and not contemplating a non-operating decision by one of them.
- The train of just one operator will travel the distance between two points AB, once every hour, and always considering the same speed, security and cleanliness conditions for all of the operators. However, it will not be considered as possible that more than one train from the same or different operators travel simultaneously . The circulation of two trains one on each direction at the same time in the railway will also be impossible.
- The variables used in the model will be continuous, considering an annual average if what is happening in one year on the railway: such as the demand on each hour or the number of passengers per wagon will be of this type.

Thanks to these hypothesis the equilibrium model was formulated and also implemented in the software GAMS which has a solver that is able to deal with this kind of problems. With the solutions obtained with it, and after processing it with an EXCEL platform (provided by the IIT) some typical cases were implemented in order to validate the model.

The results that were obtained with this cases made it possible to validate the proposed model and its coherence with and intuitive response of the modeled system. With the analysis of these results, some changes in the operators profits as well as in the objective function were observed when modifying the inputs of the model such as the operation costs or the capacity limits of each of them (Maximum number of wagons available for a day).

Another conclusion that was obtained after the analysis of the results was the remarkable importance of considering the cross-conditions between the different hours of operation that were consider in the model. By looking at them, the solution gotten was closer to a real scenario.

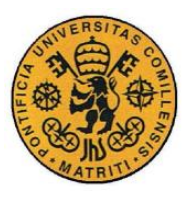

Moreover, it is also important to say how important is the initial values given to the input parameters in the model, which are critical for getting a feasible solution. By implementing little changes on them, the solution of the problem varies in a big way.

Because of the great number of hypothesis that were given in order to make the problem easier to solve, the model proposed is not directly applicable to the railway transportation sector. However, it is a very important first step to be able to understand and model a real problem with a more difficult topology (both spatial and temporal).

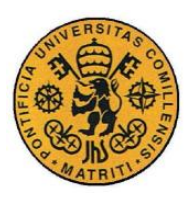

ESCUELA TÉCNICA SUPERIOR DE INGENIERÍA (ICAI) INGENIERO INDUSTRIAL

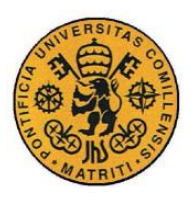

ESCUELA TÉCNICA SUPERIOR DE INGENIERÍA (ICAI) INGENIERO INDUSTRIAL

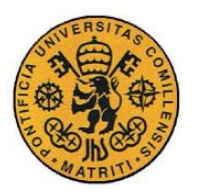

# *Índice de la memoria*

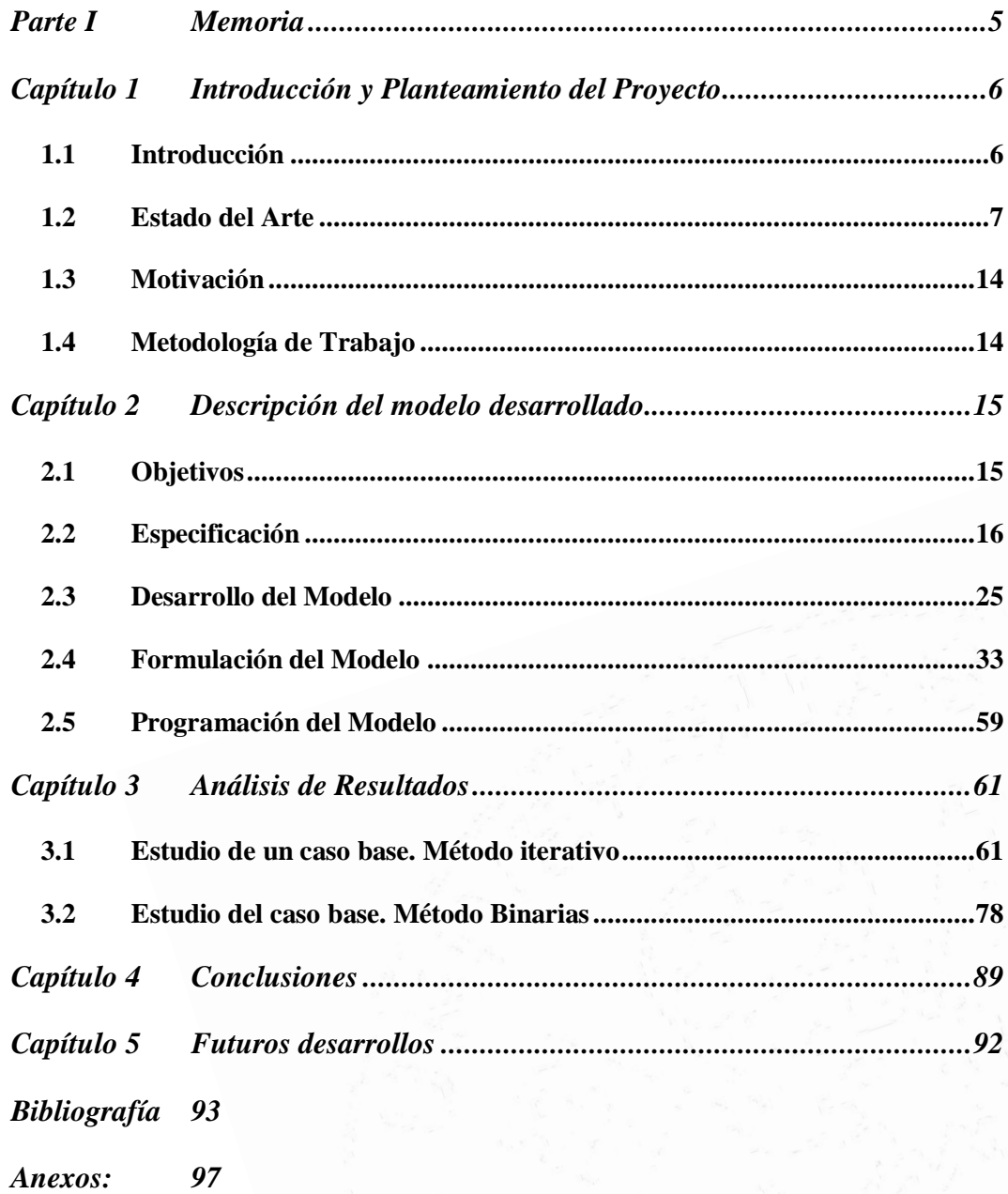

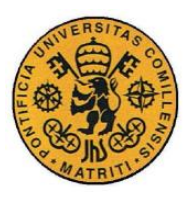

# *Índice de figuras*

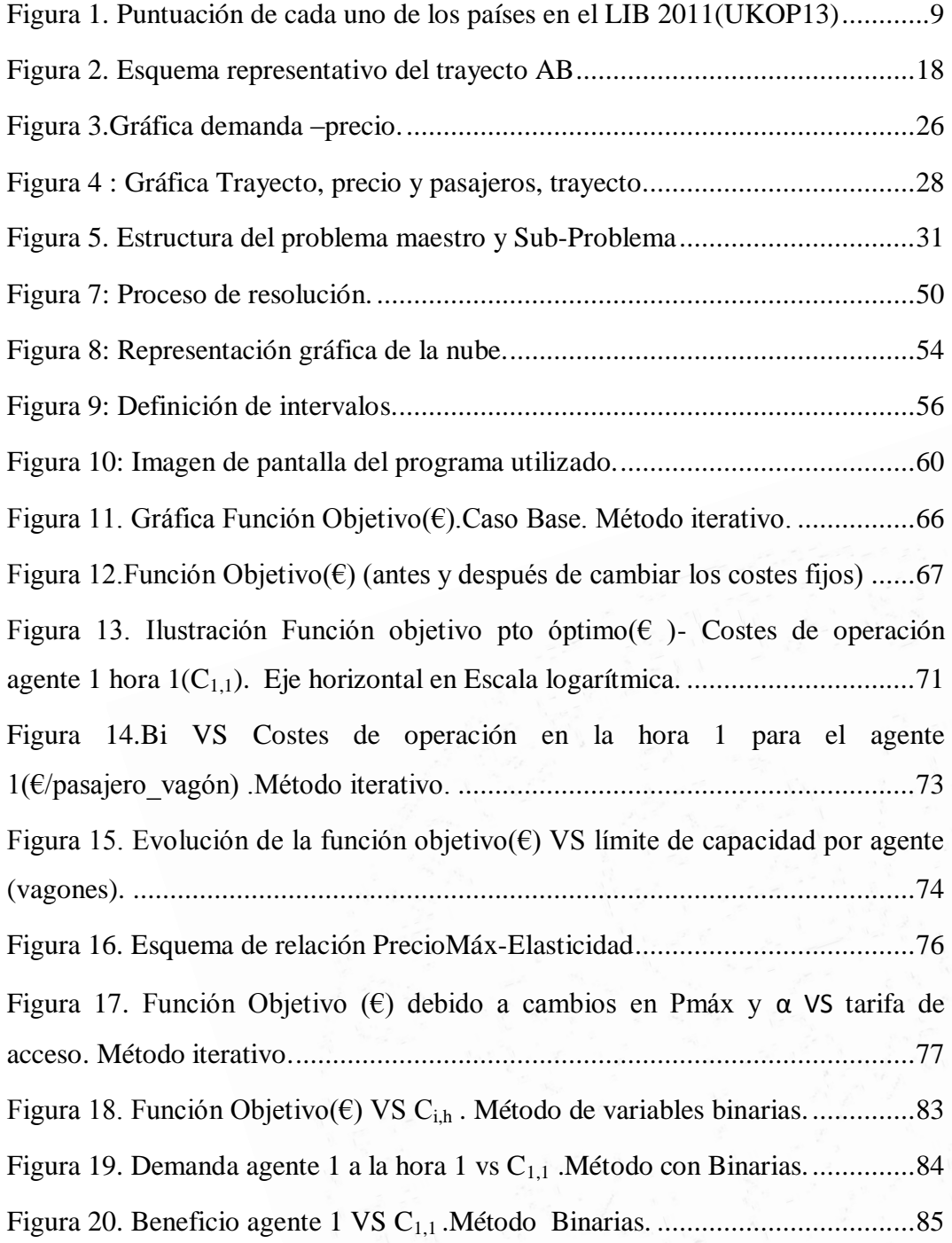

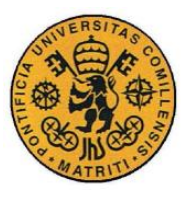

## **Memoria**

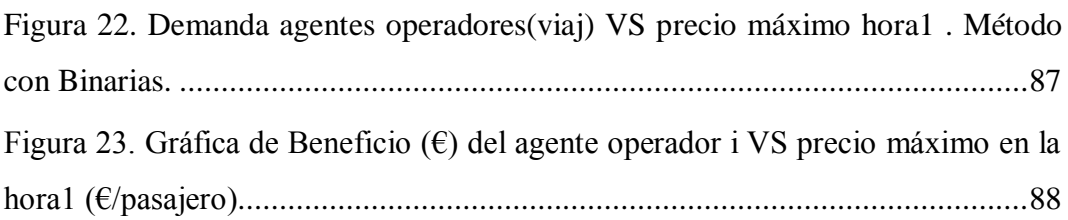

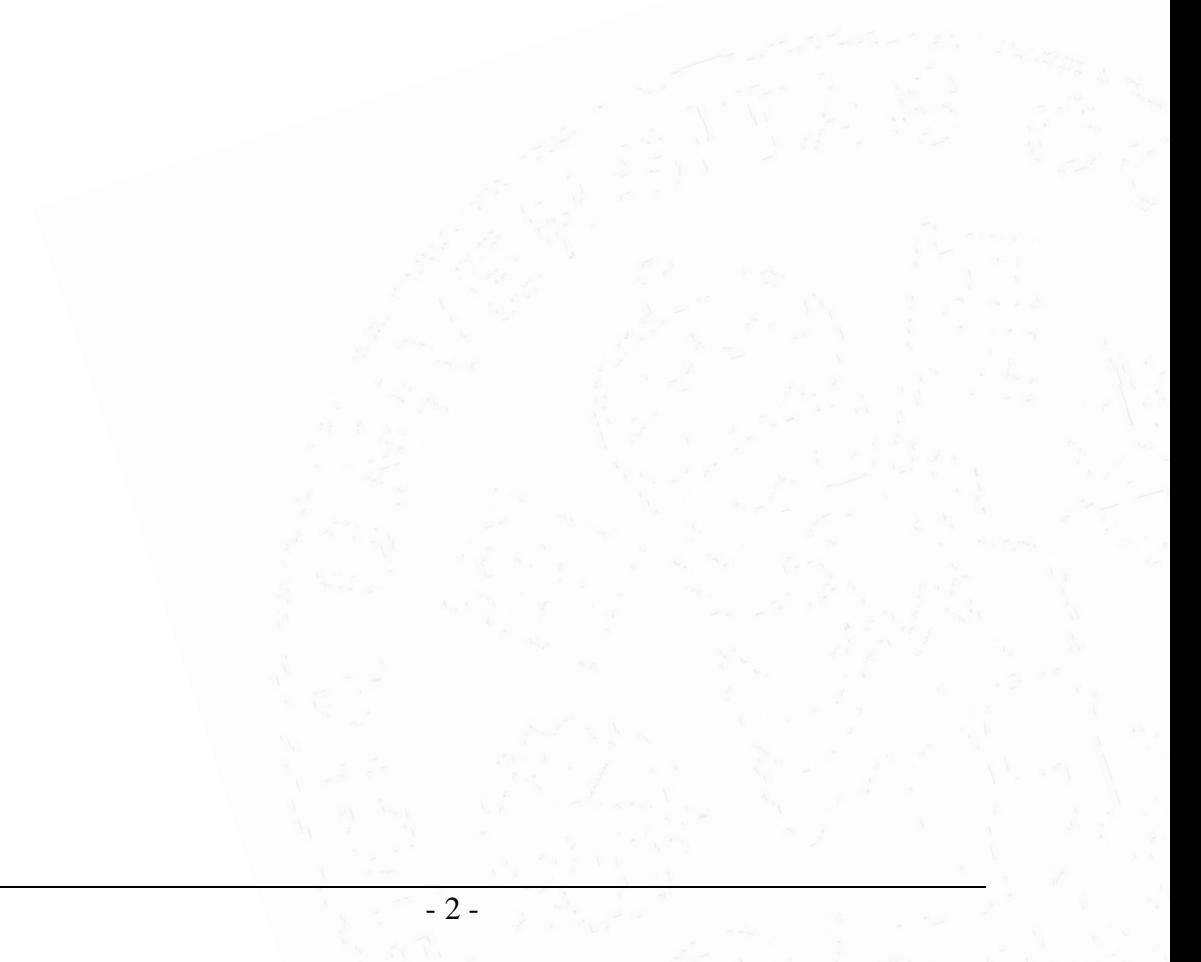

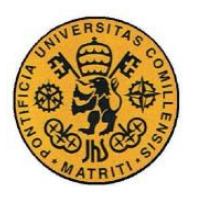

# *Índice de tablas*

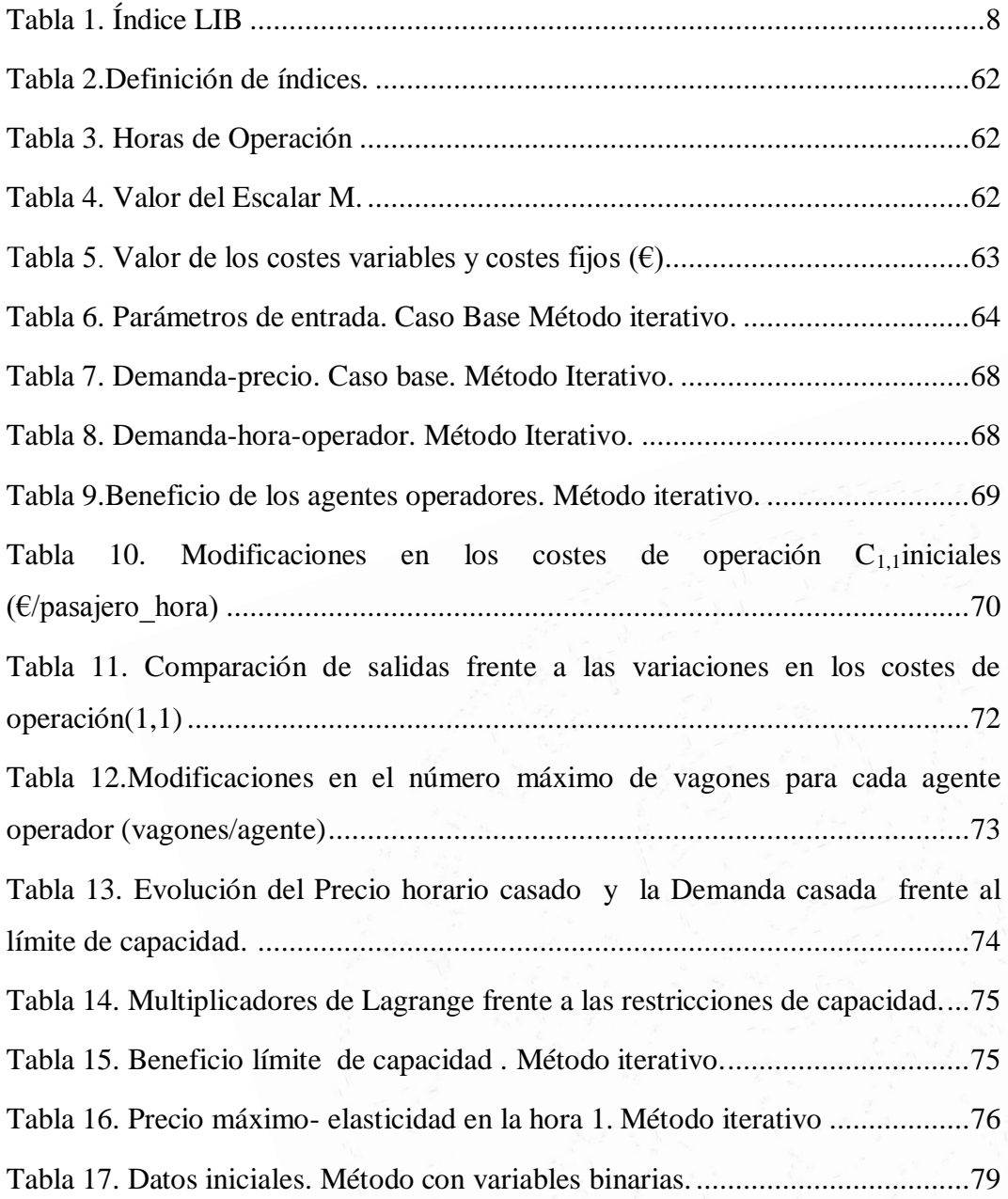

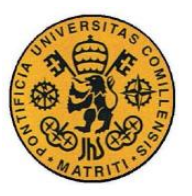

ESCUELA TÉCNICA SUPERIOR DE INGENIERÍA (ICAI)

INGENIERO INDUSTRIAL

## **Memoria**

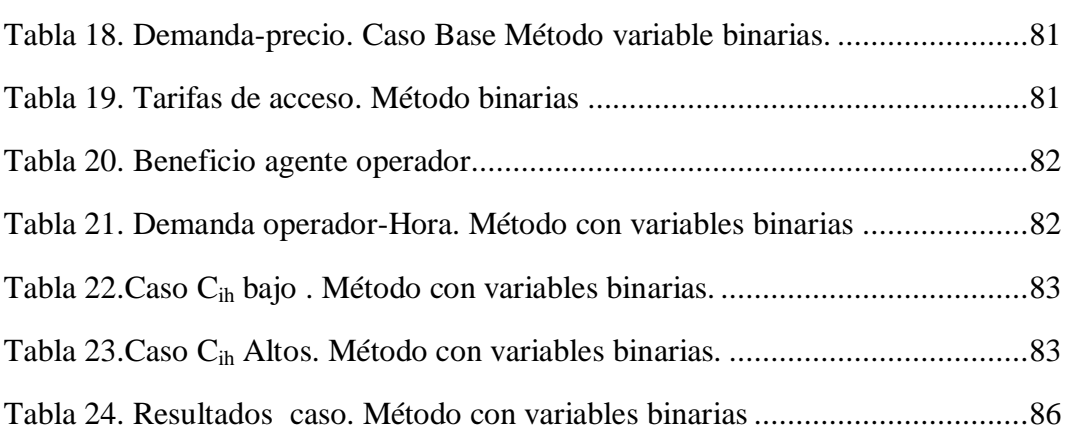

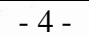

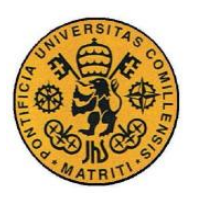

ESCUELA TÉCNICA SUPERIOR DE INGENIERÍA (ICAI)

INGENIERO INDUSTRIAL

Introducción y Planteamiento del Proyecto

# *Parte I MEMORIA*

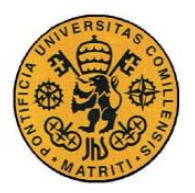

Introducción y Planteamiento del Proyecto

# **Capítulo 1 INTRODUCCIÓN Y**

# **PLANTEAMIENTO DEL PROYECTO**

# *1.1 INTRODUCCIÓN*

Desde la década de los años 80, la tendencia general en muchos países es privatizar muchas empresas públicas de servicios, y que así estas pasen a formar parte de grupos privados o inversores privados, nacionales o extranjeros (VERG10).

Este movimiento, iniciado en Reino Unido en el siglo pasado, ya ha comenzado a tener efecto en nuestro país, afectando a varios servicios: el sector de la energía eléctrica, cuya liberalización se inició en 1997, sufrió un cambio de tendencia en 2009 con la desaparición de las tarifas reguladas (a excepción de la Tarifa de Último Recurso). Otros servicios, como el correspondiente al sector del transporte, han mostrado movimientos de privatización en AENA (Aeropuertos Españoles y Navegación Aérea) en 2011.

El mercado ferroviario en España está actualmente gestionado por el Estado, por medio de la empresa pública ADIF (Administrador de Infraestructuras Ferroviarias). La empresa operadora más importante, RENFE (Red Nacional de Ferrocarriles Española), también pertenece al estado, aunque actualmente existen otras quince empresas operadoras privadas de presencia prácticamente testimonial.

Tras la sentencia del Tribunal de Justicia de la Unión Europea del 28 de Febrero de 2013, en la que España fue instada a progresar con el proceso de liberalización del sector ferroviario, el desarrollo de nuevos modelos de equilibrio

- 6 -

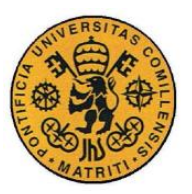

ESCUELA TÉCNICA SUPERIOR DE INGENIERÍA (ICAI)

INGENIERO INDUSTRIAL

Introducción y Planteamiento del Proyecto

para el despacho de trenes representa una tarea pendiente para el Estado español y un tema de actualidad.

El objetivo de esta liberalización de mercado es conseguir una mayor eficacia y competencia en el servicio, así como la creación de empleo y nuevas empresas e inversiones en este sector.

Algunas de las consecuencias de este proceso de liberalización ferroviaria en nuestro país son:

- La fragmentación de la empresa operadora RENFE en cuatro diferentes sociedades mercantiles especializadas en actividades concretas: viajeros, mercancías, mantenimiento y material rodante (ADIF13). Lo que se pretende con esta división es que estas empresas compitan con nuevas empresas privadas del mismo sector y que terminen desapareciendo absorbidas por alguna de ellas.
- Otra consecuencia importante será la toma de medidas para dinamizar la concesión de licencias, habilitaciones y certificados de seguridad, así como para otorgar las autorizaciones de conexión de apartaderos a la REFIG (Red Ferroviaria de Interés General) por parte de ADIF (ADIF13).

# *1.2 ESTADO DEL ARTE*

La liberalización de los mercados ferroviarios es un fenómeno de índole global que está afectando a la mayoría de los países desarrollados. Se trata de una evolución natural del mercado, que hasta ahora dominaban las empresas públicas correspondientes de cada nación, enfocada al aumento de la productividad y de la eficiencia de la industria ferroviaria, así como a la posibilidad de crear nuevos puestos de trabajo e inversiones en su mercado.

En Europa ha sido donde este fenómeno de liberalización ha empezado con más fuerza debido a la creación de organismos y leyes que lo propician. Tras los cánones establecidos por la directiva EC 2001/14 y EEC 91/40 relativos a la adjudicación de la capacidad de infraestructura ferroviaria, su aplicación y certificación de seguridad (aprobados por la Comisión Europea en 2006), la mayoría de los países desarrollados europeos inician un proceso de liberalización

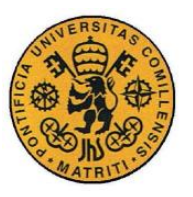

ESCUELA TÉCNICA SUPERIOR DE INGENIERÍA (ICAI)

INGENIERO INDUSTRIAL

Introducción y Planteamiento del Proyecto

del mercado ferroviario. No obstante, los ritmos de evolución del mismo difieren unos de otros debido a la diferencia de interpretación de estos documentos legales y a la disparidad en el momento de inicio de este proceso en los diferentes países (BERI10). Esta situación ha provocado la necesidad de crear un nuevo marco legal en el que se consideren todos los derechos de competencia y de los viajeros y empresas que ocuparán el mercado ferroviario.

Existen varios estudios sobre el nivel de liberalización en los diferentes países. Entre ellos, destaca el LIB (Rail Liberalitation Index) que, tras el estudio pertinente en el que se realizó la recopilación de la información procedente de usuarios, diferentes gobiernos y ministerios de los países de interés, separa los países en cuatro grupos diferentes atendiendo al número de puntos obtenido en su escala (LIBE11).

El nombramiento de los países será el estipulado por la norma ISO-3166

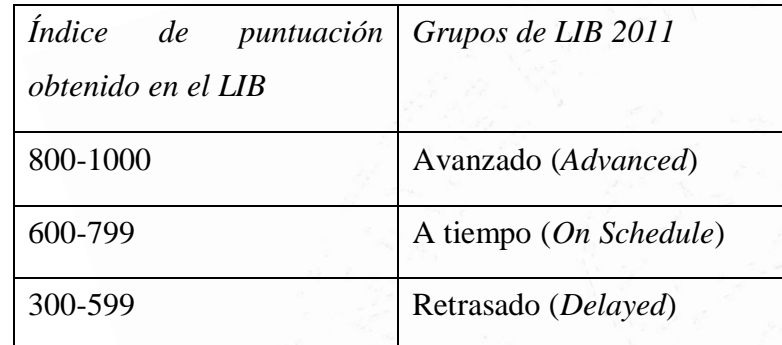

<span id="page-32-0"></span>*Tabla 1. Índice LIB*

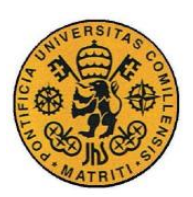

ESCUELA TÉCNICA SUPERIOR DE INGENIERÍA (ICAI)

INGENIERO INDUSTRIAL

Introducción y Planteamiento del Proyecto

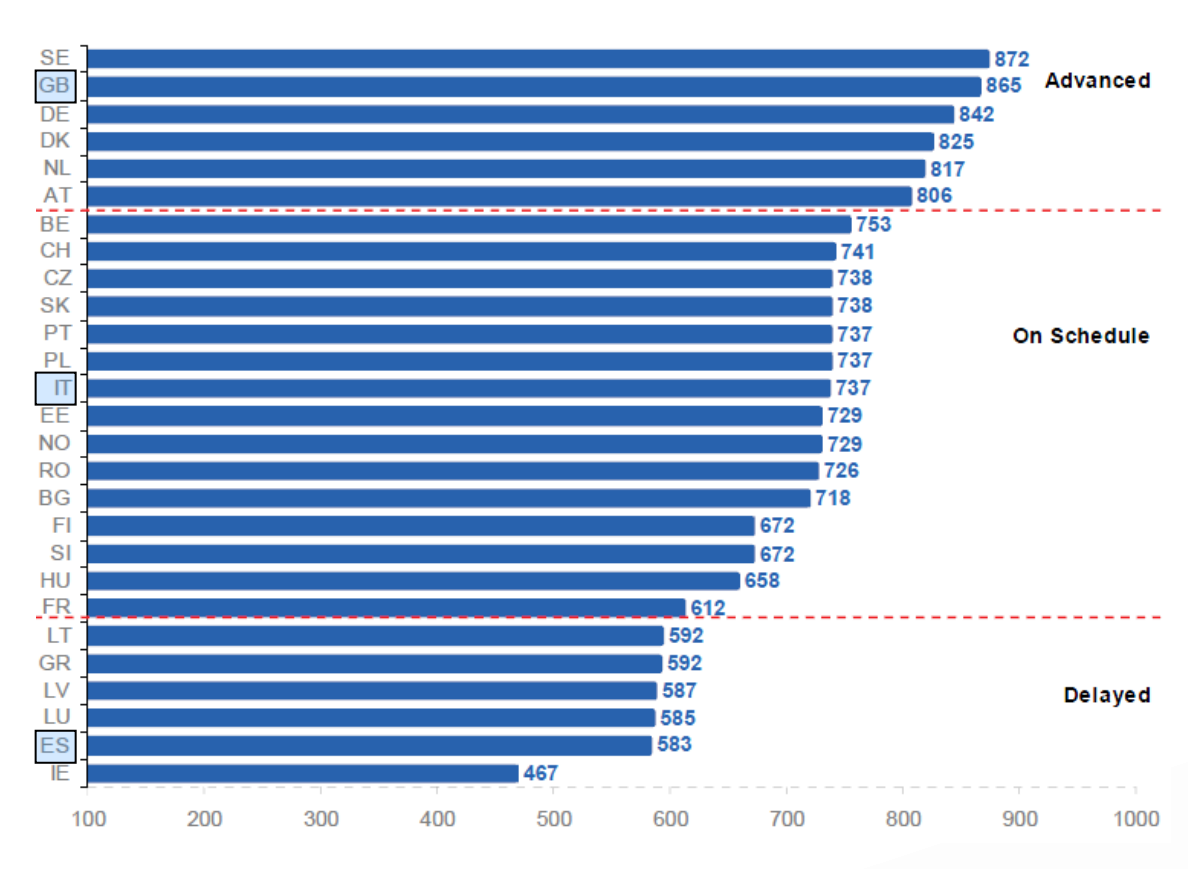

<span id="page-33-0"></span>Figura 1. Puntuación de cada uno de los países en el LIB 2011(UKOP13)

De los países listados anteriormente, se ha seleccionado uno de cada grupo de la clasificación propuesta.

### **1.2.1 Reino Unido**

La literatura existente sobre el modelo de Reino Unido trata principalmente de temas legales. Se discuten aspectos como la libre competencia, la seguridad en las vías, los tipos de contratos a realizar, el mantenimiento necesario para los trenes, etc. (UKOP13) (NERA13) (UKNE13).

Se trata de documentos en los que se adaptan las leyes, tanto nacionales como internacionales, a los servicios otorgados por las diferentes empresas ferroviarias (RAIL13) (UKRA13).

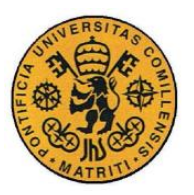

ESCUELA TÉCNICA SUPERIOR DE INGENIERÍA (ICAI)

INGENIERO INDUSTRIAL

Introducción y Planteamiento del Proyecto

Sin embargo, no se ha encontrado una exposición de los algoritmos de subastas utilizados. Tampoco se han hallado documentos descriptivos sobre los servicios ferroviarios subastados, ni acerca de los criterios de casación de dichos servicios.

El sistema se divide en empresas administradoras de los servicios ferroviarios, que coinciden normalmente con los titulares de las propiedades o de la concesión de las mismas, y empresas operadoras. Estas últimas son las encargadas de llevar a cabo el servicio de transporte de los viajeros y de las contrataciones de las diferentes labores de limpieza, mantenimiento y seguridad del tren.

Destaca también el papel de las compañías propietarias de las estaciones de tren, que en su gran mayoría forman parte del grupo de empresas administradoras. El organismo regulatorio es la ORR (Office of Railway Regulation), que es el encargado de otorgar las licencias a las empresas operadoras y de asegurarse que exista una libre competencia en el mercado en colaboración con la CC (Competition Comission), según lo estipulado en el "Acta de Competencia de 1998" (COMP98) y su consiguiente interpretación aplicada al sector ferroviario (ORRC05).

Existe una separación clara dentro de la ORR entre los servicios de regulación y los servicios económicos. La primera parte de la ORR, destinada a los servicios de regulación, tiene por objetivo asegurar que se cubren todos los servicios de la forma más completa y eficiente posible. La segunda parte, orientada a los servicios económicos, se centra en otros aspectos tales como la dirección de los procesos de casación de los diferentes servicios disponibles entre las diferentes empresas. así como de la optimización de los recursos disponibles.

Distinciones similares existen en el ámbito del sector eléctrico, donde el OS (Operador del Sistema) se encarga de aspectos más técnicos y de seguridad de suministro, y el OM (Operador de Mercado) se encarga de la gestión económica de las ofertas de compra y venta para la determinación del precio de la energía.

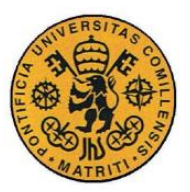

Introducción y Planteamiento del Proyecto

### **1.2.2 Italia**

En el sistema italiano, en cambio, se distinguen dos protagonistas principales. El primero es el agente regulador y el segundo es el agente operador.

El agente regulador es el encargado de aplicar las leyes correspondientes al reparto de los medios disponibles, siendo el sistema de leyes Europeo bastante menos explícito, y por tanto más complicado de interpretar que el sistema anglosajón. En la actualidad, este papel viene siendo ejercido por F.S. (Ferrovie dello Stato), empresa perteneciente al estado y encargada de la administración de la infraestructura y los servicios ferroviarios. El proceso de liberalización provoca una tendencia a reducir el monopolio de F.S., tomando medidas como las recogidas en "art. 131 de la Ley 388/2000", en las que se insta a la reducción de barreras de mercado, tras las que se produjeron concesiones de poder a otras empresas como TrenItalia como agente operador (MARC13).

Los precios de mercado son regulados por el C.I.P.E. (Comité Interministerial del Plan Económico) y el Ministerio de Transporte, ambos de dominio público.

### **1.2.3 España**

La situación en nuestro país está menos avanzada en lo a que a la liberalización del sector ferroviario se refiere. Con tan sólo 583 puntos en el índice LIB, se encuentra en el grupo de los países más retrasados. Actualmente existen varios agentes operadores, pero R.E.N.F.E. destaca por encima de los demás abarcando más del 90% de las operaciones nacionales. El administrador de la infraestructura es A.D.I.F., que ocupa una posición de privilegio, sin competencia en el sector. Ambas son empresas de titularidad pública, y su control pertenece al gobierno.
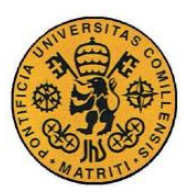

Introducción y Planteamiento del Proyecto

## **1.2.4 Proceso de liberalización y modelos de equilibrio Existentes:**

Durante el análisis del estado del arte, se ha revisado ampliamente la literatura referente a los procesos de liberalización y modelos de equilibrio existentes.

La comprensión de la evolución que llevan a cabo los procesos de liberalización representa un paso clave para poder formular un modelo de equilibrio, buscando respuestas a preguntas clave, tales como: ¿qué se subasta?, ¿quién interviene en los procesos de casación?, ¿cómo se organizan éstos?, etc.

El primer paso en el proceso de liberalización debe de ser la separación entre las empresas propietarias de las infraestructuras y las operadoras de trenes, ya sean de dominio público como de dominio privado. De esta forma se conseguirá que, además de una alta especialización y mayor transparencia en los servicios, la liberalización se realice en un plano de igualdad de oportunidades para las diferentes compañías operadoras en el proceso de contratación de la infraestructura (NASH13).

Posteriormente, se debe proceder a la segmentación de las empresas operadoras atendiendo al tipo de servicio que presten y hacia quién va dirigido, como el caso ya nombrado en la introducción en el que la principal empresa operadora (R.E.N.F.E.) se reparte por competencias en: mercantil, viajeros, material rodante y mercancías. La agencia reguladora será la encargada de subastar la disponibilidad de uso de las vías entre los diferentes agentes operadores que intervengan en las casación.

En el reparto de las infraestructuras, se plantean dos problemas principales: en primer lugar, el problema de asignación de la infraestructura (qué trenes pueden acceder a la infraestructura y cuándo deben hacerlo). En segundo lugar, se debe resolver la fijación del precio de acceso a la infraestructura (PENA10).

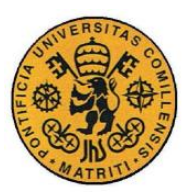

ESCUELA TÉCNICA SUPERIOR DE INGENIERÍA (ICAI)

INGENIERO INDUSTRIAL

Introducción y Planteamiento del Proyecto

Por último, estas empresas que normalmente son de dominio público deben de ser emplazadas en el mercado y posteriormente absorbidas por empresas privadas creando un mercado de competencia. El proceso se generaría de forma natural, con la intervención inicial del gobierno, iniciando una transición gradual hasta la desaparición del monopolio estatal.

Existen algunas propuestas que añaden importancia a la administración de servicios adicionales frente a los considerados estrictamente como ferroviarios, tales como los establecimientos comerciales en las estaciones de tren o las vallas publicitarias, que proponen la inclusión de estos servicios (o no) en las concesiones de infraestructura (HENS13).

En cuanto a la literatura estudiada acerca de los modelos de equilibrio, se ha encontrado una única referencia que plantea un modelo de equilibrio. La referencia (LANG11) que aborda el modelado desde la perspectiva de la distancia recorrida por los trenes (km) de los distintos operadores. Se propone un equilibrio de Cournot en la parte de los operadores, de manera que se oferte una capacidad de respuesta frente a la demanda (en km disponibles) diferente para cada uno. El precio que los pasajeros paguen por recorrido vendrá fijado por la casación en la que se maximicen los beneficios de los agentes operadores y el beneficio social ("social welfare"). En este modelo la empresa administradora de las infraestructuras tiene como objetivo tratar de cubrir los costes sin necesidad de conseguir beneficios adicionales. Será usado como referencia principal para el modelo desarrollado en este trabajo.

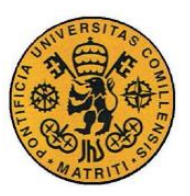

ESCUELA TÉCNICA SUPERIOR DE INGENIERÍA (ICAI)

INGENIERO INDUSTRIAL

Introducción y Planteamiento del Proyecto

## *1.3 MOTIVACIÓN*

Dos motivos principales son los que hacen dan valor a este estudio:

- En primer lugar, la tendencia hacia la liberalización del sector ferroviario como una realidad contemporánea, que precisa de nuevos modelos y propuestas para continuar su desarrollo y terminar de establecerse como la alternativa del futuro.
- La prácticamente inexistente literatura sobre modelos de equilibrio, que refleja el alto grado de complejidad y desconocimiento sobre el despacho de trenes, y que suscita, por tanto, el interés del investigador.

## *1.4 METODOLOGÍA DE TRABAJO*

Debido a la exigua información existente, el el enfoque planteado se hará tratando de establecer una analogía con el mercado eléctrico u otros despachos de medios de transporte (ZUBI98).

Como recursos empleados, se utilizaron la biblioteca de la Universidad Pontificia de Comillas, la biblioteca de la Universidad de Michigan (a la que el autor tiene acceso), y la información recogida en revistas y artículos científicos que se pudo encontrar gracias a los directores de proyecto pertenecientes al IIT (Instituto de Investigación Tecnológica), así como entrevistas con profesores y expertos en la materia.

Además de mantener una comunicación constante vía e-mail y whats-app con los directores del proyecto, se han establecido reuniones semanales de seguimiento con ellos, en las que se han discutido los avances del mismo y los distintos pasos a seguir.

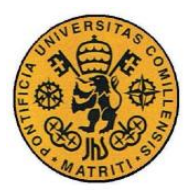

Descripción del modelo desarrollado

# **Capítulo 2 DESCRIPCIÓN DEL MODELO**

## **DESARROLLADO**

## *2.1 OBJETIVOS*

Se trata de elaborar un modelo de equilibrio para el despacho de trenes, teniendo en cuenta los distintos agentes que intervienen en el mismo (viajeros, agentes operadores y administradores de infraestructura).

El modelo considera diferentes compañías (entidades privadas) que prestan los servicios de operación y administración de infraestructuras, regulados por un organismo que recibirá el nombre de Agente Regulador. Se trata de un modelo en el que la operación y la administración de la infraestructura están separadas de forma vertical.

La base del proyecto se construye en función de lo encontrado en el modelo de *Lang, Laperrouza, y Finger 2011*, planteando un modelo de equilibrio en el que se maximiza el bienestar social ("social welfare") y el beneficio de los agentes de forma simultánea, pero no equitativa, dado que para ello se utiliza un modelo de equilibrio de Stackelberg, que se explicará más adelante.

En las siguientes líneas se realizará una descripción del modelo, tratando de exponer el significado físico de cada una de las variables utilizadas, así como su función en el modelo.

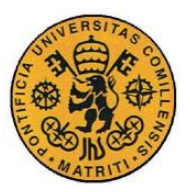

**UNIVERSIDAD PONTIFICIA COMILLAS** ESCUELA TÉCNICA SUPERIOR DE INGENIERÍA (ICAI) INGENIERO INDUSTRIAL

Descripción del modelo desarrollado

## *2.2 ESPECIFICACIÓN*

## **2.2.1 Escenario e hipótesis de trabajo:**

Por simplicidad el modelo representa lo que ocurriría anualmente en una única vía de tren que comunica dos estaciones. Los viajeros tratarán de tomar el tren para viajar de una estación a la otra, reaccionando en base al precio que dicho transporte tenga.

Para formular el modelo se han establecido las siguientes hipótesis:

- Los servicios de mercancías, reparación y material rodante no están contemplados en este modelo. Sólo se contemplan servicios de viajeros. De esta forma, se reduce el número de agentes que intervienen en el modelo.
- El servicio de transporte será realizado por los trenes de los agentes operadores para los pasajeros individuales que quieran utilizar el servicio de transporte (demanda).
- Los viajeros serán personas adultas que ocupan una plaza por persona, y serán transportados desde el punto A hasta el punto B por el tren de un agente operador.
- Se abordará el problema como si existiera una única vía con un único sentido de circulación, desde A hasta B. No se considera la vuelta de los trenes, ni su circulación desde B hasta A.
- Para cada hora existe una gráfica de demanda-precio que los agentes operadores deben tener en cuenta, siendo esta demanda siempre positiva. Por tanto la demanda se considera elástica.

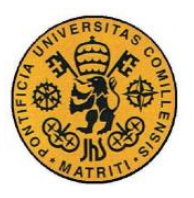

Descripción del modelo desarrollado

- Los agentes operadores estarán predispuestos a operar, considerando esta acción como obligatoria, y no contemplando la decisión de no operar por parte de ninguno de ellos.
- El tren de un único agente operador recorrerá la distancia AB una vez cada hora, siempre con las mismas condiciones de velocidad, seguridad y limpieza. No obstante, será considerado inviable que más de un tren, del mismo o de diferentes agentes operadores, operen en la misma vía de forma simultánea, es decir, tan sólo un agente operador podrá ocupar la vía y cubrir la demanda para cada hora del día. Tampoco circularán trenes en el mismo momento en sentido opuesto.
- Las variables serán de tipo continuo, considerando cada una de ellas como una media anual de lo ocurrido en esta vía: la demanda en cada hora, el número de pasajeros por vagón etc. No obstante se podría haber planteado un equilibrio a corto plazo representando lo ocurrido a diario o semanalmente, pero se consideró más representativo el estudio de lo que ocurriría en el largo plazo, usando las variables medias. Además, se realizó de esta manera dado que las variables económicas, tales como los beneficios o costes de las diferentes partes que intervienen en este equilibrio, así como el factor competitivo entre las mismas, quedan mejor reflejados en un escenario anual.

En el escenario desarrollado se introducen dos índices necesarios para definir el modelo:

- a) La hora de operación, entre las diferentes horas en un día (*h*).
- b) Los agentes operadores (*i*), que serán los encargados de cubrir esa demanda con sus trenes:

h = Hora de operación  $i =$ Agente operador

De esta forma existirán  $i \in I$  agentes operadores y  $h \in H$  horas de operación.

- 17 -

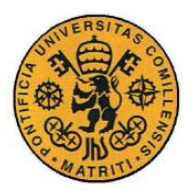

ESCUELA TÉCNICA SUPERIOR DE INGENIERÍA (ICAI)

INGENIERO INDUSTRIAL

Descripción del modelo desarrollado

A continuación se representa con un esquema el escenario descrito anteriormente:

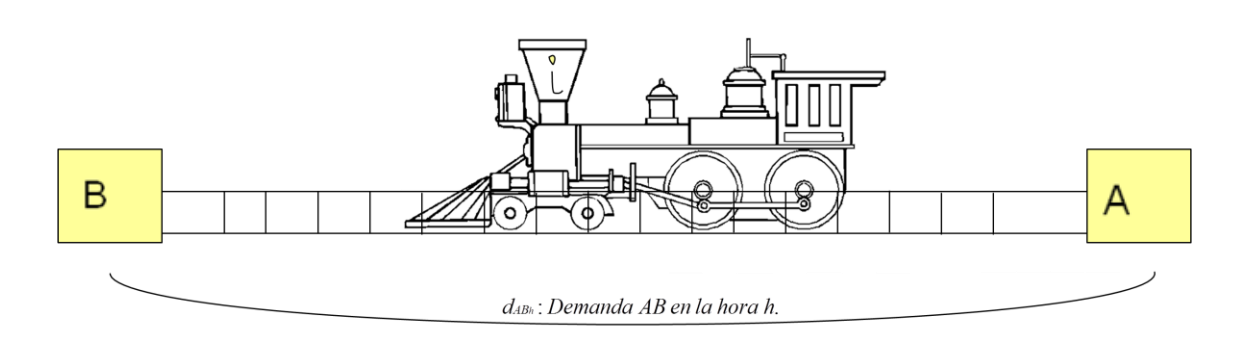

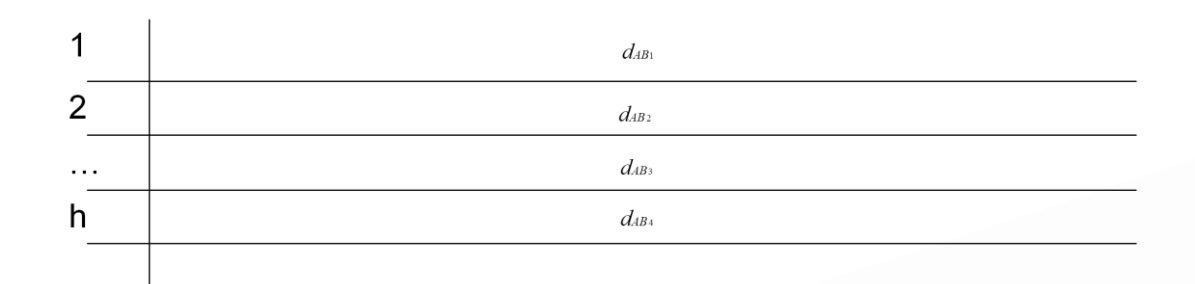

*Figura 2. Esquema representativo del trayecto AB*

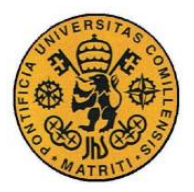

**UNIVERSIDAD PONTIFICIA COMILLAS** ESCUELA TÉCNICA SUPERIOR DE INGENIERÍA (ICAI) INGENIERO INDUSTRIAL

Descripción del modelo desarrollado

## **2.2.2 Agentes que intervienen en el modelo:**

#### **2.2.2.1 Viajeros:**

Se trata de las personas que pretenden coger el tren para trasladarse desde el punto A hasta el punto B. Los viajeros irán en los vagones del tren del agente operador. Dichos vagones son considerados iguales en términos de confort, limpieza, seguridad y otras características.

Al igual que lo desarrollado en el artículo de *Lang, Markus, Mark Laperrouza, y Matthias Finger. 2011*, los agentes operadores ofertarán diferentes capacidades en los vagones y precios de trayecto, y será la demanda, es decir, los clientes (potenciales viajeros), los que finalmente determinen el precio óptimo del billete, maximizando así la utilidad de la demanda.

*dh Demanda media acumulada anualmente en la hora h (pasajeros/trayecto)*

Se considerará una demanda elástica, diferente para cada hora del día. La variable que representará la elasticidad para cada hora *αh*,0 , será una media anual representativa de lo ocurrido para cada hora a lo largo del año.

## $\alpha_{h0} =$  Elasticidad anual, en media para la hora h [€/pasajero]

Los pasajeros pagarán un precio por viajar en el vagón del tren de cada agente operador. Este precio, *p<sup>h</sup>* , será diferente para cada hora, debido a las diferencias en las tarifas de acceso y en los costes de los operadores según las diferentes horas del día.

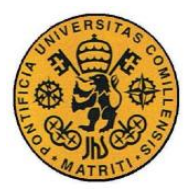

Descripción del modelo desarrollado

 $p_h$  = Precio medio anual en la hora h ( $\epsilon$ /pasajero)

#### **2.2.2.2 Operadores:**

Son los encargados de dar el servicio de transporte a los pasajeros. Se trata de las empresas propietarias de los trenes que circulan por la vía que recorre el tramo AB.

Existirán "*i*" agentes operadores en el modelo. Este subíndice será utilizado a lo largo del modelo representando a cada agente operador. Se buscará, como objetivo secundario (Sub-Problema), maximizar el beneficio de cada uno de dichos agentes operadores.

Cada agente operador tendrá un número máximo de vagones disponibles, representado por el parámetro *Ni*. Así mismo, el número máximo de plazas disponibles para pasajeros en cada vagón será representado en el modelo por el parámetro *Ki*, el cual dependerá del tipo de vagón que cada agente decida ofrecer a la hora pertinente para operar esa demanda (es decir, un vagón de un sólo piso, o bien de varios pisos, que tienen diferente capacidad de pasajeros).

*Ni Número máximo de vagones disponibles por el agente i (vagones)*

*Ki Número máximo de pasajeros por vagón del agente i (pasajeros/vagón-hora)*

Otro de los rasgos que distinguen a un agente operador de sus homólogos de la competencia son los costes de operación *Ci*,*<sup>h</sup>* . A lo largo del desarrollo del

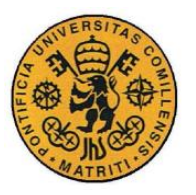

ESCUELA TÉCNICA SUPERIOR DE INGENIERÍA (ICAI)

INGENIERO INDUSTRIAL

Descripción del modelo desarrollado

modelo se considerarán estos costes como asociados al número de pasajeros que toman el tren a una determinada hora, así como a la hora a la que se produzca dicha acción, debido a la diversidad de costes de electricidad, mano de obra, limpieza etc. en función de la hora a la que se opere. Este enfoque se ha considerado como el más adecuado, dado que se trata de variables medias que representan lo ocurrido anualmente. De esta forma, los costes de un agente operador serán nulos si no lleva a cabo el transporte de ningún viajero a una hora determinada.

> $C_{i,h}$  = Coste de operación para el operador i a la hora h (€/pasajero*hora)*

#### **2.2.2.3 Administrador de la Infraestructura:**

Representa al responsable, en propiedad o en régimen de alquiler, de la infraestructura ferroviaria, compuesta de vías, estaciones, señalización, mantenimiento y control del tráfico sobre las mismas. (En el actual sistema que rige en España, esta responsabilidad recae sobre la empresa A.D.I.F.).

Por motivos de simplificación se considerará un único administrador de la infraestructura de estudio.

En el modelo que se presenta, se asume que el administrador de infraestructuras se conforma con cubrir costes, tanto fijos como variables, gracias al pago de una tarifa de acceso por parte de los agentes operadores. Esta tarifa depende del número de pasajeros operados, así como de la hora de operación, y está representada en el modelo por la variable  $a<sub>h</sub>$ .

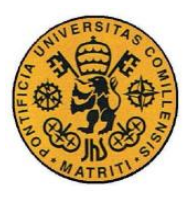

**UNIVERSIDAD PONTIFICIA COMILLAS** ESCUELA TÉCNICA SUPERIOR DE INGENIERÍA (ICAI) INGENIERO INDUSTRIAL

Descripción del modelo desarrollado

*ah Tarifa de acceso que el operador paga a la agencia reguladora (€/pasajero\_hora)*

De nuevo, cabe destacar que la tarifa de acceso (o peaje) está en dependencia directa con el número de viajeros que tomen el tren de cada agente operador a una determinada hora. Esta dependencia viene dada por la naturaleza de variable media anual que se ha utilizado para todas las variables y parámetros del modelo.

En el modelo se considera que todos los agentes operadores van a operar, y se decide cuál es la mejor forma de llevar a cabo esta operación. Sin embargo, no se ha contemplado que el agente operador tenga el poder de decisión de realizar la operación o no. El coste proveniente del hecho de que se opere se considera, por tanto, un coste fijo asumido (hundido), dado que no existe la opción de no incurrir en él.

Otro posible enfoque que se le hubiera podido dar al modelo es la consideración de este coste como una parte fija del coste de tarifa de acceso, y sería independiente de la hora de operación. Sin embargo, no se realizó de esta forma por motivos de simplificación.

Se consideran como costes fijos aquellos asociados a la propiedad, la señalización o los gastos financieros relacionados con las vías. Se considera, por tanto, que las estaciones se mantendrán económicamente por sí mismas, a través de los diferentes servicios comerciales ofrecidos dentro de ellas, así como a través de los ingresos recibidos por aparcamiento, etc. (PENA13).

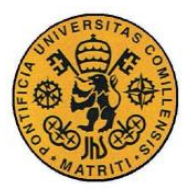

**UNIVERSIDAD PONTIFICIA COMILLAS** ESCUELA TÉCNICA SUPERIOR DE INGENIERÍA (ICAI) INGENIERO INDUSTRIAL

Descripción del modelo desarrollado

Los costes fijos serán representados en el modelo con el parámetro *Fh*:

*F<sup>h</sup> Costes Fijos del Administrador de la infraestructura (€/hora)*

Los costes variables reflejan el mantenimiento, la limpieza y la seguridad de las vías y, en este caso, al igual que ocurría con la tarifa de acceso, irán asociados a la demanda que con la que opere cada agente operador. Una vez más, estos costes variables existirán de forma proporcional al número que represente la demanda de pasajeros que circulen por sus vías (variable media). Así, si ningún pasajero toma un tren de un agente operador, éste no deberá pagar tarifa de acceso al administrador de la infraestructura, pues no la habrá usado.

Los costes variables del administrador de la infraestructura, serán representados en el modelo con el parámetro *Vh* :

*Vh Costes variables del administrador de la infraestructura [€/pasajero\_hora]*

#### **2.2.2.4 Agencia Reguladora:**

Este organismo debe de ser independiente de los agentes operadores y de los administradores de las infraestructuras, puesto que se trata de un regulador o "árbitro" que decidirá qué agentes operarán la demanda en cada hora. En países como Reino Unido existe un organismo de características similares al del propuesto para la agencia reguladora en este modelo. The Office of Railway Regulation (ORR) es el organismo que desempeña este papel, asegurando una repartición justa e imparcial de la demanda y atendiendo las propuestas de los diferentes agentes operadores en un mercado de libre competencia (ORRC05).

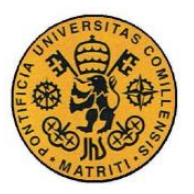

#### **UNIVERSIDAD PONTIFICIA COMILLAS** ESCUELA TÉCNICA SUPERIOR DE INGENIERÍA (ICAI)

INGENIERO INDUSTRIAL

Descripción del modelo desarrollado

Se trata del personaje más relevante del modelo. Es el organismo encargado de resolver el Problema Maestro y de establecer, por tanto, el proceso de casación en función de las tarifas de acceso h a y de la gráfica de la demanda para cada hora. Tras el proceso de casación, será el encargado de que se cumplan las salidas del modelo, estableciendo el porcentaje de veces que, a lo largo de un año, el agente operador *i* operará la demanda existente a la hora *h,* representado en el modelo con la variable auxiliar  $X_{i,h}$ .

#### $x_{i,h} =$ *Porcentaje de veces que el operador i opera a la hora h*

Es el responsable de que se maximice el bienestar social durante el proceso de casación, y de que los precios no suban de forma desmedida. Por tanto, como ya ocurre en los países mencionados en los que existe actualmente, suele tratarse de un organismo público, con el objetivo de mantener la neutralidad y de fomentar la libre competencia.

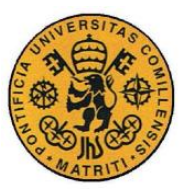

**UNIVERSIDAD PONTIFICIA COMILLAS** ESCUELA TÉCNICA SUPERIOR DE INGENIERÍA (ICAI)

INGENIERO INDUSTRIAL

Descripción del modelo desarrollado

## *2.3 DESARROLLO DEL MODELO*

A continuación se presentan algunos de los pasos que se siguieron durante la formulación del modelo, y que se consideran importantes para su entendimiento y comprensión.

### **2.3.1 Curva Demanda-Precio.**

Una de las hipótesis que se presentaron durante la especificación del modelo es la consideración de la existencia de una demanda diferente en cada una de las horas para las que se plantea el modelo de equilibrio. Además se considera que las variables y parámetros que intervienen en el mismo son variables medias representativas de lo ocurrido anualmente.

Partiendo de estas hipótesis, se plantea un escenario reflejado por una curva representativa de la demanda existente a una hora específica, y su reacción al precio del billete para el trayecto.

Se considerarán los siguientes parámetros de entrada para definir la curva:  $P_{h,0}$  como el precio máximo que el billete de tren podría alcanzar, y  $\alpha_{h,0}$ (elasticidad de la demanda) como la dependencia o reacción que la demanda presenta ante los cambios en el precio del billete.

Por último, se define el punto  $D_{h,0}$ . Se trata del punto que representa la demanda máxima que podría aparecer para un agente operador a una determinada hora.

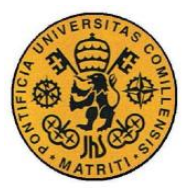

Descripción del modelo desarrollado

Las variables  $d_h$  y  $p_h$  representan el resultado de la resolución del problema, siendo la primera la demanda casada, y la segunda el precio al que se casa dicha demanda.

*dh Demanda anual acumulada en la hora h [pasajeros/trayecto]*

*<sup>h</sup> p Precio casado en la hora h por recorrer el trayecto [€/trayecto]*

A continuación se muestra una gráfica representativa de la curva de la demanda-precio, con las variables y parámetros que se han descrito anteriormente:

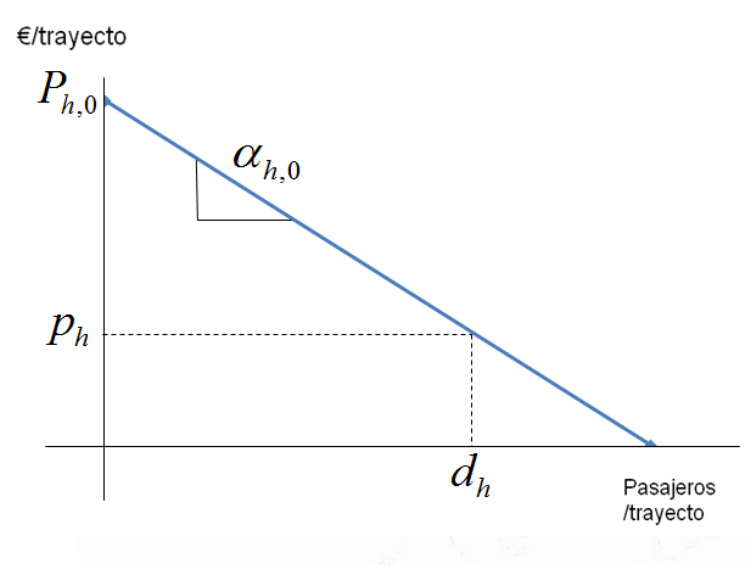

*Figura 3.Gráfica demanda –precio.*

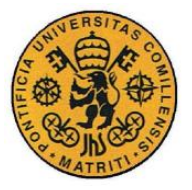

Descripción del modelo desarrollado

Se define, por tanto, la expresión del precio horario con una función lineal: *Ecuación 1:*

 $p_h = P_{h,0} - \alpha_{h,0} \cdot d_h$ 

Gracias a esta ecuación se podrá definir el precio medio anual del billete a una determinada hora, a partir de los parámetros que definen la curva preciodemanda y la demanda casada a esa hora.

A continuación, y a partir de la curva precio-demanda, se define la expresión de la utilidad de la demanda, siendo ésta un concepto clave para el planteamiento del modelo de equilibrio.

#### **2.3.2 Utilidad de la demanda.**

La utilidad es un concepto económico que representa el grado de satisfacción de un agente al consumir un bien o servicio (HUER12).

 $P_{h,0}$ bienestar o satisfacción de los viajeros al pagar un precio menor,  $p_h$ , respecto En el modelo que se presenta, la utilidad de la demanda se asemeja al al máximo que hubieran tenido que pagar .

En términos matemáticos, se trata del área encerrada por la curva de la demanda-precio, desde el origen hasta el punto de demanda casada área coloreada en color rojo en la gráfica siguiente:  $d_h$ . Es el

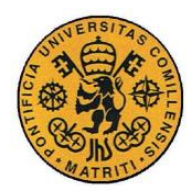

ESCUELA TÉCNICA SUPERIOR DE INGENIERÍA (ICAI)

INGENIERO INDUSTRIAL

Descripción del modelo desarrollado

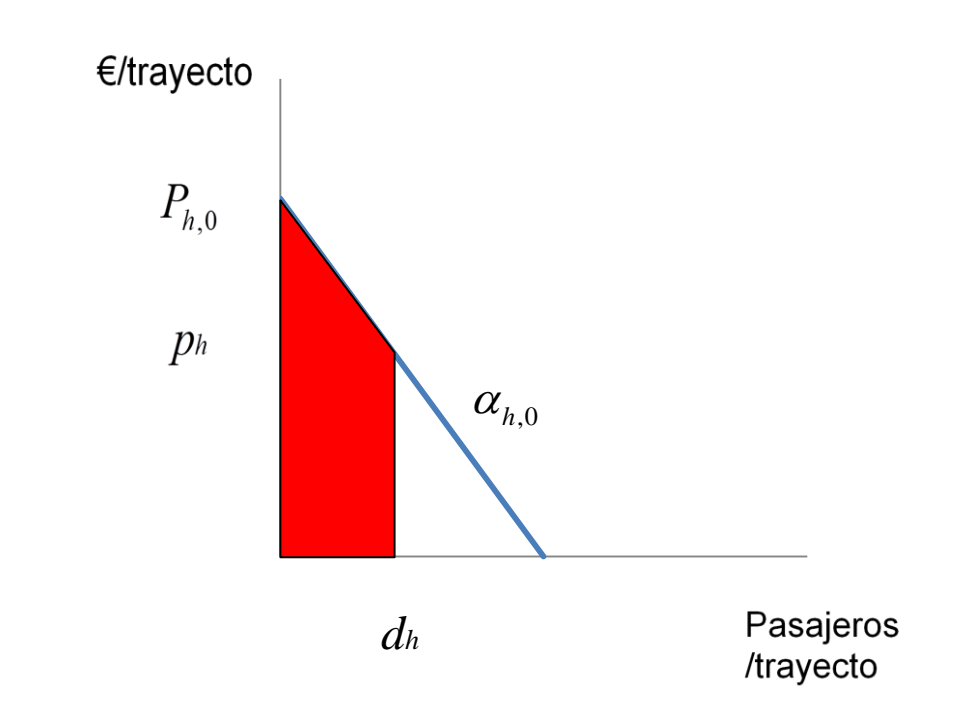

*Figura 4 : Gráfica Trayecto, precio y pasajeros, trayecto.*

La ecuación siguiente representa la expresión matemática para la utilidad de la demanda  $U\left(d_{h}\right)$ :

 $U(d_h)$ = Utilidad de la demanda [ $\epsilon$ \_pasajero]

*Ecuación 2:*

$$
U(d_h) = \int\limits_{0}^{d_h} (P_{h,0} - \alpha_{h,0} \cdot t) \cdot dt
$$

#### **2.3.3 Problema Maestro y Sub-Problema.**

El planteamiento del modelo se realizó basado en el modelo de equilibrio propuesto por Stackelberg (CAMP12).

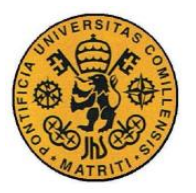

ESCUELA TÉCNICA SUPERIOR DE INGENIERÍA (ICAI)

INGENIERO INDUSTRIAL

Descripción del modelo desarrollado

Se trata de un modelo de competencia imperfecta en el que, durante un proceso de selección de estrategia por parte de los diferentes agentes que intervienen en el equilibrio, existe uno de ellos que conoce la estrategia que tomarán los demás (líder). El líder elegirá su estrategia, teniendo en cuenta los movimientos de sus competidores (seguidores), previamente conocidos por él, contando así con una ventaja estratégica que el resto no posee.

El papel de *líder* será desempeñado por la agencia reguladora, que tratará de maximizar el beneficio social.

En el modelo de equilibrio propuesto, los agentes operadores de la vía llevarán a cabo el papel de *seguidores,* teniendo como estrategia alcanzar la maximización de sus respectivos beneficios.

## *bi beneficio del agente i [€/agente]*

El problema de los *seguidores* será denominado como Sub-Problema del modelo de equilibrio. La solución de este problema, una vez resuelto, será conocida por el *líder* del modelo de equilibrio. El líder, conociendo las estrategias ya fijadas por sus competidores, podrá modificar su estrategia para maximizar su beneficio.

A partir de estas dos variables del modelo, se define la función de Bienestar Social, *W*, social-welfare en (LANG11). Dicha función será el objetivo a maximizar en el Problema Maestro, y, por tanto, el objetivo del líder:

 $W =$ Bienestar social [ $\epsilon$  pasajero]

- 29 -

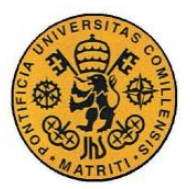

**UNIVERSIDAD PONTIFICIA COMILLAS** ESCUELA TÉCNICA SUPERIOR DE INGENIERÍA (ICAI) INGENIERO INDUSTRIAL

Descripción del modelo desarrollado

Siendo la expresión matemática de la misma:

*Ecuación 3*

 $W = U(d_{i,h})$ 

La agencia reguladora deberá maximizar esta función, y el resultado de la solución ("salida") del problema maestro será la tarifa de acceso que los agentes operadores deberán incluir en el cálculo de sus beneficios. Por lo tanto, es esta agencia la que establece indirectamente el precio de casación de la demanda, modificando convenientemente las tarifas de acceso de modo que los agentes operadores reflejen esos cambios con fluctuaciones en el mismo.

En resumen, se trata de dos problemas que deben de ser resueltos simultáneamente por el modelo. La agencia reguladora conocerá las salidas del Sub-Problema de los agentes operadores y, teniendo en cuenta las mismas, maximizará su función objetivo.

Por lo tanto, existirán *i* Sub-Problemas, uno por cada agente operador, y un problema maestro de equilibrio, que, teniendo en cuenta los Sub-Problemas como restricciones, dará con la solución integral óptima.

A continuación se presenta un diagrama de bloques que trata de esquematizar la estructura que se ha presentado en este apartado:

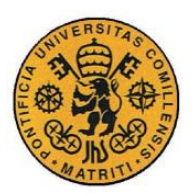

ESCUELA TÉCNICA SUPERIOR DE INGENIERÍA (ICAI)

INGENIERO INDUSTRIAL

Descripción del modelo desarrollado

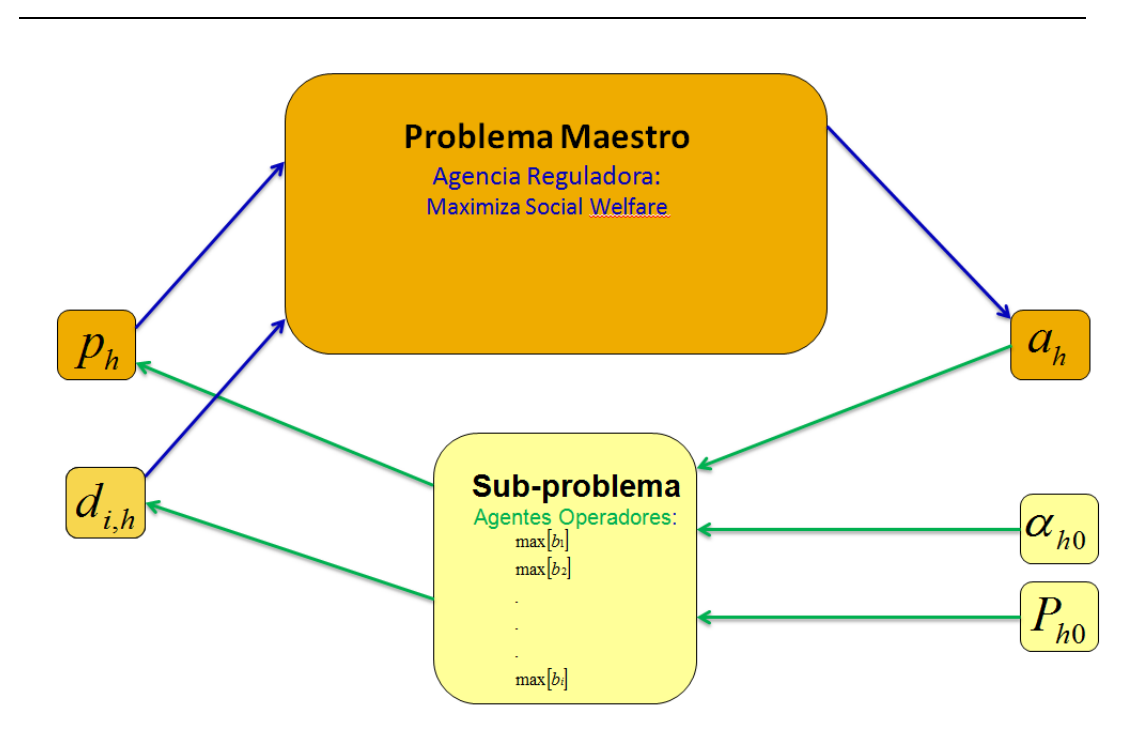

*Figura 5. Estructura del problema maestro y Sub-Problema*

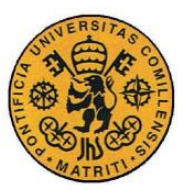

**UNIVERSIDAD PONTIFICIA COMILLAS** ESCUELA TÉCNICA SUPERIOR DE INGENIERÍA (ICAI)

INGENIERO INDUSTRIAL

Descripción del modelo desarrollado

## **2.3.4 Flujo de pagos:**

Los agentes descritos anteriormente intervendrán en el modelo de equilibrio diseñado, realizando una serie de pagos entre ellos, para que se resuelvan los problemas planteados anteriormente.

Los Presupuestos Generales del Estado (P.G.E), serían los encargados de proporcionar una cantidad económica "*g*, en la figura" que hiciera viable el modelo en caso de incompatibilidad.

La figura refleja un diagrama de bloques en el que se han esquematizado los pagos que tienen lugar en el equilibrio entre los diferentes agentes que intervienen:

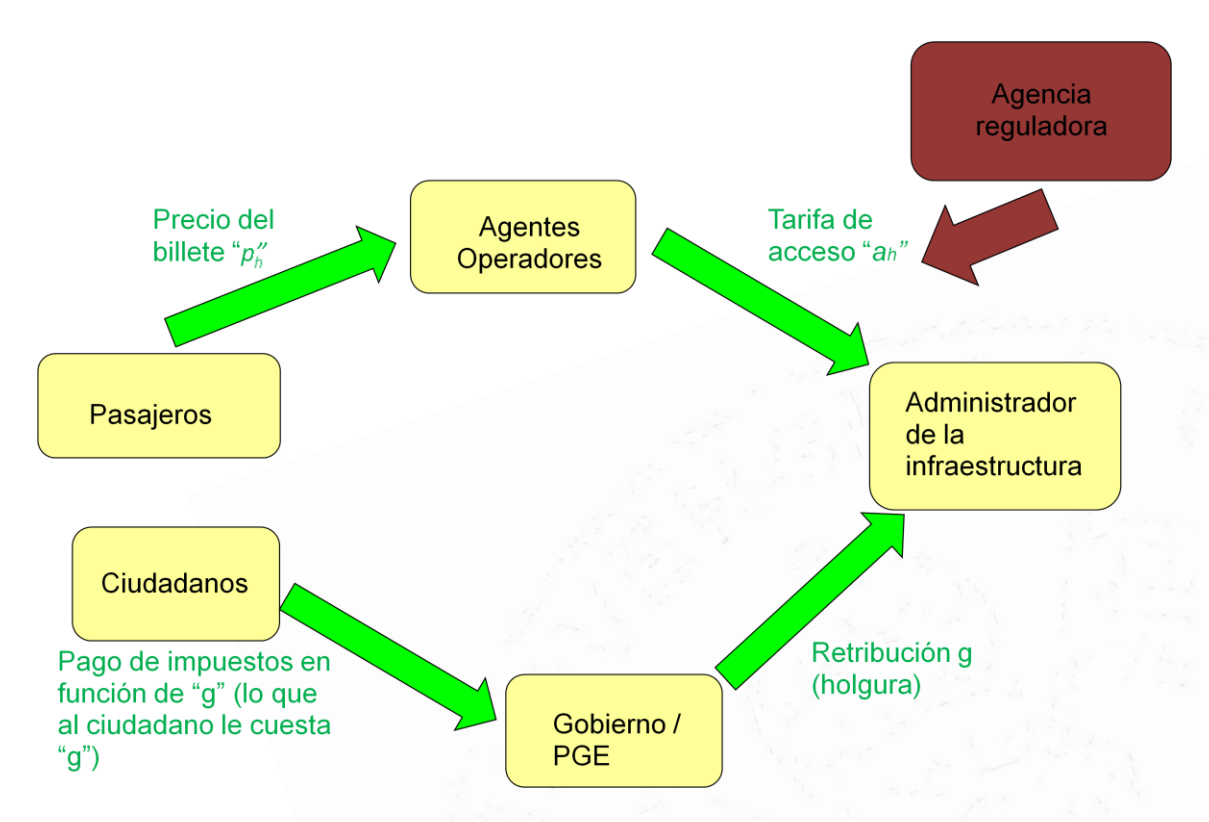

*Figura 6: Transacciones entre los distintos intervinientes en el proceso.*

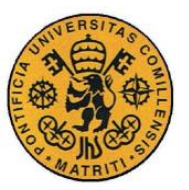

ESCUELA TÉCNICA SUPERIOR DE INGENIERÍA (ICAI)

INGENIERO INDUSTRIAL

Descripción del modelo desarrollado

## *2.4 FORMULACIÓN DEL MODELO*

Una vez realizada la descripción del modelo, se va a proceder a la realización de un caso práctico para probar su validez.

El software utilizado para su implementación ha sido el G.A.M.S (General Algebraic Modeling System), en el cual se han sido planteados el Problema Maestro y el Sub-Problema, para obtener su resolución.

### **2.4.1 Variables y parámetros que intervienen en el modelo**

Las tablas siguientes muestran las variables y parámetros descritos anteriormente, y que han sido utilizados a lo largo del modelo:

#### **2.4.1.1 Índices:**

*Tabla 2. Definición de índices del modelo*

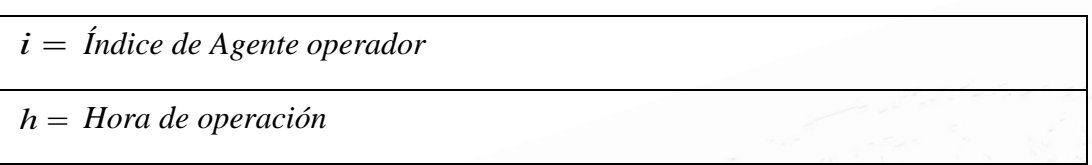

#### **2.4.1.2 Parámetros:**

*Tabla 3. Definición de parámetros del modelo*

 $K_i =$ *Número máximo de pasajeros por vagón del agente i [pasajeros/vagón\_hora] Ni Número máximo de vagones disponible por el agente i [vagones] Ci*,*<sup>h</sup> Coste de operación para el operador i a la hora h [€/pasajero\_hora] F*<sup>h</sup> *Costes fijos del administrador de la infraestructura [€/pasajero\_hora]*

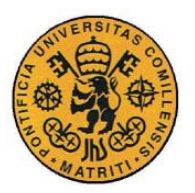

ESCUELA TÉCNICA SUPERIOR DE INGENIERÍA (ICAI)

INGENIERO INDUSTRIAL

Descripción del modelo desarrollado

*V<sup>h</sup> Costes variables del administrador de la infraestructura [€/pasajero\_hora]*

*αh*,0 *Elasticidad horaria que define la recta de la demanda [pasajero /€]*

*Ph*,0 *Precio horario máximo que define la recta de la demanda [€/ pasajero]*

#### *2.4.1.3* **Variables:**

Se realizó un cambio de variable para la simplificación matemática del problema.

El cambio se hizo en la variable  $d_{i,h}$  :

, *i h d Demanda operada por el agente i en la hora h (media anual) [pasajeros/agente\_hora]*

Para su aplicación en el resto del modelo, se obtuvieron una serie de relaciones clave de la variable nueva con las usadas anteriormente, reflejadas en las siguientes expresiones:

*Ecuación 4*

$$
d_{i,h} = x_{i,h} \cdot d_h
$$

*Ecuación 5*

$$
d_h = \sum_{i \in I} d_{i,h}
$$

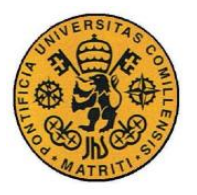

ESCUELA TÉCNICA SUPERIOR DE INGENIERÍA (ICAI)

INGENIERO INDUSTRIAL

Descripción del modelo desarrollado

De este modo, la tabla con las variables utilizadas en el modelo es la siguiente:

*Tabla 4. Definición de Variables.*

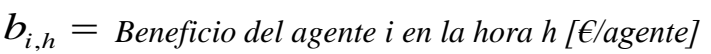

*ph Precio casado en la hora h [€/trayecto]*

*ah Tarifa de acceso [€/pasajero\_trayecto]*

*di*,*<sup>h</sup> Demanda operada por el agente i a la hora h (media anual) [€/pasajero\_trayecto]*

*i*,*<sup>h</sup> Multiplicador de Lagrange [€/vagón]*

*Yi*,*<sup>h</sup> Variable binaria utilizada para la linealización*

#### **2.4.2 Formulación del modelo:**

Como ya se ha indicado anteriormente, el modelo se ha planteado a partir de la resolución de dos problemas: un Problema Maestro y un Sub-Problema.

#### **2.4.1 Sub-Problema:**

En primer lugar se plantea el Sub-Problema, en el que los agentes operadores maximizan su beneficio  $b_i$ 

Esta función dependerá de los costes e ingresos que los agentes operadores tengan al realizar la operación de transporte de viajeros.

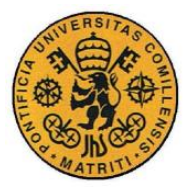

Descripción del modelo desarrollado

Como ingreso principal se considera el pago del billete por parte de los pasajeros al agente operador que le preste el servicio.

Debido al cambio de variable explicado en el apartado anterior, la ecuación del precio del billete tiene la siguiente expresión:

*Ecuación 6*

$$
p_h = P_{h,0} - \alpha_{h,0} \cdot \left[ \sum_{i \in I} d_{i,h} \right]
$$

Como gastos, destacan los costes de operación  $C_{i,h}$  y la tarifa de acceso  $a<sub>h</sub>$ . El resto de costes de operador no han sido contemplados por motivo de simplificación.

El beneficio del agente operador *i* para cada hora *h* será, por tanto, la diferencia entre ingresos y gastos, como se indica a continuación:

*Ecuación 7*

7

El agente operador tratará de maximizar su beneficio, considerado como la suma de los beneficios en cada una de las horas:

*Ecuación 8*

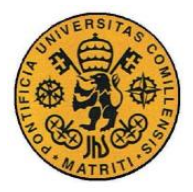

ESCUELA TÉCNICA SUPERIOR DE INGENIERÍA (ICAI)

INGENIERO INDUSTRIAL

Descripción del modelo desarrollado

 $\{d_{\dots}, h \in H\}$  $\left\vert \left\langle \rho _{h}\right\vert \right\vert \geq d_{i,h}\left\vert \left\langle d\right\vert \right\vert$  $\left\langle \mathop{max}\limits_{n,h\in H}\sum_{h\in H}\right|b_{i,h}\right|p_{h}\left(\sum_{i\in I}d_{i,h}\right)d_{i,h},$ J 丫  $\overline{\phantom{a}}$ l ſ i∈  $\overline{\phantom{a}}$  $\overline{\phantom{a}}$  $\lceil$  $\vert$  $\lfloor$  $\lceil$  $\overline{\phantom{a}}$  $\int$  $\backslash$  $\mathsf{I}$  $\setminus$  $\bigg($  $\left\{ \begin{matrix} \mathcal{L}_i \in \mathcal{H} \end{matrix} \right\} \left\{ \begin{matrix} \mathcal{L}_{i,h} \end{matrix} \right\} \left\{ \begin{matrix} P_h \Big(\begin{matrix} \mathcal{L}_i \neq i, h \end{matrix} \Big)^t \mathcal{H}_{i,h} \end{matrix} \right\}$ *i h*  $b_{i,h}$   $p_{i}$   $\sum d_{i,h}$   $d$ *d h H Max*

Ésta será la función objetivo del Sub-Problema. Las restricciones que éste tiene serán solamente de capacidad, puesto que la demanda no podrá superar en ningún caso el número máximo de plazas que cada agente operador puede ofertar en una misma hora. Este aspecto queda reflejado en la siguiente ecuación:

*Ecuación 9*

$$
s.a.
$$
\n
$$
\frac{d_{i,h}}{K_i} \le N_i;
$$
\n
$$
\forall h \in H
$$

A continuación se presenta la ecuación resumen del Sub-Problema:

*Ecuación 10*

$$
\begin{bmatrix}\n\langle A_{i,h} \rangle \sum_{h \in H} \left[ b_{i,h} \left( p_h \left( \sum_{i \in I} d_{i,h} \right), d_{i,h} \right) \right] \\
s.a. \\
\frac{d_{i,h}}{K_i} \le N_i; \qquad \forall h \in H\n\end{bmatrix}, i \in I
$$

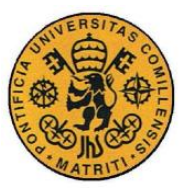

**UNIVERSIDAD PONTIFICIA COMILLAS** ESCUELA TÉCNICA SUPERIOR DE INGENIERÍA (ICAI)

INGENIERO INDUSTRIAL

Descripción del modelo desarrollado

#### **2.4.2 Problema Maestro:**

La agencia reguladora maximiza el bienestar social *W,* que tiene en cuenta la utilidad de la demanda y la retribución gubernamental.

De esta forma, la ecuación 2 pasará a escribirse de la siguiente manera, debido al cambio de variable para la designación de la demanda:

*Ecuación 11*

$$
U\left(\left[\sum_{i\in I}d_{i,h}\right]\right) = \int_{0}^{\left[\sum d_{i,h}\right]} (P_{h,0} - \alpha_{h,0} \cdot t) dt
$$

Por tanto, la función objetivo del Problema Maestro tendrá la siguiente forma:

*Ecuación 12*

F.O:

$$
W = U\left(\left[\sum_{i \in I} d_{i,h}\right]\right)
$$

Las restricciones del Problema Maestro, son las siguientes, de acuerdo con el planteamiento de problema de equilibrio de Stackelberg:

P.M.1) Cada una de las soluciones del Sub-Problema, que le aportan al *líder* una ventaja en el equilibrio final y le ayudan a decidirse por una solución:

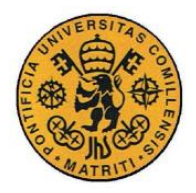

ESCUELA TÉCNICA SUPERIOR DE INGENIERÍA (ICAI)

INGENIERO INDUSTRIAL

Descripción del modelo desarrollado

*Ecuación 13*

*s a* . .

$$
\left\{d_{i,h}(a_h), i \in I, h \in H\right\} = \arg\left\{\n\begin{bmatrix}\n\left\{\frac{Max}{d_{i,h}, h \in H}\right\}_{h \in H}\left[\n\left\{p_h\left(\sum_{i \in I} d_{i,h}\right), d_{i,h}\right\}\right] \\
s.a. \\
\frac{d_{i,h}}{K_i} \leq N_i;\n\end{bmatrix}, i \in I\right\}, i \in I\right\}
$$

P.M.2) En segundo lugar, que el administrador de la infraestructura cubra costes, dado que este aspecto no se había contemplado en el Sub-Problema y era una de las hipótesis iniciales:

*Ecuación 14*

$$
\sum_{i \in I, h \in H} (a_h - V_h) \cdot d_{i,h}(a_h) + \sum_{h \in H} F_h = 0
$$
\n
$$
\forall h \in H
$$

Como ingresos del administrador de infraestructuras destacan las tarifas de acceso  $a<sub>h</sub>$  que los agentes operadores pagan al administrador por el uso de sus vías.

Los costes del propietario de las vías se han aproximado con un término que engloba los costes fijos, y otro término que engloba los costes variables por hora. Estos términos son *Fh* y *Vh* , respectivamente.

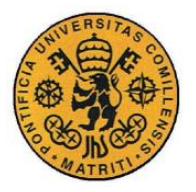

ESCUELA TÉCNICA SUPERIOR DE INGENIERÍA (ICAI)

INGENIERO INDUSTRIAL

Descripción del modelo desarrollado

En definitiva, la estructura que presenta el Problema Maestro se resume en el siguiente grupo de ecuaciones:

*Ecuación 15*

 *F O Max p t dt h H d a h a h H i I i h h h* . : 0 , ,

*s a* . .

$$
\left\{d_{i,h}(a_h), i \in I, h \in H\right\} = \arg\left\{\n\begin{bmatrix}\nMax \\
\left\{d_{i,h}, h \in H\right\}_{h \in H}\n\end{bmatrix}\n\begin{bmatrix}\nD_{i,h}\left(p_h\left(\sum_{i \in I} d_{i,h}\right), d_{i,h}\right)\n\end{bmatrix}\n\right\}, i \in I\n\right\}, i \in I\n\right\}
$$
\n
$$
i \in I
$$
\n
$$
\forall h \in H
$$

$$
\sum_{i \in I, h \in H} (a_h - V_h) \cdot d_{i,h}(a_h) + \sum_{h \in H} F_h = 0 \quad \forall h \in H
$$

#### **2.4.3 Resolución del modelo**

En éste epígrafe se mostrarán los pasos llevados a cabo durante la resolución del modelo:

#### **2.4.3.1 Preparación Previa**

En primer lugar, se ha resuelto la integral que representaba la utilidad de la demanda, ubicada en la función objetivo, quedando ésta reducida a la siguiente expresión:

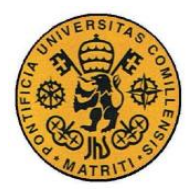

ESCUELA TÉCNICA SUPERIOR DE INGENIERÍA (ICAI)

INGENIERO INDUSTRIAL

Descripción del modelo desarrollado

*Ecuación 16*

$$
\max_{a_h, d_{i,h}, \lambda_{i,h}} \left[ \sum_{h \in H} \left[ P_{h,0} \cdot \left( \sum_{i \in I} d_{i,h} \right) - \alpha_{h,0} \cdot \frac{\left( \sum_{i \in I} d_{i,h} \right)^2}{2} \right] \right]
$$

Cabe destacar la no-linealidad existente en éste término, debido a que el sumatorio de demandas horarias de cada agente se encuentra elevado al cuadrado. Este hecho condicionará su resolución, aumentando en gran medida su complejidad, así como el tipo de solucionador a utilizar.

Posteriormente, se ha sustituido la función beneficio de cada uno de los agentes operadores por su correspondiente expresión:

*Ecuación 17*

$$
b_{i,h}\left(p_h\left(\sum_{i\in I}d_{i,h}\right),d_{i,h}\right) = p_h\left(\sum_{i\in I}d_{i,h}\right)\cdot d_{i,h} - C_{i,h}\cdot d_{i,h} - a_h\cdot d_{i,h}
$$

#### **2.4.3.2 Condiciones de Karush-Kuhn-Tucker.**

Ante la complejidad del modelo, en el que se presenta un problema de equilibrio (Sub-Problema) como restricción de otro (Problema Maestro), se decidió abordar los problemas por separado, para tratar de unirlos posteriormente.

Uno de los sistemas posibles para realizar la incorporación de las soluciones del Sub-Problema como restricciones para el Problema Maestro es

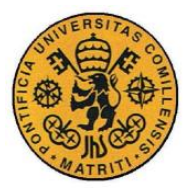

Descripción del modelo desarrollado

utilizar el método resolutivo para problemas no-lineales de condiciones de Karush-Kuhn-Tucker, conocido como condiciones KKT(KING13).

Para su implementación es necesario incluir, en primer lugar, las restricciones del Sub-Problema en la función objetivo del mismo con un factor que multiplica a cada una de ellas, denominado multiplicador de Lagrange,  $\,\lambda_{i,h}^{}$  :

 $\lambda_{i,h} =$  Multiplicador de Lagrange [€/vagón]

Una vez incorporados los mismos en la función objetivo del Sub-Problema, se define la función denominada Lagrangiano, *L<sup>i</sup>* , que incluye en la función objetivo las restricciones correspondientes al problema de equilibrio que se está resolviendo:

*Ecuación 18*

$$
L_i = \sum_{h \in H} \left[ p_h \left( \sum_{i \in I} d_{i,h} \right) \cdot d_{i,h} - \left( C_{i,h} + a_h \right) d_{i,h} - \lambda_{i,h} \left( \frac{d_{i,h}}{K_i} - N_i \right) \right]
$$

Cabe destacar que el factor que incluye el multiplicador de Lagrange en la función Lagrangiano se introduce como término negativo, siguiendo la metodología que establece el método de condiciones de KKT:

Para conocer el signo del multiplicador de Lagrange se analiza el problema de equilibrio dual, al que se considera en el equilibrio (primal) de forma que se analiza cómo afectaría a la variable dual correspondiente al equilibrio.

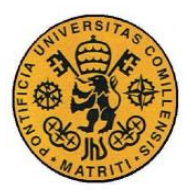

#### **UNIVERSIDAD PONTIFICIA COMILLAS** ESCUELA TÉCNICA SUPERIOR DE INGENIERÍA (ICAI)

INGENIERO INDUSTRIAL

Descripción del modelo desarrollado

Una vez realizadas dichas consideraciones, se ha llegado a la conclusión de que el multiplicador debía ser de signo negativo. No obstante, al poner un signo menos en la función Lagrangiano, es positivo para la resolución del problema. Este cambio de signo también se tendrá en cuenta más adelante al incorporar las restricciones de capacidad del Sub-Problema al Problema Maestro.

*Ecuación 19*

$$
\lambda_{i,h} \geq 0
$$

Siguiendo con el procedimiento habitual que se debe utilizar según las condiciones de KKT, el paso siguiente corresponde a la realización de las derivadas parciales del Lagrangiano respecto de cada una de las variables existentes en el mismo, para añadirlas como condiciones al Problema Maestro:

*Ecuación 20*

$$
\frac{\partial L_i}{\partial d_{i,h}} = 0
$$

$$
\[-\alpha_{h,0} \cdot d_{i,h}\] + \left[p_{h,0} - \alpha_{h,0} \cdot \left(\sum_{i \in I} d_{i,h}\right)\right] - \left(C_{i,h} + a_h\right) - \frac{\lambda_{i,h}}{K_i} = 0;
$$

Por último, es necesaria la inclusión del término con el multiplicador de Lagrange, como nueva restricción del problema (que alberga el cambio de signo ya mencionado anteriormente para el multiplicador), invirtiendo de esta forma el orden de la restricción de capacidad que incluye:

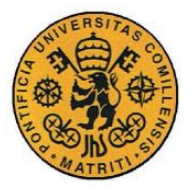

**UNIVERSIDAD PONTIFICIA COMILLAS** ESCUELA TÉCNICA SUPERIOR DE INGENIERÍA (ICAI)

INGENIERO INDUSTRIAL

Descripción del modelo desarrollado

*Ecuación 21*

$$
\lambda_{i,h} \cdot \left( N_i - \frac{d_{i,h}}{K_i} \right) = 0
$$

De la misma forma, es necesario mantener la restricción de capacidad perteneciente al Sub-Problema, correspondiente a la siguiente ecuación:

#### *Ecuación 22*

$$
\frac{d_{i,h}}{K_i} \leq N_i
$$

Al añadir las ecuaciones desarrolladas en este epígrafe se llega a una nueva expresión del conjunto del modelo, en el que el Sub-Problema, que antes aparecía como un problema de equilibrio dentro del Problema Maestro, se puede contemplar como meras restricciones en el Problema Maestro.

#### *Ecuación 23*

*s.a.*

$$
\begin{cases}\n\left[-\alpha_{h,0} \cdot d_{i,h}\right] + \left[p_{h,0} - \alpha_{h,0} \cdot \left(\sum_{i \in I} d_{i,h}\right)\right] - \left(C_{i,h} + a_h\right) - \frac{\lambda_{i,h}}{K_i} = 0; \\
\lambda_{i,h} \cdot \left(N_i - \frac{d_{i,h}}{K_i}\right) = 0 \\
\frac{d_{i,h}}{K_i} \le N_i \\
\lambda_{i,h} \cdot d_{i,h} \ge 0\n\end{cases} \forall i \in I, h \in H
$$

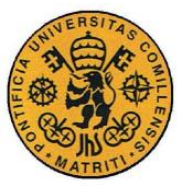

**UNIVERSIDAD PONTIFICIA COMILLAS** ESCUELA TÉCNICA SUPERIOR DE INGENIERÍA (ICAI) INGENIERO INDUSTRIAL

Descripción del modelo desarrollado

#### **2.4.3.3 No-linealidad en las restricciones del Sub-Problema.**

Al observar detenidamente el grupo de ecuaciones anterior, es posible detectar una no-linealidad debida al producto de dos variables en una de las restricciones anteriores. Se trata de la correspondiente a la siguiente expresión:

*Ecuación 24*

$$
\lambda_{i,h} \cdot \left( N_i - \frac{d_{i,h}}{K_i} \right) = 0 \qquad \forall i \in I, h \in H
$$

Debido a las grandes dificultades que una no-linealidad representa para un solucionador informático, se ha buscado una solución que hiciera posible la conversión de la misma en una expresión lineal.

El método que se ha utilizado es el conocido como Método de la M Grande (KAUF13). Consiste en añadir, a partir de la restricción inicial, dos restricciones del tipo OR, que, sin modificar el significado de la misma, permiten una estructura lineal a partir de la introducción de variables binarias.

Por lo tanto, existirá una variable binaria para cada una de las restricciones iniciales que aparezcan. En este caso, serán *i h* variables binarias.

### *Yi*,*<sup>h</sup> Variable binaria utilizada para la linealización.*

Por tanto, la restricción inicial representada anteriormente en la Ecuación 23 quedará expresada de forma lineal de la siguiente manera:

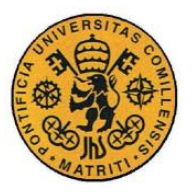

ESCUELA TÉCNICA SUPERIOR DE INGENIERÍA (ICAI)

INGENIERO INDUSTRIAL

Descripción del modelo desarrollado

*Ecuación 25*

$$
\lambda_{i,h} \leq Y_{i,h} \cdot M;
$$
  
\n
$$
N_i - \frac{d_{i,h}}{K_i} \leq (1 - Y_{i,h}) \cdot M;
$$
  
\n
$$
Y_{i,h} \in \{0,1\}
$$

Según el Método de la Gran M, el escalar *M* (que aparece en el grupo de ecuaciones anteriores) será un número de magnitud muy superior al resto de las variables y parámetros que lo acompañan en las ecuaciones mostradas.

Se define, por tanto, el escalar *M:*

*M Escalar de gran magnitud utilizado para la linealización*

#### **2.4.3.4 No-linealidad en las restricciones del Problema Maestro.**

Otra de las no-linealidades se encuentra en la restricción de "recuperación de costes" del administrador de la infraestructura :

*Ecuación 26*

 , 0 , *a V d<sup>i</sup> <sup>h</sup> F i I h H h*

En la ecuación anterior aparece el producto de dos variables que intervienen en el problema:  $a_h$  y  $d_{i,h}$ .

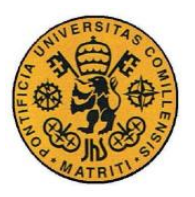

ESCUELA TÉCNICA SUPERIOR DE INGENIERÍA (ICAI)

INGENIERO INDUSTRIAL

Descripción del modelo desarrollado

Con la mirada puesta en la dificultad que un producto de variables (operación no-lineal) presenta para el solucionador, se han encontrado dos soluciones para tratar dicha no linealidad: un método de iteraciones con la tarifa de acceso y otro método con variables binarias. Ambos métodos se explicarán en el apartado de modelo final que se presenta a continuación.

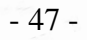
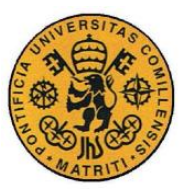

**UNIVERSIDAD PONTIFICIA COMILLAS**

ESCUELA TÉCNICA SUPERIOR DE INGENIERÍA (ICAI)

INGENIERO INDUSTRIAL

Descripción del modelo desarrollado

# **2.4.4 Modelo Final**

Una vez realizados todos los procesos descritos en el apartado anterior, se ha procedido al ensamblaje de todo el modelo como un único problema, uniendo tanto el Sub-Problema como el Problema Maestro en un único problema capaz de ser abordado por el solucionador integrado en el programa G.A.M.S.

La expresión del modelo final utilizado durante el estudio de casos, que tiene en cuenta todas las simplificaciones y procesos de conversión de expresiones no-lineales en lineales, compone el grupo de ecuaciones que se presentan a continuación:

*Ecuación 27*

$$
\max_{a_{h}, d_{i,h}, \lambda_{i,h}} \left[ \sum_{h \in H} \left[ P_{h,0} \cdot \left( \sum_{i \in I} d_{i,h} \right) - \alpha_{h,0} \cdot \frac{\left( \sum_{i \in I} d_{i,h} \right)^{2}}{2} \right] \right]
$$
\n
$$
\left[ -\alpha_{h,0} \cdot d_{i,h} \right] + \left[ p_{h,0} - \alpha_{h,0} \cdot \left( \sum_{i \in I} d_{i,h} \right) \right] - \left( C_{i,h} + a_h \right) - \frac{\lambda_{i,h}}{K_i} = 0;
$$
\n
$$
\lambda_{i,h} \leq Y_{i,h} \cdot M;
$$
\n
$$
N_i - \frac{d_{i,h}}{K_i} \leq (1 - Y_{i,h}) \cdot M;
$$
\n
$$
\frac{d_{i,h}}{K_i} \leq N_i
$$
\n
$$
\lambda_{i,h}, d_{i,h} \geq 0, Y_{i,h} \in \{0,1\}
$$
\n
$$
\sum_{i \in I, h \in H} (a_h - V_h) \cdot d_{i,h} - \sum_{h \in H} F_h \geq 0
$$

 $a_h \geq 0$ 

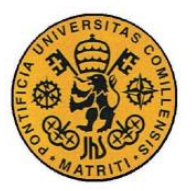

Descripción del modelo desarrollado

Como ya se ha comentado en el apartado anterior, se han utilizado dos métodos de resolución para obtener la solución óptima del mismo:

### **2.4.4.1 Método Iterativo**

Es uno de los métodos utilizados para abordad la no-linealidad debida al producto de dos variables presente en la Ecuación 27, la cual dificulta enormemente la resolución del solucionador.

*Ecuación 28*

$$
\sum_{i\in I, h\in H} (a_h - V) \cdot d_{i,h} - F \ge 0
$$

Esta solución es la que se ha desarrollado en primera instancia, y consiste en realizar un barrido con diferentes valores de la tarifa de acceso  $a_h$ , convirtiendo así una variable en un parámetro que recorre distintos valores dados por el usuario.

El método es un proceso de iteración en el que se cambia lo que era un producto de dos variables por un producto entre variable y parámetro, a partir del cual se seleccionará la función objetivo óptima.

A continuación se muestra un esquema de cómo se lleva a cabo este proceso de resolución:

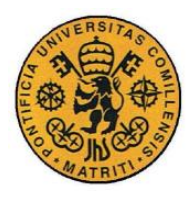

#### **UNIVERSIDAD PONTIFICIA COMILLAS**

ESCUELA TÉCNICA SUPERIOR DE INGENIERÍA (ICAI)

INGENIERO INDUSTRIAL

Descripción del modelo desarrollado

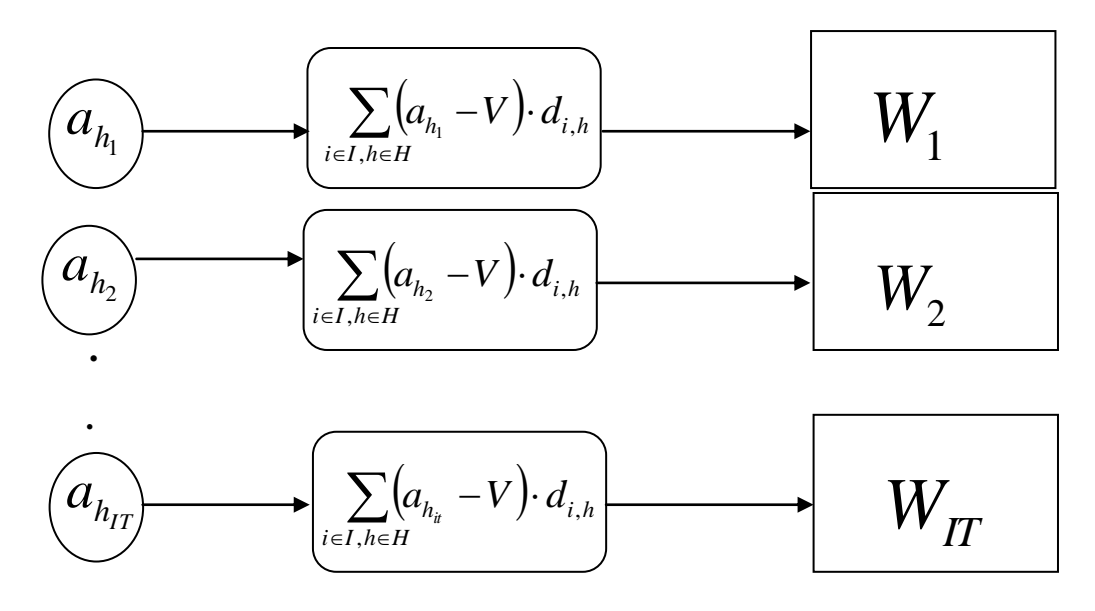

*Figura 7: Proceso de resolución.*

Se llevarán a cabo IT iteraciones, definiendo de esta forma un nuevo índice para el modelo:

# *it Índice de iteraciones del modelo.*

Una vez calculadas cada una de las funciones objetivo para las diferentes iteraciones, se seleccionará el máximo de ellas, el cual representará la función objetivo en el punto óptimo:

$$
W_{\phi \text{ptimo}} = \text{Max}[W_{it}]
$$

#### **2.4.4.2 Método con variables binarias.**

Este método ha sido desarrollado después de resolver los casos tipo con el método iterativo.

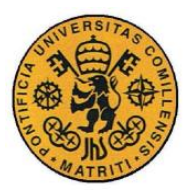

INGENIERO INDUSTRIAL

Descripción del modelo desarrollado

Una de las ventajas de este método es que se adapta a la restricción transversal existente entre las diferentes horas del modelo, que el método iterativo no contemplaba. Esta restricción transversal corresponde a la ecuación que representa que el administrador de infraestructuras cubre costes con sus ingresos, y que además contaba con una no-linealidad que se trató de la forma que se describe a continuación.

El método consiste en convertir el producto no lineal que se encuentra en la ecuación 27 utilizando un sistema que opera con variables binarias.

Al tratarse de un producto entre dos variables, para cada agente y para cada hora se define una nube de puntos que alberga entre ellos la solución del mismo. En dicha nube se encuentra una solución óptima para cada índice tanto de agente como de hora.

Es decir, existirán  $i \cdot h$  diferentes nubes de puntos para los que se define el producto no-lineal *Z:*

*Ecuación 29*

$$
Z = \sum_{i \in I, h \in H} a_{h} \cdot d_{i,h}
$$

La metodología consiste en diseñar dichas nubes de puntos a partir de valores razonables que puedan tomar dichas variables. Por ejemplo, se pueden tomar dichos valores del método iterativo descrito anteriormente. De nuevo, se convierte el producto de dos variables, no-lineal, en el producto de dos parámetros, con la salvedad de que, en este caso, se añade un nuevo factor: una variable binaria.

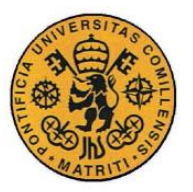

Descripción del modelo desarrollado

Las variables antes desconocidas  $a_h$  y  $d_{i,h}$ , pasarán, por tanto, a depender de dos nuevos índices auxiliares creados para numerar los diferentes valores que el usuario debe otorgar a los valores de entrada para los mismos.

Los índices auxiliares que se definen para ello son:

*x Primer índice auxiliar para el método con binarias (demanda) w Segundo índice auxiliar para el método con binarias (tarifa de acceso)*

Las variables que componían el producto no-lineal, se redefinen como entradas del usuario, ampliando su cantidad de *i*  $\cdot h$  variables a *i* $\cdot h \cdot x \cdot w$ diferentes entradas para el modelo. Es decir, se definen dos nuevos parámetros auxiliares que sustituirán a las antiguas variables en el producto no-lineal:

 $\frac{w}{h} =$ *h ab Tarifa de acceso auxiliar [€/pasajero\_trayecto]*  $\sum_{i,h}^x =$ *i h db Demanda auxiliar [pasajeros/trayecto]* 

Además se añade la presencia de unas nuevas variables binarias al producto, multiplicando a los nuevos parámetros auxiliares añadidos y dependientes de todos los índices definidos:

,  $\sum_{i=1}^{x,w}$  =  $\varepsilon_{i,h}^{x,w}$  = Variable binaria auxiliar

Como cualquier variable binaria su valor está acotado entre 1 y 0:

 $_{h}^{w} \in \{0,1\}$  $\sum_{i,h}^{x,w}$   $\in$  $\mathcal{E}_{i,h}^{\cdot\cdot\cdot}$ 

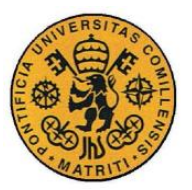

Descripción del modelo desarrollado

Con la incorporación de dichas variables, el producto *Z* definido anteriormente, pasa a tomar la forma de la siguiente ecuación:

*Ecuación 30*

$$
Z = \sum_{i \in I, h \in H} \left( \sum_{x \in X, w \in W} \left[ ab_i^w \cdot db_{i,h}^x \cdot \varepsilon_{i,h}^{x,w} \right] \right)
$$

Existirá una variable binaria por cada punto de cada una de las nubes definidas por agente y hora, seleccionando de esta forma el valor del producto óptimo que maximiza la función objetivo de todo el problema. Condición que se reflejará de la siguiente manera:

*Ecuación 31*

$$
\sum_{x,w} \varepsilon_{i,h}^{x,w} = 1 \qquad \forall i \in I, \forall h \in H
$$

Tan sólo uno de los valores del producto de cada nube de puntos tendrá una variable binaria que tenga por valor la unidad. El resto serán cero. Será el programa solucionador el que se encargue de realizar dicha selección.

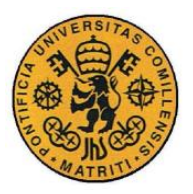

Descripción del modelo desarrollado

A continuación se muestra una representación gráfica del concepto de nube de puntos para la resolución del producto:

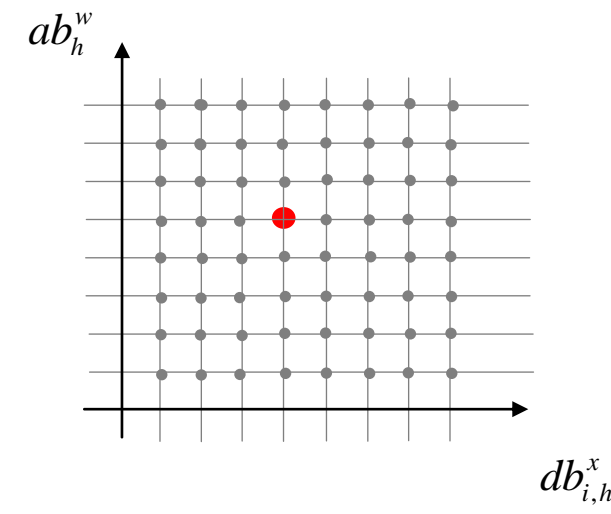

*Figura 8: Representación gráfica de la nube.*

Cada uno de los puntos mostrados en gris representa un posible producto:

*w h*  $db_{i,h}^x \cdot ab$ 

Tan sólo uno de los puntos (representado en rojo) será el óptimo seleccionado por el programa solucionador, y al cual le corresponderá la variable binaria cuyo valor es 1.

La incorporación de estas variables auxiliares modificará, por tanto, la expresión de la condición en la que el administrador de la infraestructura cubre costes ( *Ecuación 27* ), convirtiéndola en la siguiente expresión:

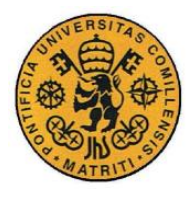

**UNIVERSIDAD PONTIFICIA COMILLAS**

ESCUELA TÉCNICA SUPERIOR DE INGENIERÍA (ICAI) INGENIERO INDUSTRIAL

Descripción del modelo desarrollado

*Ecuación 32*

$$
\sum_{i\in I, h\in H}\left[\left[\sum_{x\in X, w\in W}\left(ab_{h}^{w}\cdot db_{i,h}^{x}\cdot \varepsilon_{i,h}^{x,w}\right)\right]-d_{i,h}\cdot \sum_{h\in H}V_{h}\right]-\sum_{h\in H}F=0
$$

Además, para mantener la coherencia del modelo, debe de existir una relación entre los nuevos parámetros auxiliares y las anteriores variables. Las expresiones mostradas a continuación reflejan dicha relación:

*Ecuación 33*

$$
d_{i,h} = \sum_{x,w} \left( db_{i,h}^x \cdot \varepsilon_{i,h}^{x,w} \right); \qquad \forall i \in I, h \in H
$$

$$
a_h = \sum_{x,w} \left( ab_{i,h}^x \cdot \varepsilon_{i,h}^{x,w} \right); \qquad \forall i \in I, h \in H
$$

A causa de la imposibilidad de convergencia del problema planteado, debido a que la ecuación de la derivada de KKT tan sólo convergería para unos valores muy determinados (por tratarse de una igualdad), se ha llevado a cabo una aproximación que facilita tanto la convergencia como la resolución del problema para el optimizador.

Se han definido unos intervalos auxiliares acotados por cada uno de los valores introducidos por el usuario  $db_{i,h}^x$  y  $db_{i,h}^{x-1}$ , *x*  $db_{i,h}^{x-1}$ . Se han denominado *ivalo*<sub>i</sub>  $i$ *v* $alo_{i,h}^x$ :

 $\frac{x}{i}$  = *i h ivalo* , *Intervalos auxiliares del modelo de variables binarias*

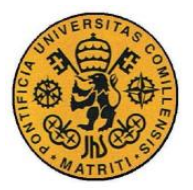

Descripción del modelo desarrollado

De este modo, se cumplen las ecuaciones:

*Ecuación 34*

$$
\left(\sum_{w} \varepsilon_{i,h}^{x,w}\right) \cdot db^{x-1} \leq ivalo^x \leq \left(\sum_{w} \varepsilon_{i,h}^{x,w}\right) \cdot db^x
$$

 $\dot{a} \times a \times b^x \geq 0$ 

A continuación, se adjunta una figura que trata de mostrar el significado de estas nuevas variables en el problema, para un agente operador y una hora determinadas.

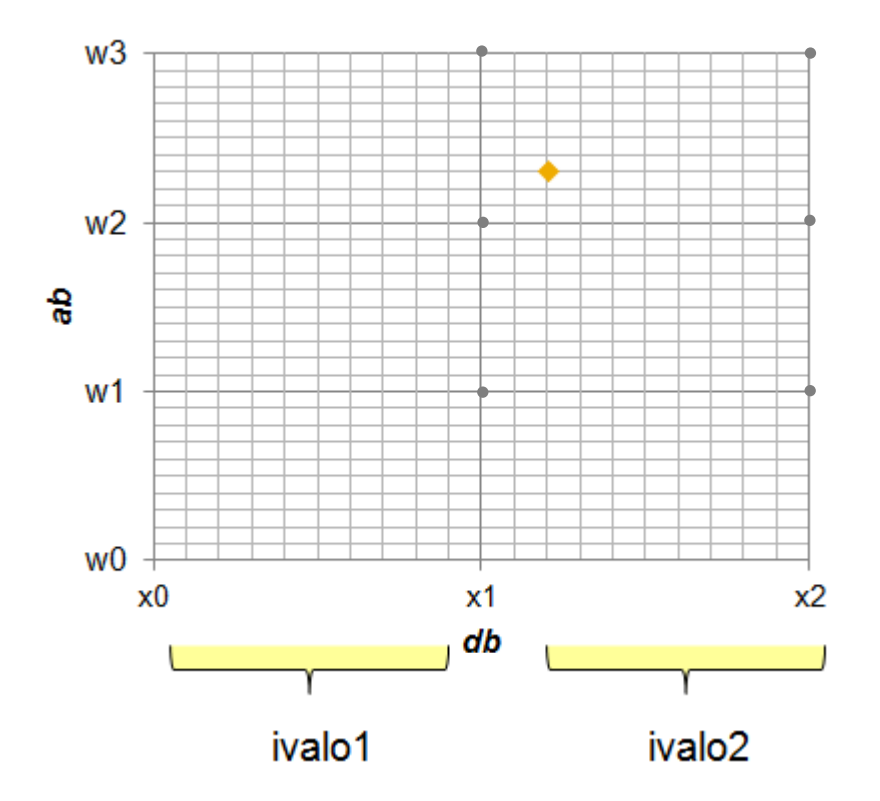

*Figura 9: Definición de intervalos.*

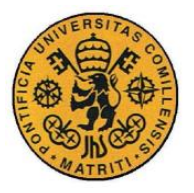

INGENIERO INDUSTRIAL

Descripción del modelo desarrollado

De esta forma se modifica la ecuación anterior, tomando la siguiente expresión:

*Ecuación 35*

$$
d_{i,h} = \sum_{x \in X, w \in W} \left( \frac{iv \, a \, \partial_{i,h}^x \cdot \varepsilon_{i,h}^{x,w}}{\partial_{i,h}^x} \right), \qquad \forall i \in I, h \in H
$$

Con este método se consigue una solución aproximada del problema, el cual utiliza la variable *ivalo*<sup>*x*</sup>  $i\nu a l o_{i,h}^x$  para resolver una parte del mismo, y los valores utilizados por el usuario,  $db^x$ <sub>,</sub> para la otra.

El modelo final, con el que se ha trabajado durante la resolución a partir de variables binarias, está representado por el siguiente grupo de ecuaciones:

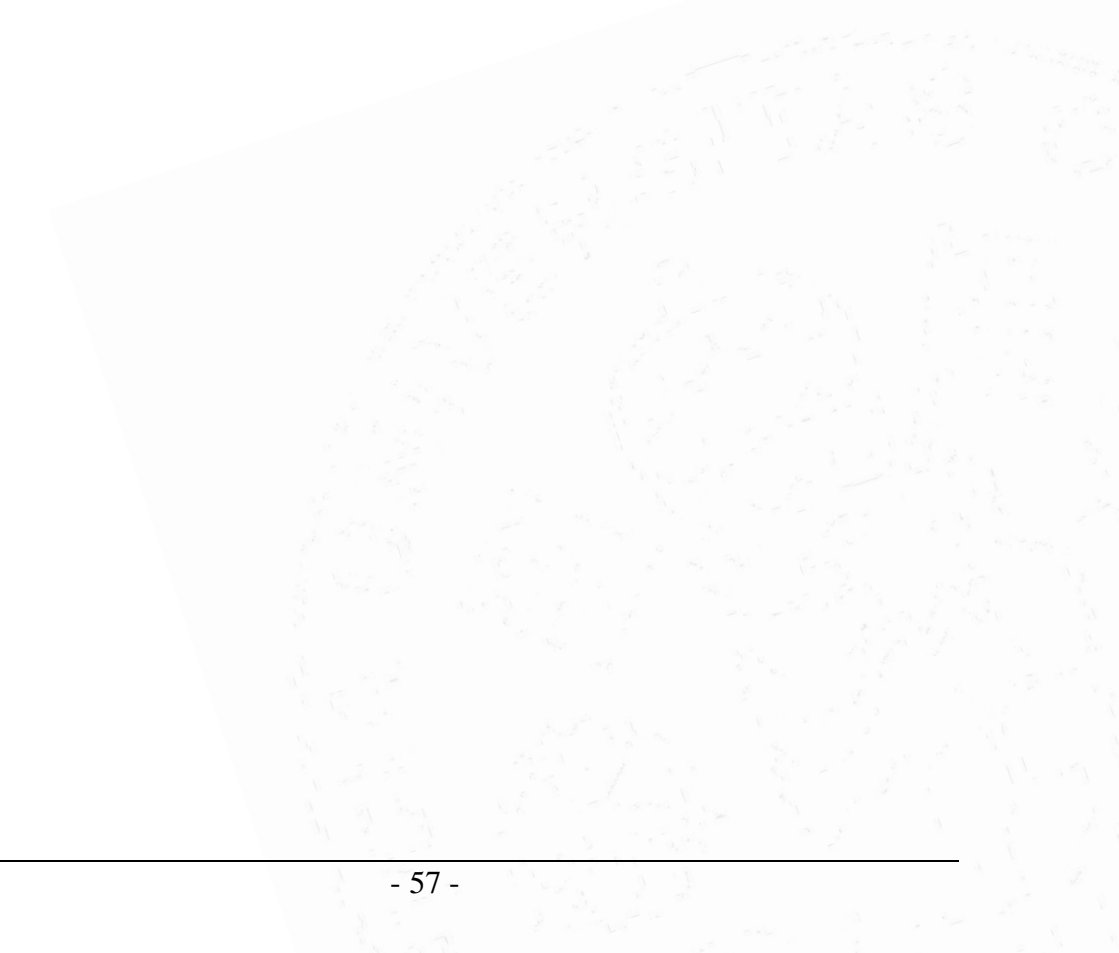

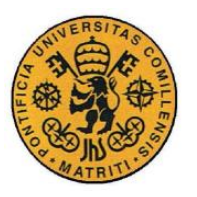

**UNIVERSIDAD PONTIFICIA COMILLAS**

ESCUELA TÉCNICA SUPERIOR DE INGENIERÍA (ICAI)

INGENIERO INDUSTRIAL

Descripción del modelo desarrollado

*Ecuación 36*

$$
\begin{aligned}\n&\max_{a_{h,d},\lambda_{i,h},\lambda_{i,h}}\left[\sum_{h\in H}\left[P_{h,0}\cdot\left(\sum_{i\in I}d_{i,h}\right)-\alpha_{h,0}\cdot\frac{\left(\sum_{i\in I}d_{i,h}\right)^{2}}{2}\right]\right] \\
&\left[\left[-\alpha_{h,0}\cdot d_{i,h}\right]+\left[P_{h,0}-\alpha_{h,0}\cdot\left(\sum_{i\in I}d_{i,h}\right)\right]-\left(C_{i,h}+a_{h}\right)-\frac{\lambda_{i,h}}{K_{i}}=0;\right] \\
&\lambda_{i,h}\leq Y_{i,h}\cdot M; \\
&N_{i}-\frac{d_{i,h}}{K_{i}}\leq\left(1-Y_{i,h}\right)\cdot M; \\
&\frac{d_{i,h}}{K_{i}}\leq N_{i}; \\
&\lambda_{i,h},d_{i,h}\geq 0,Y_{i,h}\in\{0,1\} \\
&\sum_{x\in X,w\in W}\varepsilon_{i,h}^{x,w}=1; \\
&\left(\sum_{w}\varepsilon_{i,h}^{x,w}=1;\right. \\
&\left(\sum_{w}\varepsilon_{i,h}^{x,w}=1;\right. \\
&\left(\sum_{w}\varepsilon_{i,h}^{x,w}=1;\right. \\
&\left(\sum_{w}\varepsilon_{i,h}^{x,w}=1;\right. \\
&\left.\alpha_{h}=\sum_{x\in X,w\in W}\left(\text{ivalo}_{i,h}^{x}\cdot\varepsilon_{i,h}^{x,w}\right); &\forall i\in I, h\in H \\
&a_{h}=\sum_{x\in X,w\in W}\left(\text{ivalo}_{h}^{x}\cdot\varepsilon_{i,h}^{x,w}\right); &\forall i\in I, h\in H \\
&\sum_{i\in I, h\in H}\left[\sum_{x\in X,w\in W}\left(\text{div}_{h}^{x}\cdot\delta_{i,h}^{x,w}\right)\right]-d_{i,h}\cdot\sum_{h\in H}V_{h}\right]-\sum_{h\in H}F\geq 0; \\
&a_{h},g,\,j,\,d_{i,h},\,i\vee\text{do}_{i,h}\geq 0; &\forall i\in I, h\in H \\
&\forall i\in I, h\in H\n\end{aligned}
$$

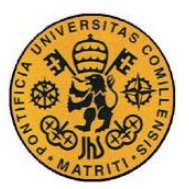

Descripción del modelo desarrollado

# *2.5 PROGRAMACIÓN DEL MODELO*

# **2.5.1 G.A.M.S.**

E l siguiente paso para el desarrollo del modelo fue su implantación en el software G.A.M.S., con el objetivo de poder encontrar la solución óptima del equilibrio.

Este software tiene su propio lenguaje de programación, y está especializado en la resolución de problemas de optimización y equilibrio. Cuenta para ello con un depurador propio, con una plataforma intuitiva en la que el usuario puede programar fácilmente cualquier problema.

El programa cuenta con una versión gratuita que permite resolver problemas bastante complicados sin necesidad de licencia. No obstante, durante el proyecto se utilizó una licencia del programa proporcionada por el Instituto de Investigación Tecnológica de la Universidad Pontificia de Comillas.

El código de programación de los dos modelos propuestos en el epígrafe anterior (iterativo y con binarias) se encuentra adjunto al proyecto, en el anexo A y el anexo B respectivamente.

# **2.5.2 Interfaz con el usuario**

Además del software G.A.M.S., para la interacción con el usuario se ha utilizado el programa de Microsoft Office Excel 2007.

El Instituto de Investigación Tecnológica ha cedido al autor una herramienta ya programada que conecta los datos y código introducidos en el

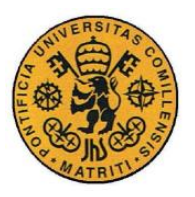

# **UNIVERSIDAD PONTIFICIA COMILLAS**

ESCUELA TÉCNICA SUPERIOR DE INGENIERÍA (ICAI)

INGENIERO INDUSTRIAL

Descripción del modelo desarrollado

programa G.A.M.S. con el Microsoft Office Excel 2007. De esta forma, el programa se ha convertido en una plataforma mucho más intuitiva y accesible para un mayor número de usuarios.

Así, la entrada de datos se realiza desde Excel, por lo que resulta más rápida y directa gracias a las fórmulas extensibles de las que este programa dispone.

A continuación se muestra una captura de pantalla de la interfaz con el usuario, utilizada durante el desarrollo del programa:

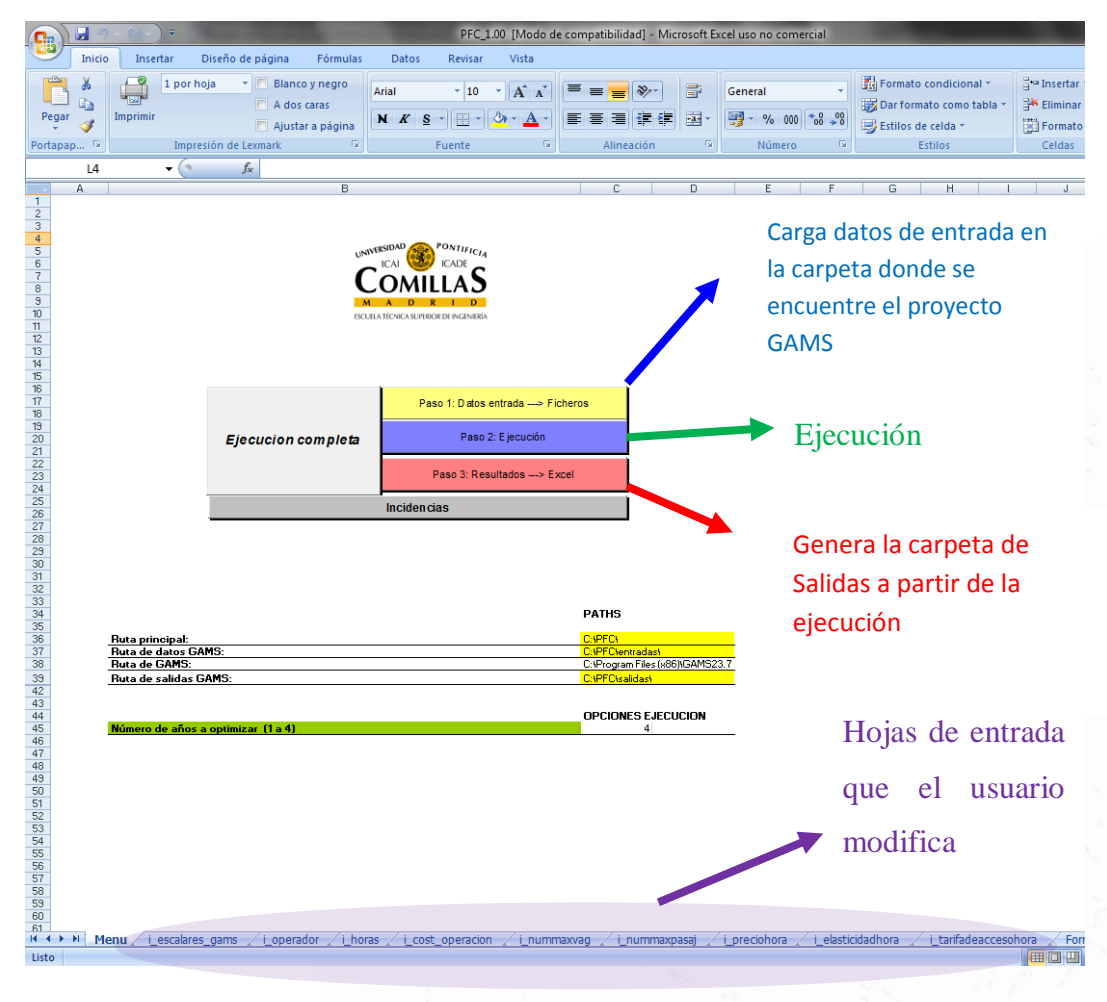

*Figura 10: Imagen de pantalla del programa utilizado.*

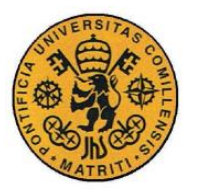

# **Capítulo 3 ANÁLISIS DE RESULTADOS**

# *3.1 ESTUDIO DE UN CASO BASE. MÉTODO ITERATIVO*

A continuación se procede a la exposición de un escenario base desde el que partir para realizar una comparación con el resto de casos que se han desarrollado posteriormente. Este caso se ha realizado con el método iterativo (Apartado [2.4.1](#page-57-0) .

# **3.1.1 Caso base.**

Las magnitudes iniciales con las que se ha trabajado para la realización de este caso han sido valores aleatorios, con el único objetivo de validar los resultados del modelo.

Una vez validado, se ha establecido una serie de valores más realistas para los parámetros y entradas del modelo con objeto de una mejor interpretación de los resultados obtenidos en los escenarios simulados.

# **3.1.1.1 Definición de Índices.**

Se han elegido los índices *i* (número de agentes operadores) y *h* (horas de operación a estudiar) de la siguiente forma:

Existirán 3 agentes operadores:

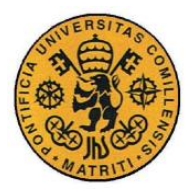

INGENIERO INDUSTRIAL

Análisis de Resultados

*Tabla 5.Definición de índices.*

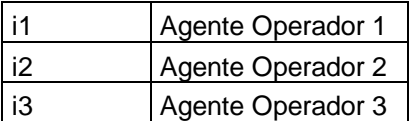

Existirán 4 diferentes horas de operación:

*Tabla 6. Horas de Operación*

| h1 | Hora1             |
|----|-------------------|
| h2 | Hora <sub>2</sub> |
| h3 | Hora <sub>3</sub> |
| h4 | Hora4             |

#### **3.1.1.2 Escalares**

En primer lugar se ha determinado el valor de *M* , muy grande en comparación con el resto de parámetros y variables para cumplir las restricciones mencionadas anteriormente (apartado 2.4.3.3).

*Tabla 7. Valor del Escalar M.*

| ESCALAR M/ |  |  |
|------------|--|--|
|------------|--|--|

Por motivos de simplificación en la formulación, los costes tanto variables, **V<sup>h</sup>** ,como fijos, **Fh**, del administrador de infraestructuras se trataron como escalares en lugar de parámetros, de esta forma:

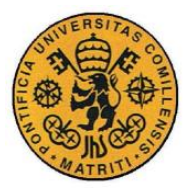

INGENIERO INDUSTRIAL

Análisis de Resultados

Los costes variables serán por tanto:

*Ecuación 37*

 $V_{h} = V$  $\sum_{h\in H} V^{}_h =$ 

#### Y los costes fijos:

*Ecuación 38*

$$
\sum_{h\in H}F_h=F
$$

Se investigó acerca de los valores que se podían adjudicar a estos escalares, y tras realizar el estudio adjunto en el ANEXO C se decidió tomar los siguientes:

*Tabla 8. Valor de los costes variables y costes fijos (€)*

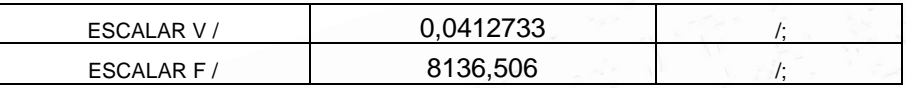

### **3.1.1.3 Parámetros de entrada. (Método iterativo)**

Como se muestra en la figura10, son necesarias una serie de hojas de entrada que contienen los parámetros que el modelo necesita para su correcto funcionamiento.

Para la elección de los valores de estas entradas se ha realizado una cuidadosa búsqueda de valores tipo que se asemejasen lo máximo posible a la realidad. Se incluye más información en el ANEXO C.

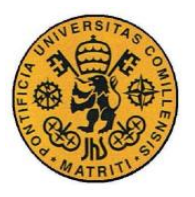

**UNIVERSIDAD PONTIFICIA COMILLAS**

ESCUELA TÉCNICA SUPERIOR DE INGENIERÍA (ICAI)

INGENIERO INDUSTRIAL

Análisis de Resultados

### A continuación se muestra una tabla con los valores elegidos:

*Tabla 9. Parámetros de entrada. Caso Base Método iterativo.*

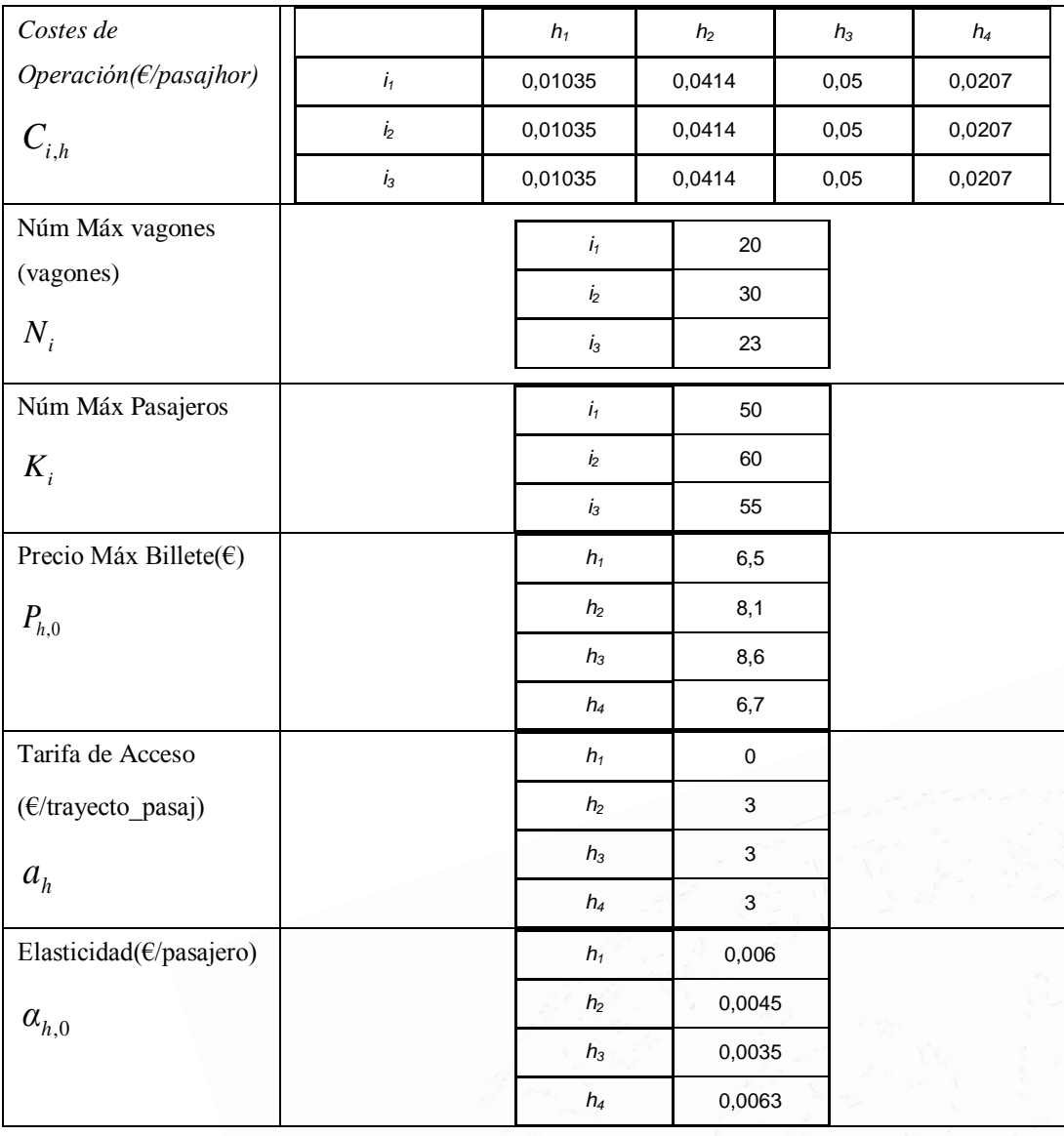

Cabe destacar, que en el modelo presentado, por motivos de simplificación, y para evitar tener en cuenta las restricciones transversales entre las diferentes horas, se realizará el proceso iterativo con tan sólo una de las horas, *h1*, dejando el resto de horas con un valor fijo de *ah=3*.

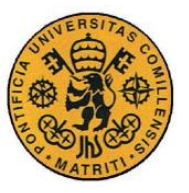

Análisis de Resultados

### **3.1.1.4 Resultados Caso Base**

Al introducir el problema en el optimizador, éste devuelve una solución no factible, en la que todas las variables son iguales a cero. Este resultado viene originado por la igualdad introducida en la *Ecuación 27*, en la que el administrador de infraestructuras cubre costes.

En general, los optimizadores presentan gran dificultad para resolver problemas en los que existan muchas restricciones de igualdad, puesto que éstas implican que el problema debe estar pre-diseñado para unas soluciones muy específicas.

A causa de todo lo anterior, se ha decidido modificar dicha ecuación, cambiando la igualdad por un signo "mayor o igual".

El significado físico de dicho cambio no es más que el de una ampliación de la región factible del problema. En esta región el administrador de infraestructuras tiene por objetivo cubrir costes y, además, podría ser capaz de obtener beneficios. Gracias a este cambio, aparece una región factible del problema.

Una vez introducidos los datos de entrada y realizados los cambios explicados anteriormente, se ha procedido a la ejecución del modelo con el método iterativo, obteniendo los siguientes resultados para 1000 iteraciones.

#### **Función Objetivo**

A continuación, se muestra una gráfica representativa de la evolución de la función objetivo (*W*) a medida que modificamos el valor de la tarifa de acceso

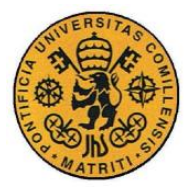

Análisis de Resultados

para la hora 1,  $\mathcal{a}_1$  desde su valor inicial, mostrado en la tabla anterior, con un incremento de  $\partial = 0.01$ .

*Ecuación 39*

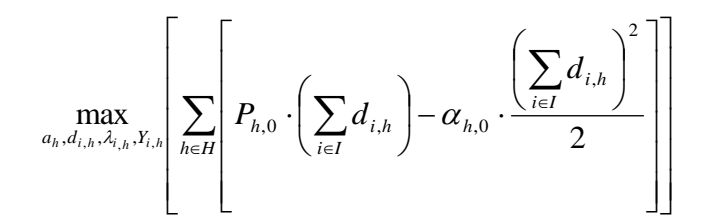

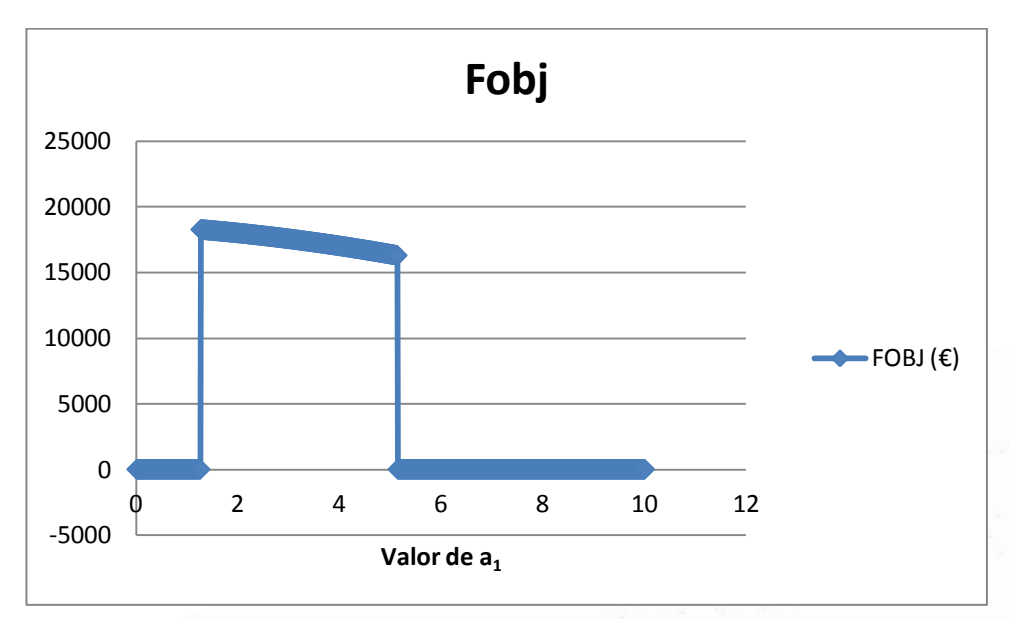

*Figura 11. Gráfica Función Objetivo(€).Caso Base. Método iterativo.*

En la representación de la función objetivo destacan los siguientes aspectos:

El problema no es factible para cualquier valor de la tarifa de acceso, siéndolo únicamente para el intervalo [1.35 ; 5.13] como valores de la misma. Tras realizar un estudio de lo ocurrido en la solución, se ha llegado a la conclusión de que los límites de la región factible del problema dependían directamente de los parámetros y escalares introducidos por el usuario.

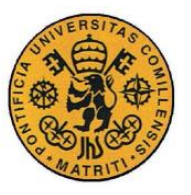

Análisis de Resultados

El valor de  $a_1 = 1.35$  es el primer punto en el que la ecuación presenta una demanda suficientemente baja como para que la ecuación de derivada se cumpla para la hora 1. De nuevo, la no factibilidad viene dada por la igualdad de esta ecuación. Para valores inferiores a 1.35, el error de ésta es mayor que el 1% y, por tanto, el solucionador devuelve una solución no factible. Por tanto, el **punto óptimo** del problema será  $a_1 = 1.35$ .

Del mismo modo, para  $a_1 = 5.13$  el problema viene restringido por la pequeñísima demanda casada en este punto para el agente 1, provocando que el administrador de infraestructuras no pueda cubrir costes. De este modo, la función objetivo queda acotada entre los valores de *a<sup>1</sup>* para los que la solución se encuentra en la región factible. En la gráfica que se presenta a continuación, se representaron las soluciones no factibles dando un valor de cero a la función objetivo. Una de las posibles soluciones sería cambiar los costes fijos del mismo, para ampliar el rango de la región factible:

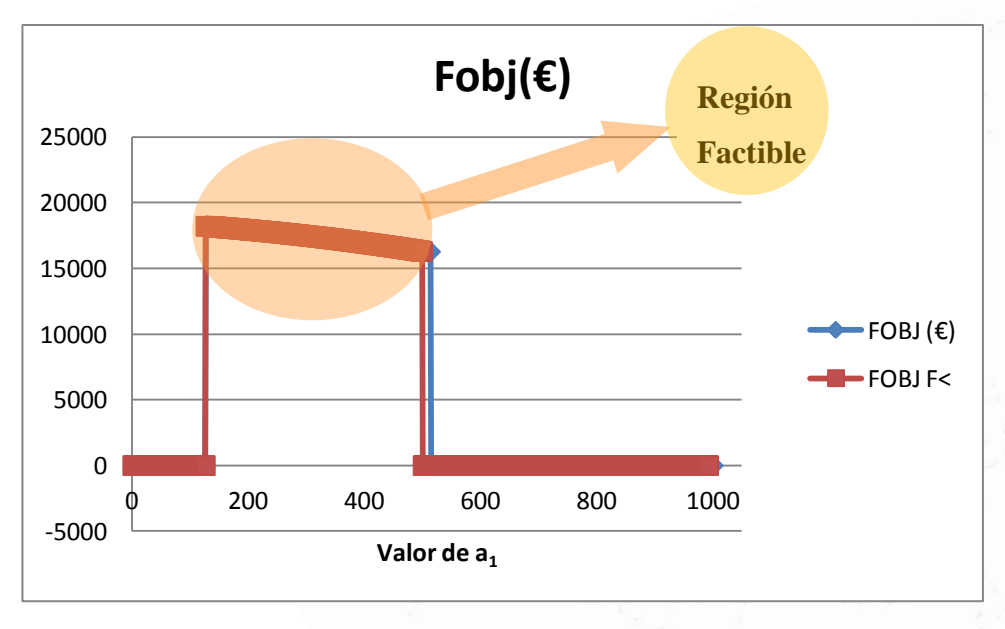

*Figura 12.Función Objetivo(€) (antes y después de cambiar los costes fijos)*

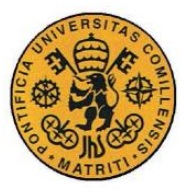

Análisis de Resultados

#### **Demanda y Precio de Casación**

El precio de casación es el precio que la demanda casada paga por el billete para cada hora. Este punto se corresponde con el punto óptimo hallado tras el proceso de casación que la agencia reguladora lleva a cabo.

A continuación se muestra una tabla con los diferentes precios y demandas casadas de forma horaria, que tendrían lugar en el punto óptimo de la función objetivo:

| <b>HORAS</b>   | Dem(viaj) | $Prec(\epsilon)$ |
|----------------|-----------|------------------|
| h,             | 644,96    | 2,63             |
| h <sub>2</sub> | 843,1     | 4,31             |
| $h_3$          | 1189,29   | 4,44             |
| h4             | 438,01    | 3,94             |

*Tabla 10. Demanda-precio. Caso base. Método Iterativo.*

El precio de casación oscila en torno a los 4€ por trayecto y viajero. No obstante, para la hora 1, que es la hora con la que se está iterando, el precio es notablemente inferior, dado que la tarifa de acceso se encuentra en un punto muy bajo, correspondiente con el punto óptimo del problema.

La demanda casada en cada hora oscila en valores razonables de viajeros por hora, gracias a los diferentes parámetros de demanda establecidos para cada una de las mismas. A continuación, se muestra en detalle la distribución por agente operador que otorga el servicio en la siguiente tabla:

*Tabla 11. Demanda-hora-operador(viajeros/agente\_hora). Método Iterativo.*

|                 | h,        | h,        | $n_3$     | h <sub>4</sub> |
|-----------------|-----------|-----------|-----------|----------------|
| <b>OPERADOR</b> | Dem(viaj) | Dem(viaj) | Dem(viaj) | Dem(viaj)      |
|                 | 214,99    | 281,03    | 396,43    | 146            |
| l2              | 214,99    | 281,03    | 396,43    | 146            |
| Iз              | 214,99    | 281,03    | 396,43    | 146            |

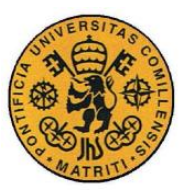

Análisis de Resultados

Como se puede observar, al tener todos los agentes operadores los mismos costes de operación cubren la misma demanda para cada hora de operación. Además, destacan la hora 3 y la hora 2 como horas de mayor tránsito, relacionadas claramente con la elasticidad de la curva de la demanda para estas horas. Cuanto menor es la elasticidad de la demanda, menor reacción presenta la misma a las fluctuaciones en el precio del billete. Éstos valores reducidos serían característicos de las horas punta en las que la necesidad de coger el tren es muy alta y se corresponde en el modelo con las horas 2 y 3.

#### **Beneficio de los Agentes**

El beneficio de los agentes es otro de los resultados del modelo que se analizará, con objeto de sacar conclusiones durante los casos tipo.

A continuación se muestra una tabla con los beneficios existentes por agente operador:

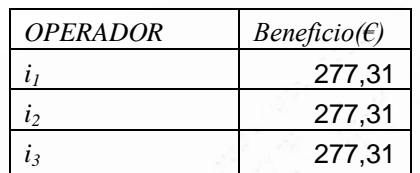

<span id="page-93-0"></span>*Tabla 12.Beneficio de los agentes operadores. Método iterativo.*

De nuevo, cabe destacar que el beneficio es el mismo para todos ellos, pues todos cubren la misma demanda con los mismos costes.

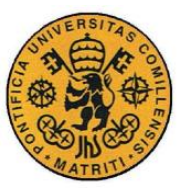

Análisis de Resultados

# **3.1.2 Casos Propuestos. Método Iterativo**

Aunque los resultados obtenidos durante la realización de casos con esta metodología no cuenten con las restricciones transversales al sólo iterar con la tarifa de acceso en la hora 1, se han realizado una serie de casos tipo para la mejor comprensión del modelo.

Por tanto, las modificaciones en los parámetros para obtener estos casos, se realizaron tan sólo para la hora *h1*, debido a que es la hora con la que se itera, y para un único agente operador, *i1*, con el objetivo de observar, no solamente como le afectan a éste los cambios, si no también, como le afectan los mismos al resto de agentes operadores.

# **3.2.2.1 Aumento de los costes de operación para la hora 1**

Los costes de operación han sido modificados con el propósito de analizar su repercusión en la función objetivo, en la demanda y precios de casación y en el beneficio de los agentes operadores.

| Base |         | Costes altos   |                | Costes bajos |         |
|------|---------|----------------|----------------|--------------|---------|
|      | $h_1$   |                | n <sub>1</sub> |              | $n_{1}$ |
|      | 0.01035 | 11             | 0.06           | 11           | 0,00001 |
| I2   | 0.01035 | I <sub>2</sub> | 0.01035        |              | 0.01035 |
| I3   | 0.01035 | $I_3$          | 0.01035        | I3           | 0.01035 |

<span id="page-94-0"></span>*Tabla 13. Modificaciones en los costes de operación C1,1iniciales (€/pasajero\_hora)*

A continuación se representan una serie de gráficas y tablas comparativas de estos aspectos, antes y después de su modificación respecto al caso base:

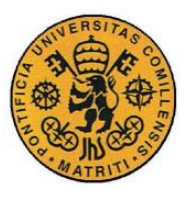

Análisis de Resultados

En primer lugar, se presentan los cambios en el punto óptimo de la función objetivo para los diferentes valores de los costes presentados en la *[Tabla](#page-94-0)  13. Modificaciones en [los costes de operación C1,1iniciales \(€/pasajero\\_hora\)](#page-94-0)*

La siguiente gráfica lo representa:

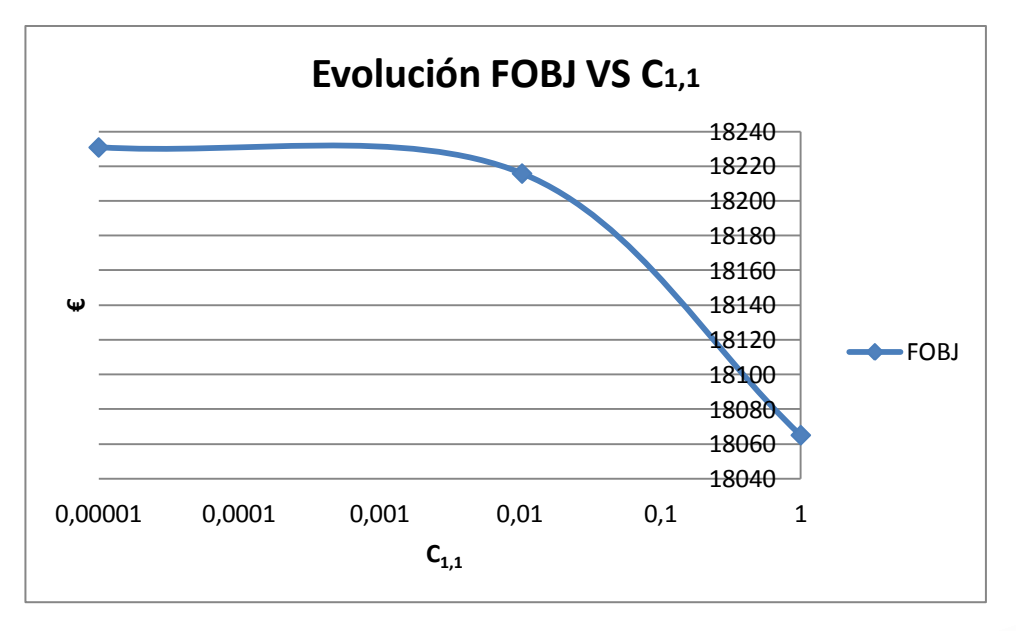

*Figura 13. Ilustración Función objetivo pto óptimo(€ )- Costes de operación agente 1 hora 1(C1,1). Eje horizontal en Escala logarítmica.*

A medida que los costes de operación aumentan, menor es el beneficio social resultante. Esto se debe a que el agente operador afectado por el aumento de sus costes, *i1*, se ve obligado a elevarlos precios de los billetes para compensar dichas subidas y, de esta forma, mantener su beneficio al máximo, afectando directamente a la demanda casada. Esta idea se ve reflejada en la siguiente comparación con el caso base y los dos casos propuestos:

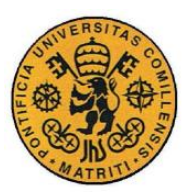

INGENIERO INDUSTRIAL

Análisis de Resultados

| <b>Base</b>                                                      |                         | <b>Costes Altos</b>                                              |                         | <b>Costes Bajos</b>   |                                         |  |  |  |
|------------------------------------------------------------------|-------------------------|------------------------------------------------------------------|-------------------------|-----------------------|-----------------------------------------|--|--|--|
| <b>HORAS</b><br>Prec(€)<br>SumD(viaj)<br>644,96<br>2,63<br>$h_1$ |                         | <b>HORAS</b><br>Prec(€)<br>SumD(viaj)<br>577.21<br>3.04<br>$h_1$ |                         | <b>HORAS</b><br>$h_1$ | SumD(viaj)<br>Prec(€)<br>653.12<br>2,69 |  |  |  |
|                                                                  | h1                      |                                                                  | h <sub>1</sub>          |                       | h <sub>1</sub>                          |  |  |  |
| OPER.                                                            | Dem(viaj)               | OPER.                                                            | Dem(viaj)               | OPER.                 | Dem(viaj)                               |  |  |  |
| İ1                                                               | 214,99                  | $\mathbf{I}$                                                     | 92.79                   | $\mathbf{I}$          | 223.21                                  |  |  |  |
| i <sub>2</sub>                                                   | 214,99                  | i <sub>2</sub>                                                   | 242.21                  | $\dot{I}$             | 205.96                                  |  |  |  |
| $I_3$                                                            | 214,99                  | $I_3$                                                            | 242.21                  | $I_3$                 | 205.96                                  |  |  |  |
| OPER.                                                            | Beneficio( $\epsilon$ ) | OPER.                                                            | Beneficio( $\epsilon$ ) | OPER.                 | Beneficio( $\epsilon$ )                 |  |  |  |
| i <sub>1</sub>                                                   | 277,31                  | I <sub>1</sub>                                                   | 51.66                   | $\mathbf{I}$          | 298.93                                  |  |  |  |
| i <sub>2</sub>                                                   | 277,31                  | I <sub>2</sub>                                                   | 351.99                  | 12                    | 254.51                                  |  |  |  |
| $i_3$                                                            | 277,31                  | $\mathbf{I}_3$                                                   | 351.99                  | $I_3$                 | 254.51                                  |  |  |  |

*Tabla 14. Comparación de salidas frente a las variaciones en los costes de operación(1,1)*

Además, el beneficio de los agentes operadores varía de manera consecuente a las variaciones que se le dan en sus costes de operación, viéndose afectados no sólo el beneficio del agente uno, sino, además, el de los otros dos agentes (en un mercado con competencia, al caer el beneficio de uno, aumenta el beneficio de los demás). A continuación se muestra la siguiente gráfica en la que se representa esta variación:

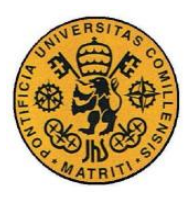

INGENIERO INDUSTRIAL

Análisis de Resultados

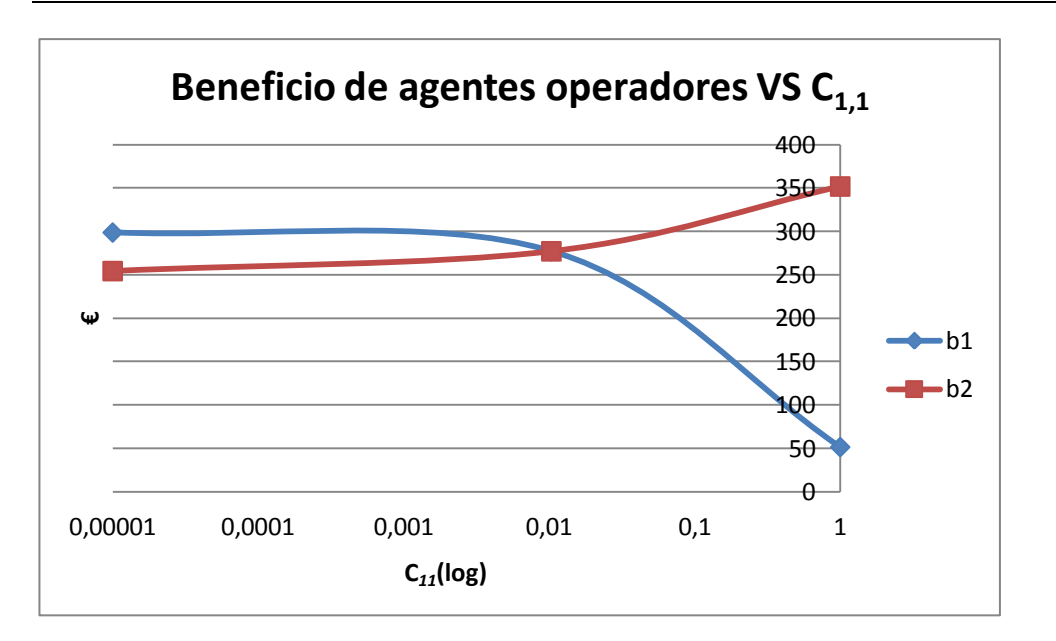

*Figura 14.Bi VS Costes de operación en la hora 1 para el agente 1(€/pasajero\_vagón) .Método iterativo.*

# **3.1.2.2 Límite de Capacidad**

En este caso se ha modificado el número máximo de vagones de cada agente operador, tratando de reducir el límite de capacidad del problema, afectando así éste (y por tanto, sus restricciones) al Problema Maestro.

*Tabla 15.Modificaciones en el número máximo de vagones para cada agente operador (vagones/agente)*

| Base |    | Caso tipo |    |  |
|------|----|-----------|----|--|
|      | 20 |           |    |  |
| Iэ   | 30 |           | 30 |  |
| IЗ   | 23 |           | 23 |  |

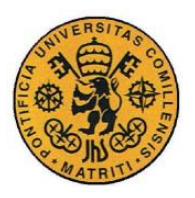

Análisis de Resultados

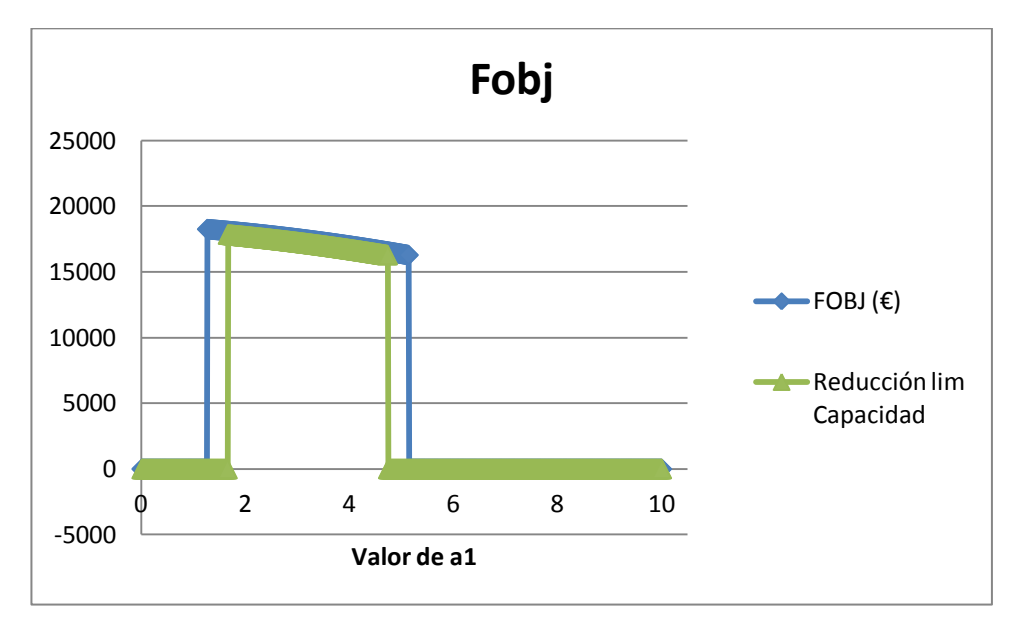

La función objetivo se ve afectada de la siguiente manera:

*Figura 15. Evolución de la función objetivo(€) VS límite de capacidad por agente (vagones).*

Como es lógico, al reducir la capacidad de transporte de los vagones, la función objetivo se resiente al verse la demanda reducida considerablemente. La gráfica se ve acotada por ambos extremos. Además, por este mismo motivo, la función objetivo disminuye notablemente en la región factible del problema.

El precio horario también se ve alterado, al bajar la demanda, y según lo que indica la gráfica demanda-precio, éste sube:

| Base           |           |         | Caso límite de capacidad |           |         |
|----------------|-----------|---------|--------------------------|-----------|---------|
| <b>HORAS</b>   | Dem(viaj) | Prec(€) | <b>HORAS</b>             | Dem(viaj) | Prec(€) |
| $h_1$          | 644,96    | 2,63    | h <sub>1</sub>           | 594,96    | 2,93    |
| h <sub>2</sub> | 843,1     | 4,31    | h <sub>2</sub>           | 832,76    | 4,35    |
| $h_3$          | 1189,29   | 4,44    | $h_3$                    | 1140,48   | 4,61    |
| $h_4$          | 438,01    | 3,94    | $h_4$                    | 438,01    | 3,94    |

*Tabla 16. Comparación del Precio horario casado y la Demanda casada en el caso base frente al límite de capacidad.* 

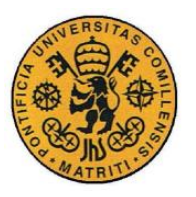

INGENIERO INDUSTRIAL

Análisis de Resultados

Incluso, las restricciones de capacidad, correspondientes a la *ecuación 25*, (hasta ahora no activas, por el exceso de capacidad de los agentes operadores en el caso base) delimitan la zona factible del problema con multiplicadores de Lagrange distintos de cero para las horas punta, en las que se precisa mayor capacidad de todos los agentes operadores. Al tener más demanda casada de la que se podría cubrir con el máximo de capacidad de cada agente, repercutiendo este hecho en una subida, aún mayor del precio del billete.

*Tabla 17. Multiplicadores de Lagrange frente a las restricciones de capacidad.*

| $n_{2}$   |                          | $n_3$     |                          |
|-----------|--------------------------|-----------|--------------------------|
| Dem(viaj) | $\lambda_{2,1}$ (viaj/€) | Dem(viaj) | $\lambda_{3.1}$ (viaj/€) |
| 250       | 9,31                     | 250       | 34,17                    |
| 291,38    |                          | 445,24    |                          |
| 291,38    |                          | 445,24    |                          |

El beneficio en el punto óptimo será menor para todos los agentes, puesto que, al estar activas las restricciones de capacidad, no se cubre toda la demanda que se podría cubrir y, por tanto, se reduce el beneficio social y el de los agentes operadores.

*Tabla 18. Beneficio límite de capacidad . Método iterativo.*

| Base            |                         | Caso tipo       |                         |  |
|-----------------|-------------------------|-----------------|-------------------------|--|
| <b>OPERADOR</b> | Beneficio( $\epsilon$ ) | <b>OPERADOR</b> | Beneficio( $\epsilon$ ) |  |
| 11              | 277,31                  |                 | 235,98                  |  |
| 12              | 277,31                  |                 | 235,98                  |  |
| $I_3$           | 277,31                  | 13              | 235,98                  |  |

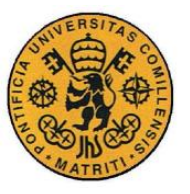

Análisis de Resultados

# **3.1.2.3 Relación PrecioMáx-elasticidad.**

Se ha modificado estos parámetros, manteniendo constante el área de la gráfica precio-demanda como criterio para que el cambio de la función objetivo sea coherente. Éste área representa la máxima utilidad de la demanda posible, y por tanto, mantenerla constante es una manera de conservar dicho máximo. La figura siguiente muestra el proceso realizado:

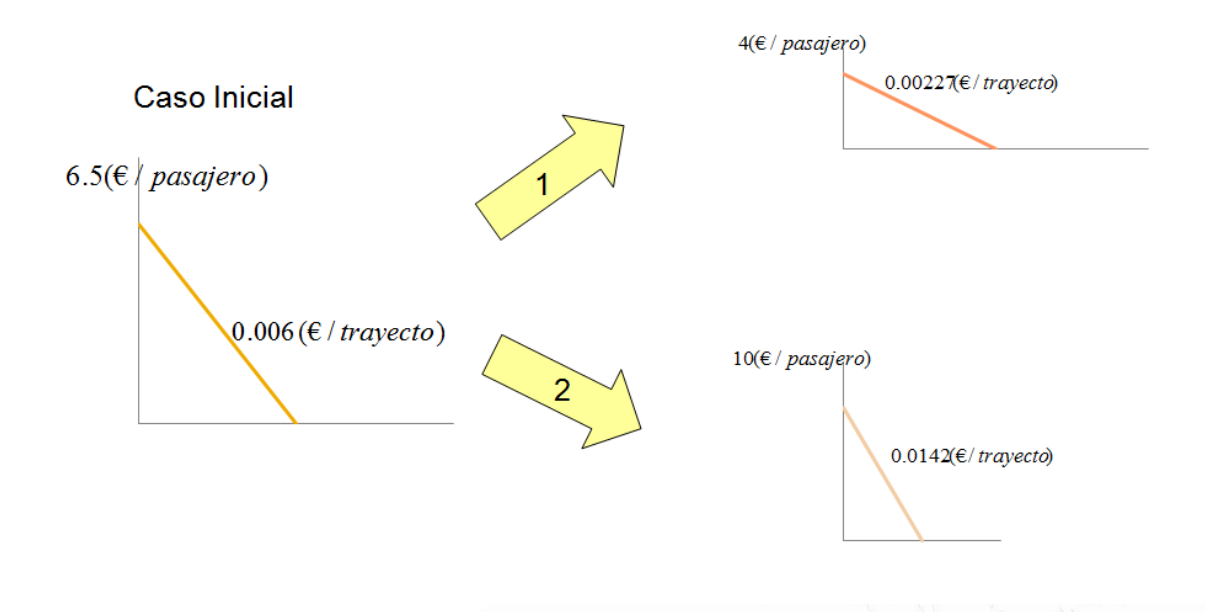

*Figura 16. Esquema de relación PrecioMáx-Elasticidad*

A continuación se muestra una tabla en la que se contrastan los precios y las demandas casadas en función de estas modificaciones:

| Menor Precio y a     |  |           | <b>Caso Base</b> |               |  |           |                  | Mayor Precio y a |                |  |           |                  |  |
|----------------------|--|-----------|------------------|---------------|--|-----------|------------------|------------------|----------------|--|-----------|------------------|--|
| $\rm P_{h1}$         |  | 4         |                  | $P_{h1}$      |  | 6.5       |                  |                  | $P_{h1}$       |  | 10        |                  |  |
| $\alpha$ $_{\rm h1}$ |  | 0,00227   |                  | $\alpha_{h1}$ |  | 0,006     |                  |                  | $\alpha_{h1}$  |  | 0,0142    |                  |  |
| <b>HORAS</b>         |  | Dem(viaj) | $Prec(\epsilon)$ | <b>HORAS</b>  |  | Dem(viaj) | $Prec(\epsilon)$ |                  | <b>HORAS</b>   |  | Dem(viaj) | $Prec(\epsilon)$ |  |
| $h_I$                |  | 1040,63   | $1,64$           | $h_1$         |  | 644,96    | 2,63             |                  | h <sub>I</sub> |  | 421,46    | 4,02             |  |

*Tabla 19. Precio máximo- elasticidad en la hora 1. Método* 

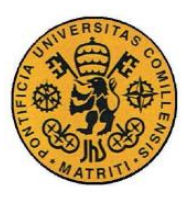

**UNIVERSIDAD PONTIFICIA COMILLAS**

ESCUELA TÉCNICA SUPERIOR DE INGENIERÍA (ICAI)

INGENIERO INDUSTRIAL

Análisis de Resultados

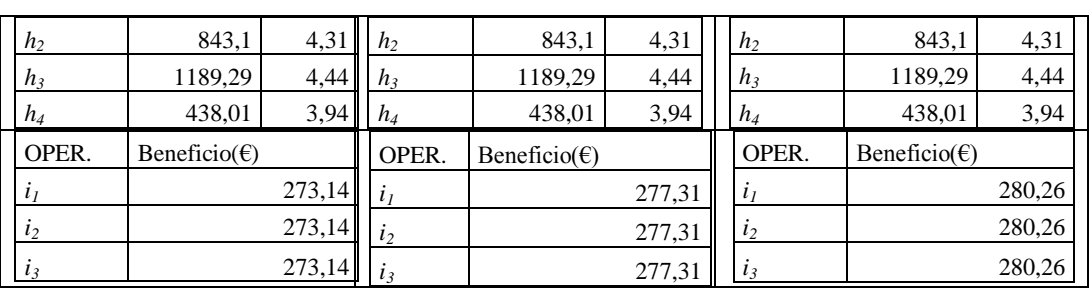

Como se puede observar, una subida en el precio máximo del billete y en la elasticidad de la demanda, conllevan una pérdida de demanda para esa hora, y, por tanto, una caída del beneficio para los agentes operadores.

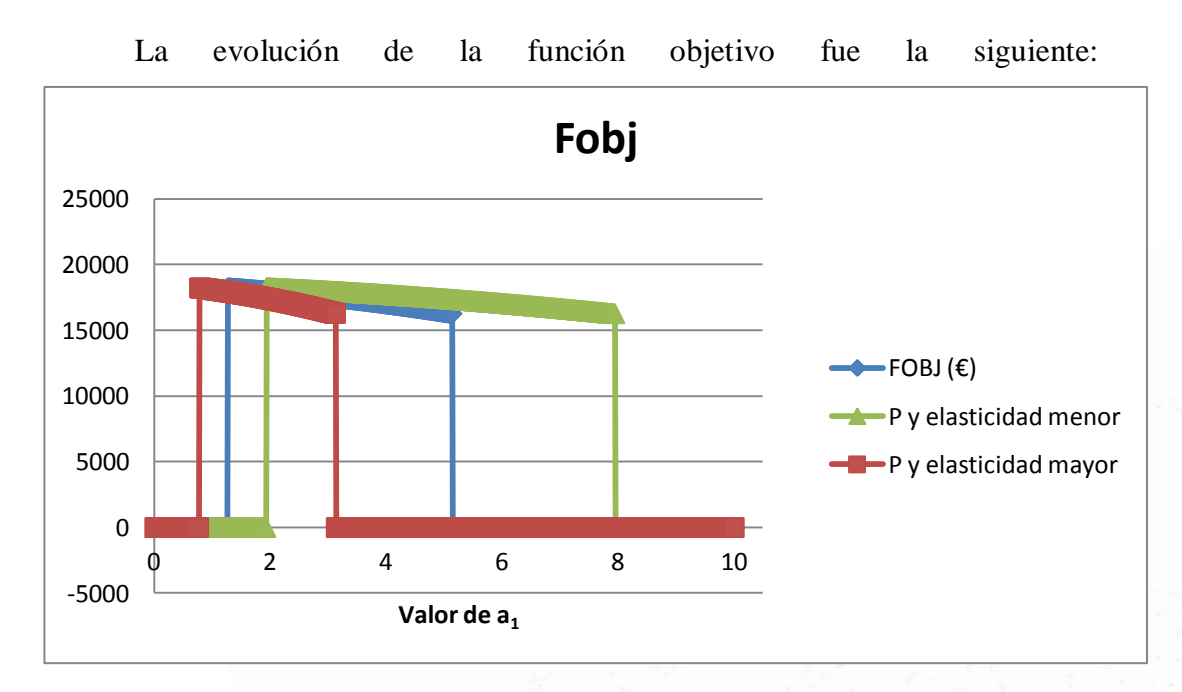

*Figura 17. Función Objetivo (€) debido a cambios en Pmáx y α VS tarifa de acceso. Método iterativo.*

Se puede observar la dependencia con la demanda casada, y la relación de ésta con el precio. El punto óptimo se alcanzará con el precio menor. No obstante, la región factible se ve reducida considerablemente.

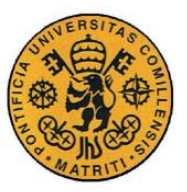

Análisis de Resultados

# *3.2 ESTUDIO DEL CASO BASE. MÉTODO BINARIAS*

Tras el desarrollo de los casos con el método iterativo, se ha realizado el desarrollo del modelo descrito anteriormente que trabaja con variables binarias.

En primer lugar, se aseguró la validez del modelo introduciendo los mismos parámetros iniciales existentes en el caso base del método iterativo. Una vez comprobada la validez del modelo y la correspondencia entre las salidas de ambos métodos, se analizó el caso base de este método.

El caso base utilizó los mismos índices y variables que los utilizados en el método iterativo. No obstante, se modificaron los parámetros introducidos debido a las diferencias existentes en el modelo.

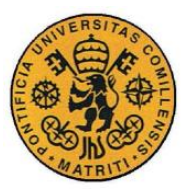

Análisis de Resultados

# **3.2.1 Definición de Parámetros (Método Binarias)**

A continuación, se muestra una tabla con los parámetros del modelo:

*Tabla 20. Datos iniciales. Método con Binarias.*

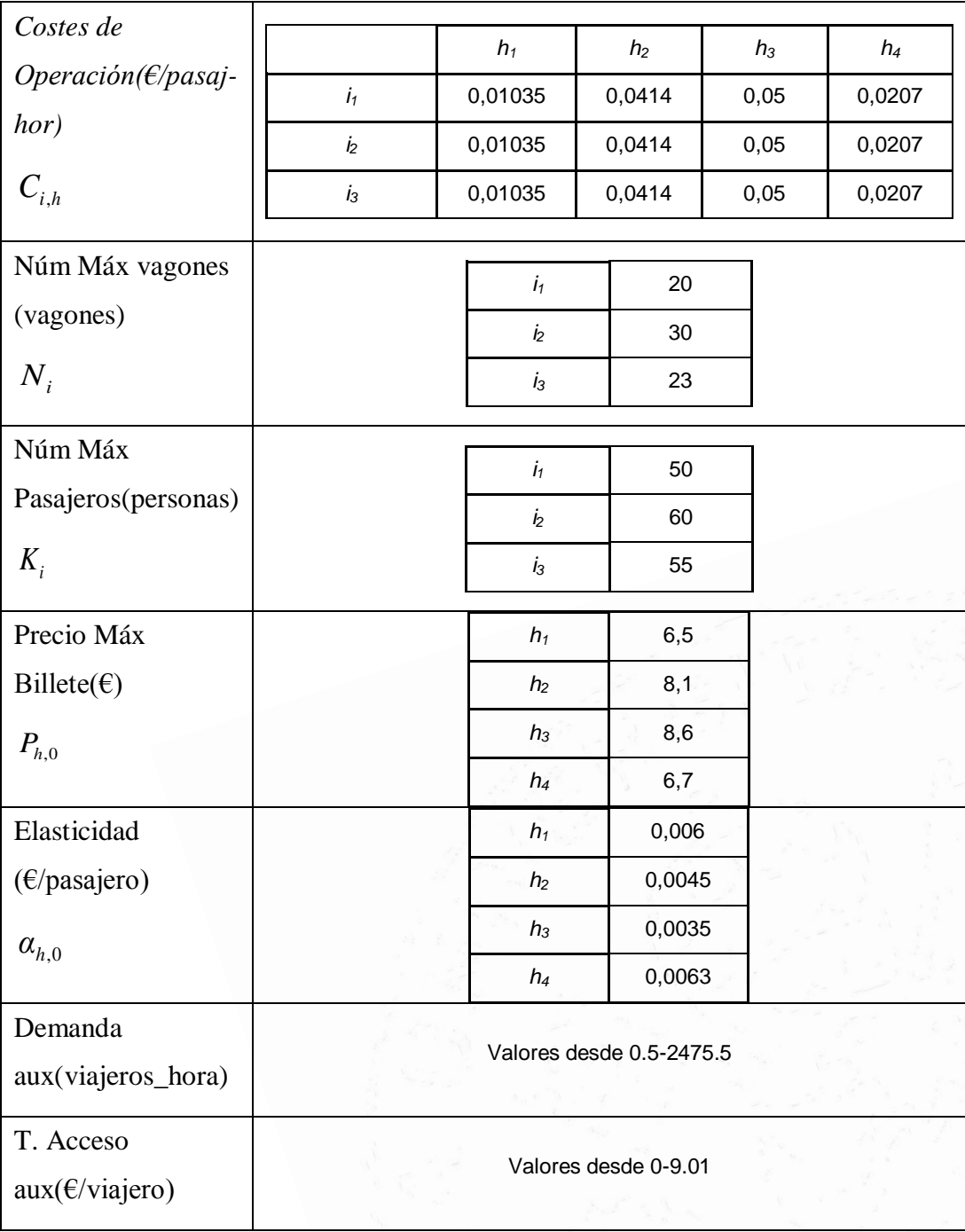

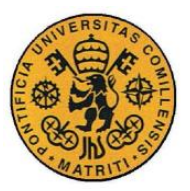

Análisis de Resultados

# **3.2.2 Resultados Casos.**

Para los casos realizados con el método de variables binarias, se modificaron los parámetros de entrada de todos los agentes y todas las horas, ya que, ahora se encuentran activas las restricciones transversales entre las diferentes horas que se contemplan en el modelo.

# **3.2.2.1 Caso Base**

Al igual que ocurrió con el método iterativo, las restricciones de igualdad en la ecuación de demanda del Sub-Problema, están condicionando la factibilidad de la solución del mismo. No obstante, al tenerse en cuenta las restricciones transversales, los resultados obtenidos se aproximarán mucho más a la solución real del problema.

De nuevo se modificará la ecuación del administrador de infraestructuras, de forma que éste pueda no sólo cubrir costes sino además obtener un cierto beneficio.

La **Función Objetivo** tiene el valor: 20.626,09€,en su punto óptimo, superior al obtenido con el método iterativo. Al existir una posible variación del resto de las tarifas de acceso, el punto óptimo cambia ligeramente. Todas las variables de salida se desplazan hacia un punto con una función objetivo superior obteniendo una solución óptima distinta a la anterior (Caso base con el método iterativo), como se muestra en los siguientes resultados:

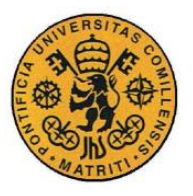

Análisis de Resultados

### **Demanda y precio casados:**

*Tabla 21. Demanda-precio. Caso Base Método variable binarias.*

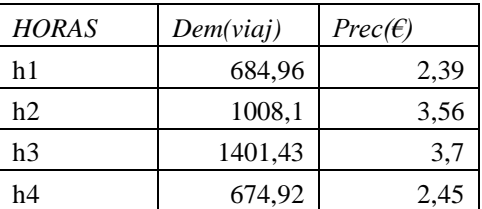

Se puede observar que los valores de demanda obtenidos son superiores a los del método iterativo. Ello es debido, al desplazamiento de la solución óptima, relacionado con la gran diferencia existente entre las tarifas de acceso, mucho inferiores que en el caso base con el método iterativo.

#### **Tarifas de acceso:**

En primer lugar, destacan los valores de las horas  $h_2, h_3 \vee h_4$ , que son muy diferentes al valor al que se fijaron para el método iterativo  $(a_h=3)$ .

*Tabla 22. Tarifas de acceso(€/trayecto\_pasajero). Método binarias*

| <b>HORAS</b> | TAcc                  |
|--------------|-----------------------|
|              | (€/trayecto_pasajero) |
| h,           | 1.01                  |
| $h_2$        | 2.01                  |
| $h_3$        | 2.01                  |
| h4           | 1.01                  |

Además la tarifa de acceso 1 reduce su valor considerablemente, en consonancia con el resto de las horas.

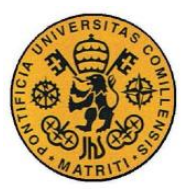

Análisis de Resultados

#### **Beneficio de los agentes operadores:**

*Tabla 23. Beneficio agente operador*

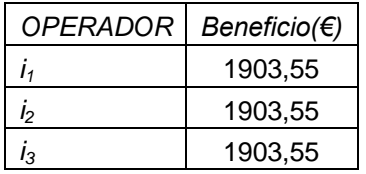

De nuevo no hay diferencias entre los mismos, al tener todos ellos capacidad sobrante para operar la demanda y los mismos costes de operación. Es superior al obtenido en el método iterativo (*[Tabla 12.](#page-93-0) )* por aumentar la función objetivo (que maximiza el bienestar social con la condición de que los agentes operadores hagan máximo su beneficio).

#### **Demanda por agente y hora:**

|                 | n,        | h,        | $n_{3}$   | h <sub>4</sub> |
|-----------------|-----------|-----------|-----------|----------------|
| <b>OPERADOR</b> |           |           |           |                |
|                 | Dem(viaj) | Dem(viaj) | Dem(viaj) | Dem(viaj)      |
| I۱              | 228,32    | 336,03    | 467,14    | 224,97         |
| I <sub>2</sub>  | 228,32    | 336,03    | 467,14    | 224,97         |
| $I_3$           | 228,32    | 336,03    | 467,14    | 224,97         |

*Tabla 24. Demanda operador-Hora(viajeros). Método con Variables Binarias*

Destaca la magnitud de las horas punta, *h<sup>2</sup>* y *h<sup>3</sup>* (menor elasticidad de la demanda), lo cual, denota una mayor afluencia de pasajeros durante las mismas.

#### **3.2.2.2 Aumento de los costes de operación.**

En este caso se aumentarán los costes de operación para todas las horas, teniendo las horas punta mayor coste que las normales.

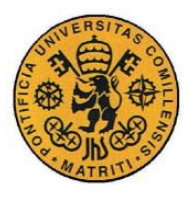

INGENIERO INDUSTRIAL

Análisis de Resultados

Entrada de costes de operación bajos:

*Tabla 25.Caso Cih bajo (€/pasajero\_hora). Método con variables binarias.*

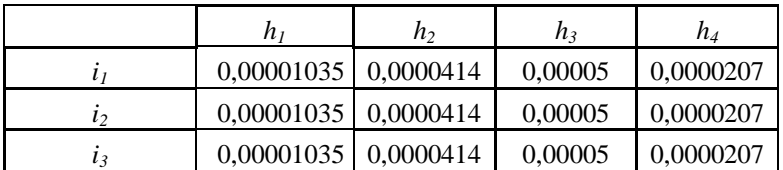

Entrada de costes de operación altos:

*Tabla 26.Caso Cih Altos (€/pasajero\_hora). Método con variables binarias.*

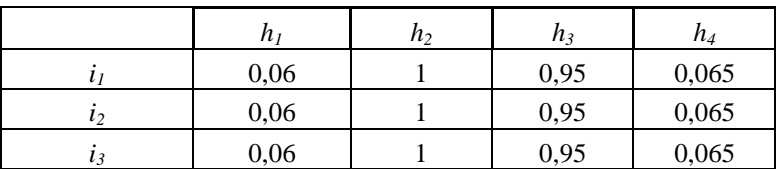

### **Función Objetivo**

Se ha analizado la reacción que presenta la función objetivo ante los cambios en los costes de operación.

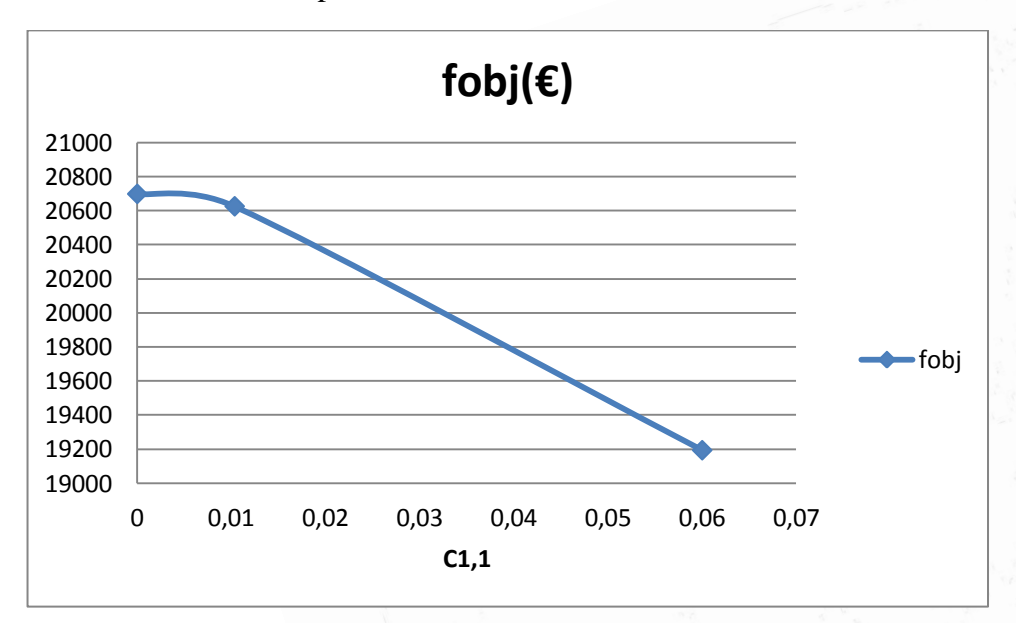

*Figura 18. Función Objetivo(€) VS Ci,h . Método de variables binarias.*
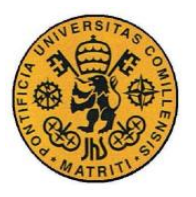

**UNIVERSIDAD PONTIFICIA COMILLAS** ESCUELA TÉCNICA SUPERIOR DE INGENIERÍA (ICAI) INGENIERO INDUSTRIAL

Análisis de Resultados

Al igual que ya ocurría en el análisis de este caso con el método iterativo en el apartado 3.1.2.1., los costes de operación provocan un cambio en la función objetivo. En esta ocasión, al haber realizado las modificaciones para todos los agentes, el cambio en la función objetivo es más apreciable que con el método iterativo. De nuevo, al aumentar los costes, el agente operador correspondiente debe aumentar el precio del billete, y por tanto la demanda disminuye, afectando negativamente al bienestar social.

#### **Demanda de viajeros:**

Una de las salidas que refleja la gran importancia de los costes de operación, es el cambio que éstos producen en la demanda casada en cada hora. Los cambios en la demanda afectarán al resto de salidas de manera directa.

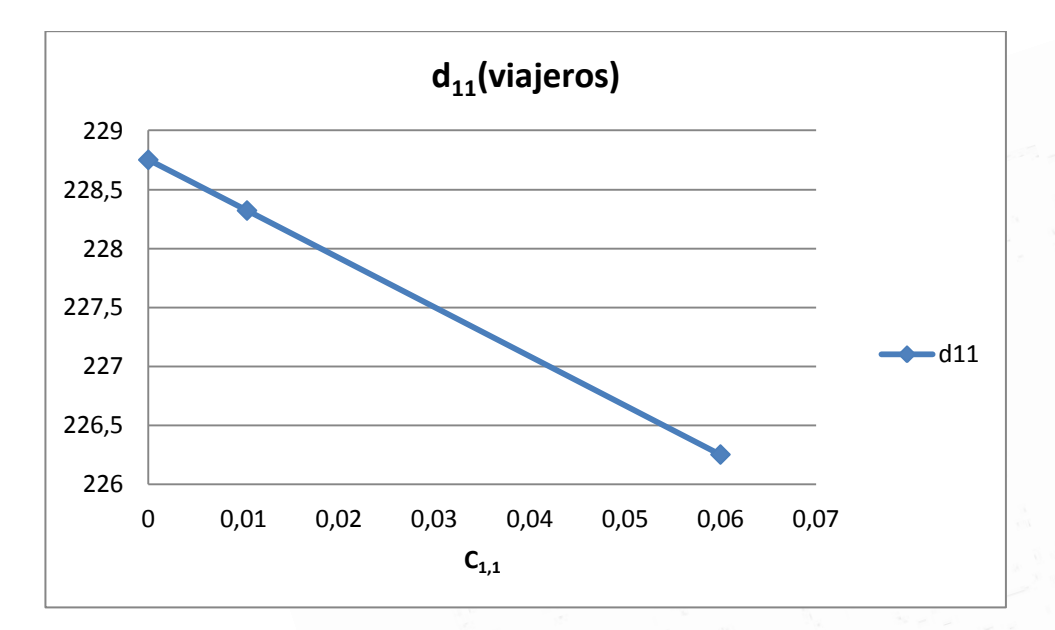

*Figura 19. Demanda agente 1(viajeros) a la hora 1 vs C1,1 .Método con Binarias.*

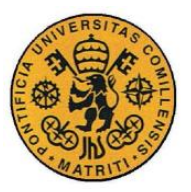

**UNIVERSIDAD PONTIFICIA COMILLAS** ESCUELA TÉCNICA SUPERIOR DE INGENIERÍA (ICAI) INGENIERO INDUSTRIAL

Análisis de Resultados

#### **Beneficio de los agentes operadores:**

Al igual que quedaba de manifiesto con el método iterativo, un aumento en los costes de operación supone peores resultados para los agentes operadores, con los mismos ingresos, ya que, su beneficio, depende de la magnitud de este parámetro de entrada. Ésta dependencia se refleja en la siguiente gráfica:

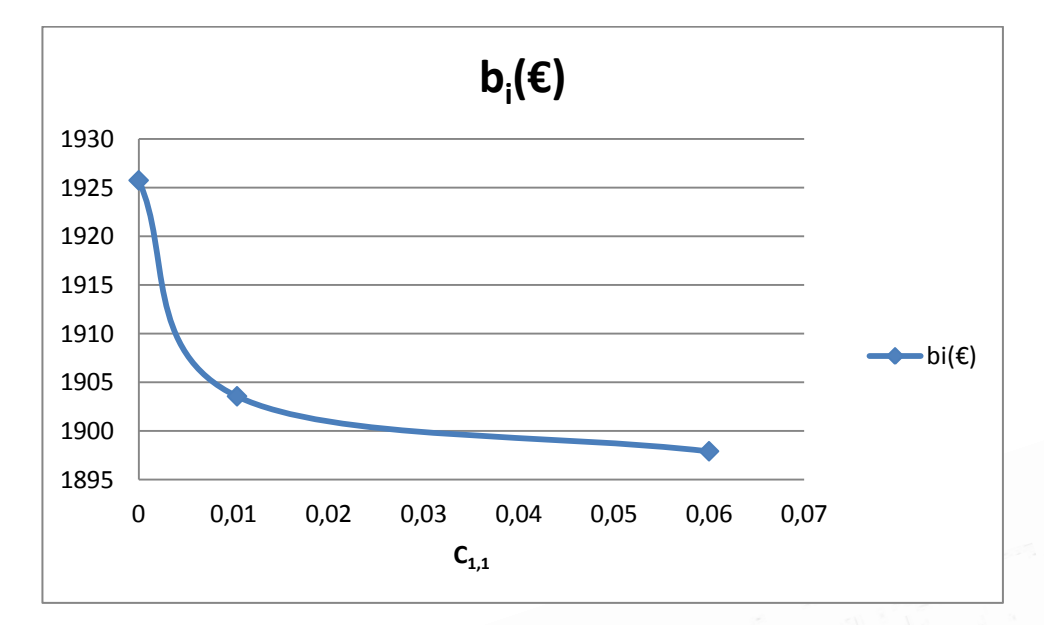

*Figura 20. Beneficio agente 1 VS C1,1 .Método Binarias.*

### **3.2.2.3 Cambio en la gráfica demanda-precio.**

Al igual que se realizó para el método iterativo, se comprobó qué ocurría al realizar las modificaciones en los valores de precio máximo y elasticidad horaria con la utilización del método con variables binarias.

No obstante, en esta ocasión tendrá mayor impacto el cambio de una de las horas, puesto que al tener en cuenta la existencia de restricciones transversales, dicho cambio quedará realizado en el resto de horas.

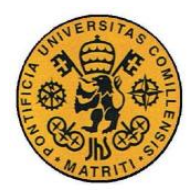

**UNIVERSIDAD PONTIFICIA COMILLAS** ESCUELA TÉCNICA SUPERIOR DE INGENIERÍA (ICAI)

INGENIERO INDUSTRIAL

Análisis de Resultados

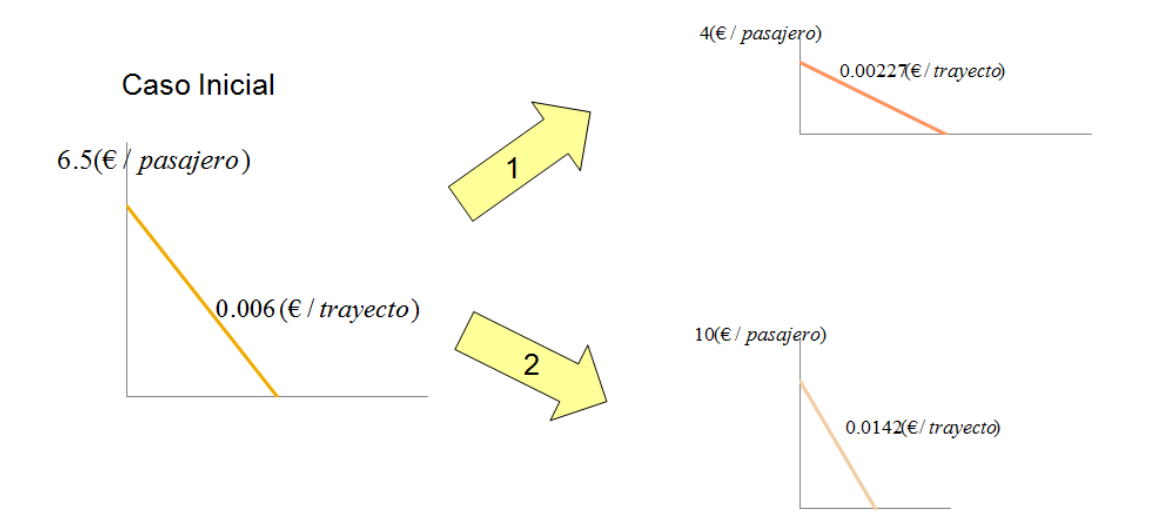

Se modificará la hora 1 (de la misma forma que en el método iterativo) :

*Figura 21. Esquema caso demanda-precio. Método con Binarias.*

A continuación se muestran los resultados obtenidos y su representación gráfica:

| Menor Precio y a |                        |                         |                |                | Caso Base              |           |                         |                |                | Mayor Precio y a       |                         |         |         |
|------------------|------------------------|-------------------------|----------------|----------------|------------------------|-----------|-------------------------|----------------|----------------|------------------------|-------------------------|---------|---------|
| $P_{h1}$         |                        | 4                       |                |                | $P_{h1}$               |           | 6.5                     |                | $P_{h1}$       |                        | 10                      |         |         |
|                  | $\alpha$ <sub>h1</sub> | 0,00227                 |                |                | $\alpha$ <sub>h1</sub> |           | 0,006                   |                |                | $\alpha$ <sub>h1</sub> | 0,0142                  |         |         |
|                  | <b>HORA</b>            | Dem(viaj)               | Prec(€)        |                | <b>HORA</b>            | Dem(viaj) |                         | Prec(€)        |                | <b>HORA</b>            | Dem(viaj)               |         | Prec(€) |
|                  | h <sub>1</sub>         | 984,47                  | 1,77           | $h_1$          |                        |           | 684,96                  |                | 2,39           | $h_1$                  | 315,83                  |         | 5,52    |
|                  | h <sub>2</sub>         | 1008,1                  | 3,56           | h <sub>2</sub> |                        |           | 1008,1                  | 3,56           |                | h <sub>2</sub>         | 1174,77                 |         | 2,81    |
|                  | $h_3$                  | 1401,43                 | 3,7            | $h_3$          |                        |           | 1401,43                 |                | 3,7            | h <sub>3</sub>         | 1401,43                 |         | 3,7     |
|                  | $h_4$                  | 674,92                  | 2,45           |                | $h_4$                  |           | 674,92                  |                | 2,45           | $h_4$                  | 674,92                  |         | 2,45    |
|                  | OPER.                  | Beneficio( $\epsilon$ ) |                |                | OPER.                  |           | Beneficio( $\epsilon$ ) |                |                | OPER.                  | Beneficio( $\epsilon$ ) |         |         |
|                  | 1 <sub>1</sub>         |                         | 1 <sub>1</sub> |                | 1903,55                |           |                         |                | 11             |                        |                         | 1930,05 |         |
|                  | i <sub>2</sub>         |                         | i <sub>2</sub> |                | 1903,55                |           |                         |                | i <sub>2</sub> |                        |                         | 1930,05 |         |
|                  | 1 <sub>3</sub>         |                         | i <sub>3</sub> |                | 1903,55                |           |                         | 1 <sub>3</sub> |                |                        | 1930,05                 |         |         |

*Tabla 27. Resultados caso BIN*

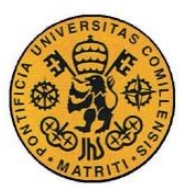

Análisis de Resultados

En la gráfica siguiente, se representa la demanda del agente 1 en las diferentes horas, frente a las modificaciones en precio y elasticidad nombradas anteriormente. Representándose en el eje de abscisas únicamente el Precio máximo del billete a la hora 1.

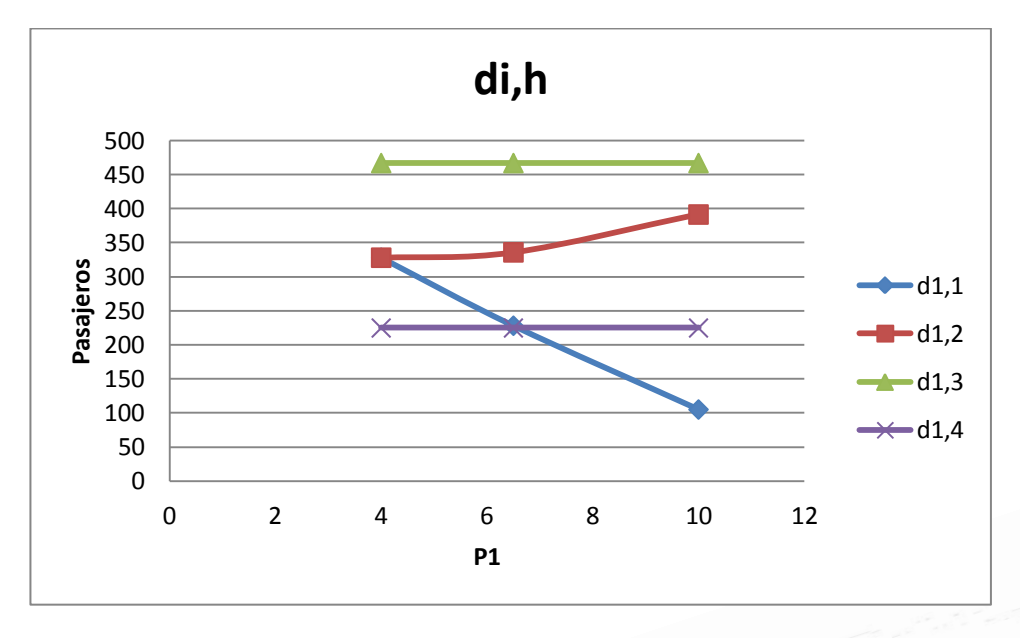

*Figura 22. Demanda agentes operadores(viaj) VS precio máximo hora1 . Método con Binarias.*

Gracias a esta gráfica se aprecia la caída de la demanda a medida que se aumenta el precio y la elasticidad, así como la relación transversal existente con el resto de horas. La hora dos, por ejemplo, aumenta considerablemente su número de pasajeros.

Por último, cabe destacar que las demandas serán las mismas para todos los agentes operadores para cada hora, puesto que no se modificaron parámetros que afectaran de forma independiente a cada uno. Es por ello, que los beneficios de los diferentes agentes operadores coincidirán también para las diferentes horas como muestra la siguiente gráfica:

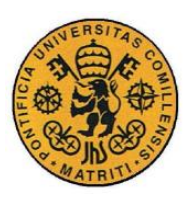

ESCUELA TÉCNICA SUPERIOR DE INGENIERÍA (ICAI)

INGENIERO INDUSTRIAL

Análisis de Resultados

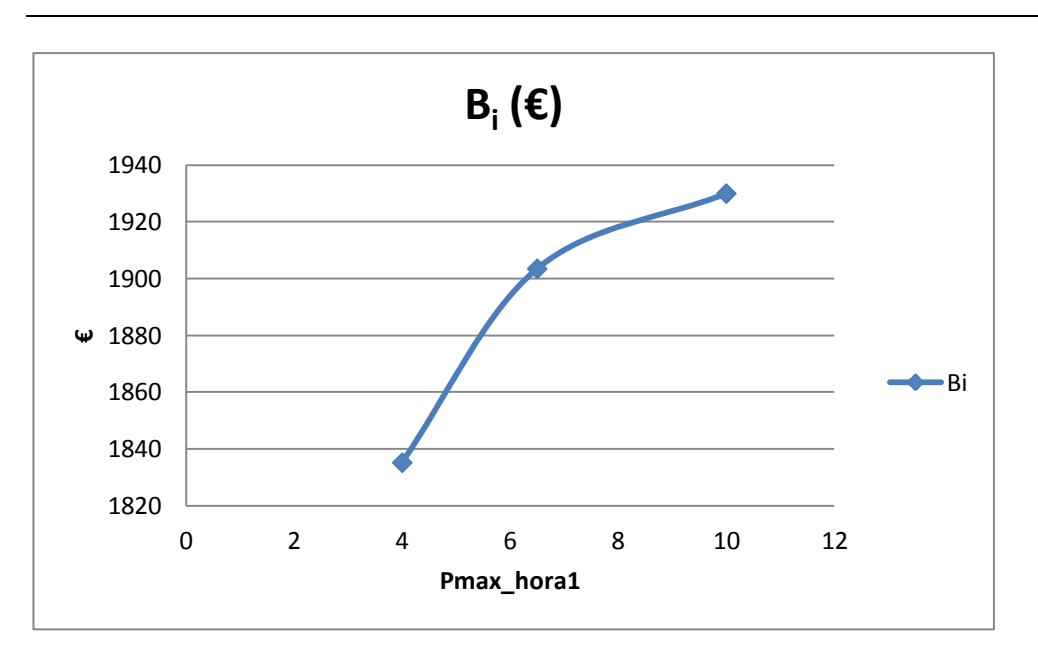

*Figura 23. Gráfica de Beneficio (€) del agente operador i VS precio máximo en la hora1 (€/pasajero)*

El beneficio de cada agente operador, aumentará al subir el precio máximo del billete de una de las horas. El resto de las horas, debido a las restricciones transversales notaran esta subida de la primera hora y lo harán incrementando la demanda casada de cada una de ellas. Así, el beneficio será mayor con un precio más elevado, puesto que en el resto de horas la demanda aumenta considerablemente y por tanto los ingresos de cada agente operador.

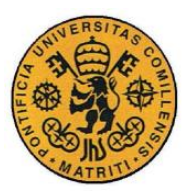

**UNIVERSIDAD PONTIFICIA COMILLAS** ESCUELA TÉCNICA SUPERIOR DE INGENIERÍA (ICAI) INGENIERO INDUSTRIAL

# **Capítulo 4 CONCLUSIONES**

El modelo de equilibrio desarrollado presenta coherencia con la intuición del sistema modelado, correspondiendo los resultados obtenidos con la lógica del escenario planteado. Ejemplo de ello es la clara relación entre la demanda y el precio casado con la curva de la demanda definida por el usuario en los parámetros de entrada. El precio casado aumenta a medida que la demanda casada disminuye cuando el precio máximo y la elasticidad crecen. Además, en los resultados del modelo con el método de variables binarias puede observarse cómo este cambio afecta a la demanda casada en el resto de horas (aumentando ligeramente), siendo esto debido a las restricciones transversales entre las diferentes horas.

Es por ello, que una de las principales conclusiones a las que se ha llegado a partir de los resultados analizados es la importancia de las restricciones transversales que aparecen en el modelo, puesto que, con ellas, las soluciones presentan importantes cambios en sus magnitudes. Al ser consideradas las mismas, los resultados obtenidos son más realistas, puesto que los movimientos realizados en cada hora afectan al resto de horas. Es por ésto, que el método que proporciona una solución óptima más cercana a la realidad es el método con variables binarias.

Otra de las dependencias directas observadas en el análisis de resultados es la existente entre los diferentes beneficios de los agentes operadores. Cuando se han modificado los parámetros de entrada, como los costes de operación de cada agente operador o la capacidad límite de vagones que cada agente posee, se ha demostrado que se ha conseguido modelar un problema con un mercado de

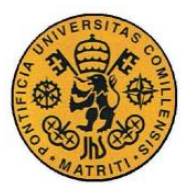

competencia, en el que las decisiones de cada uno de ellos afectaban al resto de competidores.

Durante el análisis de los resultados, se estudió como los diferentes parámetros de entrada afectaban a los resultados finales, destacando que:

- Los costes de operación constituyen un factor negativo para el bienestar social. Al aumentar este parámetro para un agente operador, repercute de forma negativa en la demanda que operará y por ello, en sus beneficios. El resto de agentes operadores, en cambio, tendrán un incremento de beneficio al cubrir parte de la demanda perdida por el agente que sufre un incremento de costes.
- El precio máximo y la elasticidad repercuten de manera distinta si se consideran o no las restricciones transversales entre las diferentes horas. Con el método iterativo, donde no se consideraban dichas restricciones, el bienestar social crecía cuando disminuían la elasticidad de la demanda y el precio máximo para una hora. Al no modificarse ninguna de las entradas del resto de horas, y con una disminución de precio máximo a pagar por el viajero y de elasticidad de la demanda frente a ese precio, un mayor número de viajeros tomaban el tren, y por tanto, el beneficio de los agentes operadores subía considerablemente. Con el método de variables binarias, que en cambio, sí considera las restricciones transversales entre las diferentes horas, el resultado fue que al subir el precio y la elasticidad de una hora, la demanda en esa hora disminuía pero afectaba en gran parte al resto de horas, las cuales presentaban un gran aumento de demanda.
- Por último, el límite de capacidad de los agentes operadores (número máximo de vagones de los que disponen), es un factor relevante cuando se ajusta a un valor inferior a la demanda a casar, correspondiendo ésto con la intuición del modelo.

Pese a que dichos parámetros de entrada han sido elegidos en base a la bibliografía consultada, los resultados cambian enormemente al variar uno de ellos. Destaca la necesidad de un gran ajuste de selección para los costes tanto variables, como fijos, del administrador de infraestructuras ya que con pequeños incrementos de los mismos el problema resulta no factible, por la indisponibilidad

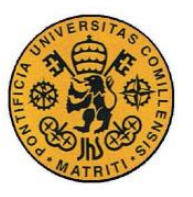

**UNIVERSIDAD PONTIFICIA COMILLAS** ESCUELA TÉCNICA SUPERIOR DE INGENIERÍA (ICAI) INGENIERO INDUSTRIAL

Conclusiones

del mismo a cubrir todos los costes. Con los parámetros de entrada introducidos, el optimizador encuentra una región factible que se modifica con cualquier variación de dichos parámetros. Esto último queda reflejado de mejor manera con el método iterativo, al quedar de manifiesto en el mismo los diferentes valores de la función objetivo para cada iteración.

Una de las principales conclusiones a las que se ha llegado a partir de los resultados analizados es la importancia de las restricciones transversales que aparecen en el modelo, puesto que, con ellas, las soluciones presentan importantes cambios en sus magnitudes. Al ser consideradas las mismas, los resultados obtenidos son más realistas, puesto que los movimientos realizados en cada hora afectan al resto de horas. Es por esto, que el método que proporciona una solución óptima más cercana a la realidad es el método con variables binarias.

Por último cabe destacar que la amplitud que la región factible del modelo presenta, así como el gran número de iteraciones que debe realizar, constituyen un problema que requiere de un gran número de operaciones por parte del optimizador. La duración media de resolución de cada uno de los casos fue de 10 minutos, siendo, por tanto, un modelo bastante lento de ejecutar a causa del gran número de iteraciones que precisa (sobre todo en el método con binarias).

Debido a la simplificación de las hipótesis que se plantearon para facilitar su resolución, el modelo no es válido para su aplicación inmediata en el transporte ferroviario. No obstante, supone un paso muy importante para poder comprender cómo modelar un problema real con una topología mucho más complicada.

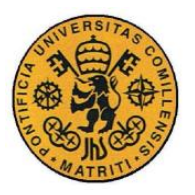

# **Capítulo 5 FUTUROS DESARROLLOS**

En este apartado se presentan aquellos aspectos en los que el autor considera adecuado que se profundice más en estudios posteriores:

En primer lugar, podrían considerarse una serie de modificaciones en la topología del problema (tanto espacial, como temporal), en la que entraran a formar parte del equilibrio más agentes operadores, considerando más horas, circulando en más vías, etc. Además de lo anterior, cabría tener en cuenta distintas características de funcionamiento e imprevistos, diferenciando así, aún más, entre los distintos agentes operadores. En definitiva, tratar de ir haciendo más complejas (y adaptadas a la realidad) las hipótesis iniciales.

Además, sería conveniente la realización de un estudio económico en colaboración con entidades ferroviarias, para conseguir así una mayor verosimilitud de los datos de entrada.

Por último, una vez desarrolladas las propuestas contenidas en los puntos anteriores, se propone una implantación paulatina del modelo para el despacho de trenes para empresas operadoras y administradores de infraestructuras existentes en un hipotético proceso de liberalización del sector ferroviario.

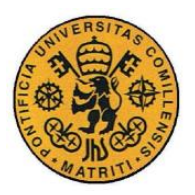

**UNIVERSIDAD PONTIFICIA COMILLAS** ESCUELA TÉCNICA SUPERIOR DE INGENIERÍA (ICAI) INGENIERO INDUSTRIAL

# **BIBLIOGRAFÍA**

- [ADIF13] «Adif Resumen liberalización del sector». 2013. http://www.adif.es/es\_ES/empresas\_servicios/resumen\_liberaliza\_s ector.shtml.
- [BERI10] Beria, Paolo, Emile Quinet, Gines de Rus, y Carola Schulz. 2010. «A comparison of rail liberalisation levels across four European countries». MPRA Paper. http://mpra.ub.uni-muenchen.de/29142/.
- [CAMP12] Campos, Alberto, José Villar, Cristian Díaz, y Alejandro Contreras. 2012. «Solving Conjectured Multi-Leader-Follower Equilibriums for Electricity Markets with Quadratic Optimization Problems» mayo 12, Comillas Pontifical University.
- [NASH08] Chris Nash. «Passenger railway reform in the last 20 years European experience reconsidered». *Elsevier*. Research in Transportation Economics.
- [COMP98] «Competition\_Act\_1998.pdf». 2013. http://www.legislation.gov.uk/ukpga/1998/41/data.pdf.
- [FERR14] «Costos de construcción de infraestructura Ferropedia». 2014. Información sobre ferrocarriles y sus infraestructuras. *Costos de construcción de infraestructura*. Accedido abril 20.

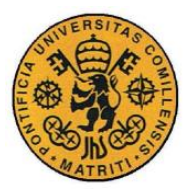

http://www.ferropedia.es/wiki/Costos\_de\_construcci%C3%B3n\_de \_infraestructura.

- [FERR14] «Costos de mantenimiento de infraestructura Ferropedia». 2014. *ferropedia.es*.http://www.ferropedia.es/wiki/Costos\_de\_mantenimi ento\_de\_infraestructura.
- [KAUF13] David Kaufman.2013 «Introduction to Optimization Methods Lecture 19» marzo 26, University of Michigan, IOE 310.
- [HUER12] Huerta, O. Jack Ocrospoma. «La Teoría de la Utilidad y de la Demanda del Consumidor». http://www.zonaeconomica.com/teoria-utilidad-demanda.
- [KING13] King, Douglas M. «Operations Research IE310, Spring 2013» University of Illinois.
- [LANG11] Lang, Markus, Mark Laperrouza, y Matthias Finger. 2011. «Competition Effects in a Liberalized Railway Market». *Springer Science+Business Media*, diciembre.
- [LIBE11] «Liberalisierungsindex Bahn 2011 study\_\_rail\_\_liberalisation\_\_index\_\_2011\_\_complete\_\_version.pdf ». 2013.http://www.deutschebahn.com/site/shared/en/file\_\_attacheme nts/position\_\_papers/study\_\_rail\_\_liberalisation\_\_index\_\_2011\_\_c omplete\_\_version.pdf.

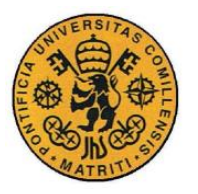

### Bibliografía

- [ZUBI98] Lourdes Zubieta. 1998. «A network equilibrium model for oligopolistic competition in city bus services». *Elsevier Science* 32. Traspn Res.-B: 413-22.
- [PENA10] Maite Pena-Alcaraz. «Market design analysis for capacity pricing and capacity allocation in shared railway corridors».
- [HENS13] Marco Henseler. 2013. «Single-till versus dual-till regulation of railway stations» 3. Int. J. Management and Network Economics.
- [CONT03] Mercedes Contreras. 2003. «Cercanías transporta 916.000 viajeros por día al subir la demanda un 9 por ciento | Madrid | Madrid - Abc.es». Diario Online. *ABC.es*. abril 8.
- [UKNE13] «Network licence granted to Network Rail Infrastructure Limited (as at 29 January 2013) - netwrk licence.pdf». 2013. http://www.rail-reg.gov.uk/upload/pdf/netwrk\_licence.pdf.
- [NERA13] «Operational rules Network Rail». 2013.. http://www.networkrail.co.uk/aspx/3741.aspx.
- [ORRC05] «ORR Competition Act Guideline.pdf». 2013. http://www.concurrences.com/IMG/pdf/ORR.pdf.
- [VERG10] «Privatización de Empresas Públicas, y Liberalizaci.pdf». 2014. http://webs2002.uab.es/jverges/pdf%20GEP&R/Privatizacion%20d e%20EP%20y%20Liberalizacion.pdf.
- [RAIL93] «Railways Act 1993.pdf». 2013.

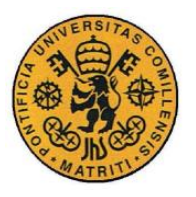

- [RENF14] RENFE. 2014. «Cercanías Madrid». *Información RENFE cercanías*. http://www.renfe.com/viajeros/cercanias/madrid/.
- [UKOP13] «Starting mainline rail operations A guide to the regulatory framework - July 2013 edition - starting-mainline-operations.pdf». 2013. http://www.rail-reg.gov.uk/upload/pdf/starting-mainlineoperations.pdf.
- [MARC13] «The process of Railway de-verticalisation in Italy State of the art and possible evolutions». 2013. zotero://attachment/48/.
- [UKRA13] «track\_ access\_criteria\_and\_procedures.pdf». 2013. http://www.railreg.gov.uk/upload/pdf/ta\_criteria\_and\_procedures.pdf.

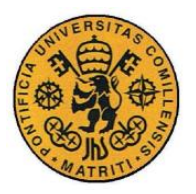

**UNIVERSIDAD PONTIFICIA COMILLAS** ESCUELA TÉCNICA SUPERIOR DE INGENIERÍA (ICAI) INGENIERO INDUSTRIAL

Anexos:

# **ANEXOS:**

# **ANEXO A. Código de programación del método iterativo.**

\$Title Enrique's Problem \$Ontext

Este es un modelo de equilibrio para el despacho de trenes, focalizado en la maximización del beneficio de la utilidad de la demanda, pero contando con la maximización del beneficio de los agentes

\$Offtext

```
* Directivas de supresion de informacion de salida (sólo para depurar)
**(Si se quiere depurar, poner limrow y limcol a otro valor y solprint en 
on)
* 
~~~~~~~~~~~~~~~~~~~~~~~~~~~~~~~~~~~~~~~~~~~~~~~~~~~~~~~~~~~~~~~~~~~~~~~~~
$OFFSYMXREF OFFSYMLIST OFFUELLIST OFFUELXREF OFFLISTING;
OPTIONS LIMROW=100000, LIMCOL=10000, RESLIM=86400, ITERLIM=2000000;
OPTIONS SOLPRINT=ON;
OPTIONS LP=CPLEX, RMIP=CPLEX, MIP=CPLEX, RMIQCP=CPLEX, MIQCP=CPLEX, 
QCP=CPLEX;
OPTIONS OPTCR=.01;
*********************************
* DEFINICION DE ESCALARES
*********************************
$INCLUDE "C:\PFC\entradas\i escalares_gams.txt"
```
\*\*\*\*\*\*\*\*\*\*\*\*\*\*\*\*\*\*\*\*\*\*\*\*\*\*\*\*\*\*\*\*\* \* DEFINICION DE SETS \*\*\*\*\*\*\*\*\*\*\*\*\*\*\*\*\*\*\*\*\*\*\*\*\*\*\*\*\*\*\*\*\* SETS

```
i operadores
/
$include "C:\PFC\entradas\i operador.txt"
/
```
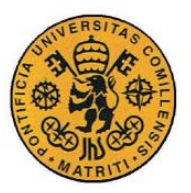

ESCUELA TÉCNICA SUPERIOR DE INGENIERÍA (ICAI)

**INGENIERO INDUSTRIAL** 

```
h horas
\sqrt{ }$include "C:\PFC\entradas\i horas.txt"
\primeit iteraciones
\primeit0*it1000\sqrt{2}*sets dinamicos
 sets
         ha(h);*activacion de sets dinamicos
         ha(h) = NO;ha(h)$(ORD(h) le 4)=YES;
 sets
         hb(h);*activacion de sets dinamicos bis
         hb(h) = NO;hb(h)$(ORD(h) le 1)=YES;
* alias
 Alias(i, i1);
*****************************
*DEFINICION DE TABLAS
*****************************
TABLE C(i, h) "coste de operacion"
$include "C:\PFC\entradas\i cost operacion.txt";
******************************
*DEFINICION DE PARAMETROS
*****************************
PARAMETER NMAX (i) "numero maximo de vagones"
\sqrt{2}$include "C:\PFC\entradas\i nummaxvag.txt"
\sqrt{t}PARAMETER K(i) "numero maximo de pasajeros por operador"
\sqrt{2}$include "C:\PFC\entradas\i nummaxpasaj.txt"
\sqrt{t}PARAMETER PREC(h) "Precio por hora (\epsilon)"
\sqrt{ }
```
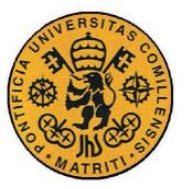

ESCUELA TÉCNICA SUPERIOR DE INGENIERÍA (ICAI)

INGENIERO INDUSTRIAL

```
$include "C:\PFC\entradas\i_preciohora.txt"
/;
PARAMETER ALPHA(h) "Elasticidad de la curva de la demanda (€ por 
pasajero)"
/
$include "C:\PFC\entradas\i_elasticidadhora.txt"
/;
PARAMETER a(h) "Tarifa de acceso que pagarán los operadores al admin (€ 
por pasajero y trayecto)"
/
$include "C:\PFC\entradas\i_tarifadeaccesohora.txt"
/;
* caso estudio
*******
*$INCLUDE caso9.txt
* preproceso
*******
PARAMETER delta;
delta=0.01;
PARAMETER a hit(h, it);
a hit(ha, it)=a(ha);a_hit(hb,it)=a(hb)+ORD(it)*delta;
PARAMETER fobj it(it);
PARAMETER d_ihit(i,h,it);
PARAMETER q it(it);
PARAMETER j it(it);
PARAMETER ml ihit(i,h,it);
PARAMETER df(i,h) "Demanda final, con la que se debe de quedar el 
programa";
PARAMETER gf "Retribución final, con la que se debe de quedar el 
programa";
PARAMETER jf "Retribución final, con la que se debe de quedar el 
programa";
PARAMETER mlf(i,h) "Multiplicador final, con la que se debe de quedar el 
programa";
* temporal
*******
* variables
*******
   Positive Variable
       d(i,h) Demanda cubierta en la hora h por el agente i(anual)
```
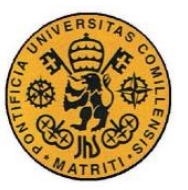

ESCUELA TÉCNICA SUPERIOR DE INGENIERÍA (ICAI)

INGENIERO INDUSTRIAL

```
* b(i) Beneficio de el agente operador i
      p(h) Precio del ticket a la hora h(E por trayecto)
       g Holgura que paga el gobierno(€)
       j Holgura que paga el gobierno(€)
       ml(i,h) Multiplicador de Lagrange;
  Binary variable Y;
   variable fobj Utilidad de la demanda;
* equaciones
*******
  Equations
       socialwelfare define función objetivo
       derivada derivada del problema de KKT
       condicion1M eliminación de no linearidad
       condicion2M eliminación2 de no linearidad
       adminfraestructuras breakseven;
* modelo
*******
 socialwelfare .. fobj = e= sum(ha, PREC(ha) *(sum(i,d(i,ha))) -
ALPHA(ha) * (power(sum(i,d(i,ha)),2)/2))-M*(g-j);
* socialwelfare .. fobj = e sum(ha, PREC(ha) * (sum(i,d(i,ha)))) ;
  derivada(i,ha) .. -ALPHA(ha)*d(i,ha)+PREC(ha)-
ALPHA(ha) * (sum(i1,d(i1,ha))) - (C(i,ha) +a(ha)) - (ml(i,ha)/K(i)) = e= 0;
 condition1M(i,ha) .. ml(i,ha) =1= Y(i,ha)*M;
 condicion2M(i,ha) .. NMAX(i)-(d(i,ha)/K(i)) = l= (1-(Y(i,ha)))*M;
 adminfraestructuras .. (g-j)+sum((i,ha), (a(ha)-V)*d(i,ha))-F =e= 0;* cotas
*******
 d.UP(i,h)=K(i)*NMAX(i);
* g.LO=10;
*temporal
*********
*d.FX(i,h) $ ((ORD(i) eq 1) and (ORD(h) eq 1))=1;
* d.FX('i1','h1')=1;
*Y.FX('i1', 'h1') = 0;*Y.FX('i2','h1')=0;
*Y.FX('i3','h1')=0;
```
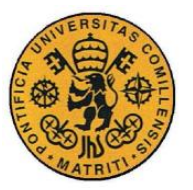

ESCUELA TÉCNICA SUPERIOR DE INGENIERÍA (ICAI)

**INGENIERO INDUSTRIAL** 

```
*modelo
*********
                                                                     Enrique
 Moda1/socialwelfare, derivada, condicion1M, condicion2M, adminfraestructuras/;
*resolucion
*********
* Solve Enrique using MIQCP maximizing fobj ;
* Solve Enrique using MIP maximizing fobj ;
*****************
*resolucion iterativa
*****************
loop(it,a(ha) = a hit(ha, it);
  Solve Enrique using MIQCP maximizing fobj ;
*Se crea un vector con la función objetivo para cada iteración.
 fobj it(it)=fobj.L;*lo mismo con el resto de variables.
  d ihit(i, ha, it) = d.L(i, ha);g it (it) =g.L;
  j it (it) = j.L;
 ml ihit(i, ha, it) = ml.L(i, ha););
****************
* postproceso
*****************
* iteraciones
***********************
*Coge el máximo de las funciones objetivo
 PARAMETER foobjmax;
 foobjmax=SMAX(it, fobj it(it));
 DISPLAY foobjmax;
```
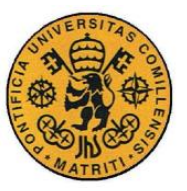

ESCUELA TÉCNICA SUPERIOR DE INGENIERÍA (ICAI)

**INGENIERO INDUSTRIAL** 

```
*Igualando valores, saca el índice para el que la función objetivo es
máxima
  PARAMETER itmax;
 LOOP (it,
    IF(fobj it(it) eq foobjmax,
      itmax=ORD(it);
      df(i, ha) = d_ihit(i, ha, it);gf = g it(it);jf=j it (it);
      mlf(i, ha) = ml ihit(i, ha, it);
    \rightarrow);
 DISPLAY gf;
  DISPLAY df;
 DISPLAY qf;
 DISPLAY jf;
  DISPLAY itmax;
* demandas
**************************
* demanda a cada hora de cada agente
 PARAMETER D_IH(i,h);
  D IH(i, ha) = df(i, ha);
* demanda por hora
  PARAMETER D H(h);
  D H(ha) = SUM(i, D IH(i, ha));* demanda total
  PARAMETER DEM;
  DEM = SUM(ha, D H(ha));
* multiplicadores
****************************
  PARAMETER ML IH(i, h) ;
 ML IH(i, ha) = mlf(i, ha);
  DISPLAY ML IH;
* Precios
****************************
 PARAMETER P H(h);
 P H(ha) = PREC(ha) - (ALPHA(ha) * D H(ha));
*********************************
* DEFINICION DE FICHEROS DE SALIDA
```
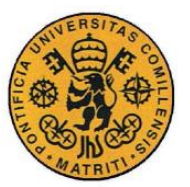

ESCUELA TÉCNICA SUPERIOR DE INGENIERÍA (ICAI)

**INGENIERO INDUSTRIAL** 

```
FILE
* Ficheros de ejecución (necesarios para su ejecución)
     F EJEC
                      caracteristicas de la ejecucion
'Salidas\f_end.txt'/
*Este fichero es para que el programa sepa que ha acabado y genere el
fichero de salidas
     F IH
                     escritura de parametros con desagregacion ih /
'Salidas\f ih.txt'/
     F H
                     escritura de parametros con desagregacion h /
'Salidas\f h.txt'/
     F IT
                     escritura de salidas por iteracion
                                                             \overline{1}'Salidas\f it.txt'/
\cdot* Escritura del fichero con desgregación IH *
PUT F_IH;
PUT "OPERADOR; HORAS; PARAM; VALOR"/;
LOOP (i, ha),
 IF (D IH(i, ha),
   PUT i.tl:12:0,";", ha.tl:3:0,"; Dem (viaj);", D IH(i, ha)/;
 \cdotIF(ML IH(i,ha)).
   PUT i.tl:12:0, "; ", ha.tl:3:0, "; Ml (viaj/\epsilon); ", ML IH(i, ha)/;
 );
\rightarrowPUTCLOSE F IH;
* Escritura del fichero con desgregación H *
PUT F H;
PUT "HORAS; PARAM; VALOR"/;
LOOP(ha,IF(D H(ha),PUT ha.tl:3:0, "; Dem (viaj) ; ", D H(ha) /;
 \rightarrowIF (P_H(ha),
```
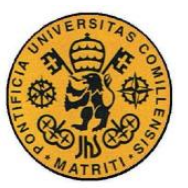

ESCUELA TÉCNICA SUPERIOR DE INGENIERÍA (ICAI)

**INGENIERO INDUSTRIAL** 

```
PUT ha.tl:3:0, "; Prec(\varepsilon); ", P_H(ha)/;
 );
);
PUTCLOSE F H;
* Escritura del fichero con desgregación IT *
PUT F_IT;
PUT "ITER; PARAM; VALOR"/;
LOOP(it,IF (fobj it(it),
   PUT it.tl:12:0,";fobj(\epsilon);",fobj_it(it)/;
 \rightarrowIF (q it (it),
   PUT it.tl:12:0, "; RetribPos(\epsilon); ", g_it(it)/;
 \rightarrowIF(j it(it),
   PUT it.tl:12:0, "; RetribNeq(\epsilon); ", \frac{1}{1} it(it)/;
 \rightarrow\rightarrowPUTCLOSE F_IT;
*********************************
* FICHERO DE TERMINACION
*********************************
PUT F EJEC;
PUT "Ejecucion Plamertec en: ", system.date, " ", system.time/;
PUTCLOSE F EJEC;
```
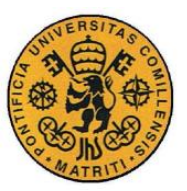

ESCUELA TÉCNICA SUPERIOR DE INGENIERÍA (ICAI)

INGENIERO INDUSTRIAL

Anexos:

## **ANEXO B. Código de programación del método con variables binarias.**

\$Title Enrique's Problem \$Ontext

```
Este es un modelo de equilibrio para el despacho de trenes, focalizado en 
\lambdamaximización del beneficio de la utilidad de la demanda, pero contando 
con la
maximización del beneficio de los agentes
```
\$Offtext

```
* Directivas de supresion de informacion de salida (sólo para depurar)
**(Si se quiere depurar, poner limrow y limcol a otro valor y solprint en 
on)
* 
~~~~~~~~~~~~~~~~~~~~~~~~~~~~~~~~~~~~~~~~~~~~~~~~~~~~~~~~~~~~~~~~~~~~~~~~~
$OFFSYMXREF OFFSYMLIST OFFUELLIST OFFUELXREF OFFLISTING;
OPTIONS LIMROW=100000, LIMCOL=10000, RESLIM=86400, ITERLIM=2000000;
OPTIONS SOLPRINT=ON;
OPTIONS LP=CPLEX, RMIP=CPLEX, MIP=CPLEX, RMIQCP=CPLEX, MIQCP=CPLEX, 
QCP=CPLEX;
OPTIONS OPTCR=0.01;
*********************************
* DEFINICION DE ESCALARES
*********************************
$INCLUDE "C:\PFC\entradas\i_escalares_gams.txt"
*********************************
* DEFINICION DE SETS
*********************************
SETS
i operadores
/
$include "C:\PFC\entradas\i operador.txt"
/
h horas
/
$include "C:\PFC\entradas\i horas.txt"
/
x binarias1
/
$include "C:\PFC\entradas\i_binx.txt"
/
```
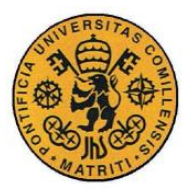

ESCUELA TÉCNICA SUPERIOR DE INGENIERÍA (ICAI)

**INGENIERO INDUSTRIAL** 

Anexos:

```
w binarias2
\sqrt{ }$include "C:\PFC\entradas\i binw.txt"
\sqrt{2}
```

```
*sets dinamicos
 sets
        ha(h);*activacion de sets dinamicos
```
 $ha(h) = NO;$ ha(h) $$$ (ORD(h) le 4)=YES;

```
sets
        hb(h);*activacion de sets dinamicos bis
         hb(h) = NO;hb(h)$(ORD(h) le 4)=YES;
```

```
* alias
 Alias(i, i1);
 Alias(x, x1);
```

```
******************************
*DEFINICION DE TABLAS
*****************************
TABLE C(i, h) "coste de operacion"
$include "C:\PFC\entradas\i_cost_operacion.txt";
```

```
TABLE db(i, h, x) "Tabla para que se itere con la demanda especial"
$include "C:\PFC\entradas\i_demanda hora_1.txt";
```

```
TABLE ab (h, w) "Tabla para que se itere con la tarifa de acceso especial"
$include "C:\PFC\entradas\i tacceso.txt";
* En realidad sólo se usará la hora 1
```

```
*****************************
*DEFINICION DE PARAMETROS
```
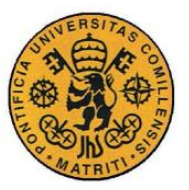

ESCUELA TÉCNICA SUPERIOR DE INGENIERÍA (ICAI)

**INGENIERO INDUSTRIAL** 

```
PARAMETER NMAX(i) "numero maximo de vagones"
$include "C:\PFC\entradas\i nummaxvaq.txt"
\sqrt{t}PARAMETER K(i) "numero maximo de pasajeros por operador"
\sqrt{2}$include "C:\PFC\entradas\i nummaxpasaj.txt"
\sqrt{t}PARAMETER PREC(h) "Precio por hora (\epsilon)"
$include "C:\PFC\entradas\i preciohora.txt"
\sqrt{t}PARAMETER ALPHA(h) "Elasticidad de la curva de la demanda (€ por
pasajero)"
$include "C:\PFC\entradas\i elasticidadhora.txt"
\prime:
* temporal
*******
* variables
*******
 Positive Variable
      d(i,h) Demanda cubierta en la hora h por el agente i(anual)
      ml(i,h) Multiplicador de Lagrange
             Retribución del gobierno positiva
       \sigmaRetribución del gobierno negativa
        j.
ivalo(i, h, x) Variable auxiliar que se va a utilizar para el
método binarias
          Tarifa de Acceso;
      a(h)Binary variable Y(i, h);
 Binary variable epsylon(i, h, x, w) "Variable Binaria de linearización";
```
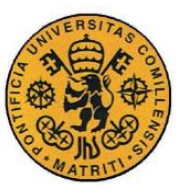

ESCUELA TÉCNICA SUPERIOR DE INGENIERÍA (ICAI)

INGENIERO INDUSTRIAL

```
 variable fobj Utilidad de la demanda ;
* equaciones
*******
  Equations
       socialwelfare define función objetivo
      derivada derivada del problema de KKT
       condicion1M eliminación de no linearidad
       condicion2M eliminación2 de no linearidad
      intervalos1 Aproximación por intervalos 1
       intervalos2 Aproximación por intervalos 2
      binarias Condición de que sólo haya una binaria por 
ordenada y abscisa
      demanda La demanda es la demanda binaria
       tarifadeacceso La tarifa de acceso es la binaria
       adminfraestructuras breakseven;
* modelo
*******
 socialwelfare .. fobj = e= sum(hb, PREC(hb)*(sum(i,d(i,hb))) -
ALPHA(hb) * (power(sum(i,d(i,hb)),2)/2)-(q-j)*M);
  derivada(i,hb) .. -ALPHA(hb)*d(i,hb)+PREC(hb)-
ALPHA(hb) * (sum(i1,d(i1,hb))) - (C(i,hb) + a(hb)) - (ml(i,hb) /K(i)) = e= 0;
 condicion1M(i,hb) .. ml(i,hb) = l = Y(i,hb)*M;condicion2M(i,hb) . NMAX(i)-(d(i,hb)/K(i)) = l= (1-(Y(i,hb)))*M;
 intervalos1(i,hb,x) .. ivalo(i,hb,x)=l=
db(i,hb,x) * sum(w,epsylon(i,hb,x,w));intervalos2(i,hb,x).. ivalo(i,hb,x) = q = sum((w,x1)$((ORD(x1) eq
(ORD(x)-1) and (ORD(x) gt 1)), db(i,hb,x1)*epsilongsylon(i,hb,x,w);
 demanda(i,hb) .. d(i,hb) = e= sum((x),ivalo(i,hb,x)); tarifadeacceso(hb) .. a(hb) =e= 
sum((i,x,w),ab(hb,w)*epsylon(i,hb,x,w)/3);
 binarias(i,hb) .. sum((x,w),epsylon(i,hb,x,w)) == 1;adminfraestructuras ... (g-
j +sum((i,hb),(sum((x1,w),ab(hb,w)*db(i,hb,x1)*epsylon(i,hb,x1,w)))-
V * d(i, h b)) - F = e = 0;*************
```

```
*Temporal
```
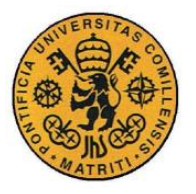

\*\*\*\*\*\*\*\*\*\*\*\*\*\*

UNIVERSIDAD PONTIFICIA COMILLAS

ESCUELA TÉCNICA SUPERIOR DE INGENIERÍA (ICAI)

**INGENIERO INDUSTRIAL** 

```
* cotas
*******
  d.UP(i,hb) = K(i) * NMAX(i);*temporal
*********
*d.FX(i,h)$((ORD(i) eq 1) and (ORD(h) eq 1))=1;
*d.FX('i1','h1')=5000;
*d.FX('i2','h1')=3000;
*d.FX('i3','h1')=3000;
*epsylon.FX('il','hl','x2','w2')=1;
*epsylon.FX('i2','h1','x2','w2')=1;
*epsylon. FX('i3', 'h1', 'x2', 'w2') = 1;*Y. FX ('i2', 'h1') = 0;
*Y.FX('i3','h1')=0;
*modelo
*********
 Model
                                                                      Enrique
/socialwelfare.derivada.condicion1M.condicion2M.intervalos1.intervalos2.d
emanda, tarifadeacceso, binarias, adminfraestructuras/;
*****************
*resolucion
*****************
  Solve Enrique using MIQCP maximizing fobj;
****************
* postproceso
*****************
PARAMETER EPSY(i, h, x, w) "Para mostrar el valor de epsylon";
EPSY(i, hb, x, w) = epsylon. L(i, hb, x, w);
DISPLAY EPSY;
PARAMETER EPSYX(i, h, x, w) "Para mostrar el valor de epsylon";
```
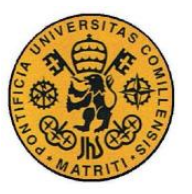

ESCUELA TÉCNICA SUPERIOR DE INGENIERÍA (ICAI)

INGENIERO INDUSTRIAL

```
EPSYX(i,hb,x1,w) = epsylon.L(i,hb,x1,w);DISPLAY EPSYX;
PARAMETER SUMAEPSYS(i,h);
SUMAEPSYS(i,hb)=sum((x,w),EPSY(i,hb,x,w));DISPLAY SUMAEPSYS;
PARAMETER AP(h) "muestra valor de a(h)";
AP(hb) = a.L(hb);*DISPLAY AP;
PARAMETER AZ(h) "muestra valor de ab(h)";
AZ(hb) = a.L(hb);DISPLAY AZ;
PARAMETER DP(i,h) "muestra valor de d(i,h)";
DP(i,hb) = d.L(i,hb);DISPLAY DP;
PARAMETER MLP(i,h) "valor de los multiplicadores";
MLP(i,hb) = mL.L(i,hb);DISPLAY MLP;
PARAMETER IVALOR(i,h,x) "Para mostrar el valor de ivalo";
IVALOR(i,hb,x) = ivalo.L(i,hb,x);DISPLAY IVALOR;
DISPLAY db;
PARAMETER GV;
GV = g L;DISPLAY GV;
PARAMETER JV;
JV=J.L;
DISPLAY JV;
* demandas
**************************
* demanda a cada hora de cada agente
 PARAMETER D_IH(i,h);
  D IH(i,hb)=d.L(i,hb);* demanda por hora
 PARAMETER D H(h);
  D H(hb)=SUM(i, D IH(i,hb));
*DISPLAY D_H;
```
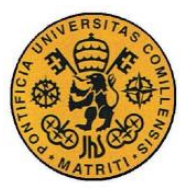

ESCUELA TÉCNICA SUPERIOR DE INGENIERÍA (ICAI)

**INGENIERO INDUSTRIAL** 

```
PARAMETER L H(h);
  L H(hb) = SUM(i, D IH(i, hb));* demanda total
  PARAMETER DEM;
  \mathtt{DEM}\mathtt{=SUM}\,(\mathtt{hb},\mathtt{D}\_\mathtt{H}\,(\mathtt{hb}) ) ;
* Precios
****************************
PARAMETER P H(h);
P H(hb) = PREC(hb) - (ALPHA(hb) *D H(hb));
PARAMETER Z H(h);
Z_H(hb) = PREC(hb) - (ALPHA(hb) *D_H(hb));
*DISPLAY P H;
* Beneficio de cada agente Operador
**************************
   PARAMETER B(i);
   B(i) = SUM (hb, (P H (hb) - C (i, hb) - AP (hb)) * D IH (i, hb));
* FOBJ
***************************
PARAMETER F_OBJ;
F OBJ=fobj.L;
DISPLAY F_OBJ;
*********************************
* DEFINICION DE FICHEROS DE SALIDA
*********************************
FILE
* Ficheros de ejecución (necesarios para su ejecución)
      F EJEC
                              caracteristicas de la ejecucion
'C:\PFC\Salidas\f end.txt'/
*Este fichero es para que el programa sepa que ha acabado y genere el
fichero de salidas
      F IH
                             escritura de parametros con desagregacion ih /
'C:\PFC\Salidas\f ih.txt'/
```
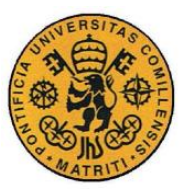

ESCUELA TÉCNICA SUPERIOR DE INGENIERÍA (ICAI)

**INGENIERO INDUSTRIAL** 

```
F H
                      escritura de parametros con desagregacion h
'C:\PFC\Salidas\f_h.txt'/
     \mathbf{F} HZ
                       escritura de parametros con desagregacion hz /
'C:\PFC\Salidas\f hz.txt'/
     F FOBJ
                              escritura de la función objetivo /
'C:\PFC\Salidas\f_fobj.txt'/
     \mathbf{F}^{\top} \mathbf{I}escritura de parametros con desagregación i /
'C:\PFC\Salidas\f i.txt'/ ;
* Escritura del fichero con desgregación IH *
PUT F_IH;
PUT "OPERADOR; HORAS; PARAM; VALOR"/;
LOOP (i, hb),
 IF (D IH(i,hb),PUT i.tl:12:0, "; ", hb.tl:3:0, "; Dem (viaj); ", D IH(i, hb) /;
 \rightarrow);
PUTCLOSE F IH;
* Escritura del fichero con desgregación H *
****************************
PUT F H;
PUT "HORAS; PARAM; VALOR"/;
*LOOP(hb,
* IF(D H(hb),
   PUT hb.tl:4:0, "; Dem(viaj);", D H(hb)* );
\star);
*LOOP(hb,
* IF(P H(hb),
   PUT hb.t1:4:0,' ; Prec(\varepsilon); ", P H(hb)/;
\star* );
***);
LOOP(hb,IF (AZ(hb),
   PUT hb.t1:4:0, ";TAccesso(E); ", AZ(hb)/;\rightarrow);
```
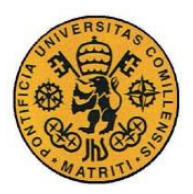

ESCUELA TÉCNICA SUPERIOR DE INGENIERÍA (ICAI)

**INGENIERO INDUSTRIAL** 

```
PUTCLOSE F H;
* Escritura del fichero de la función objetivo *
PUT F_FOBJ;
PUT "PARAM; VALOR"/;
PUT "Fobj;", F OBJ;
PUTCLOSE F FOBJ;
* Escritura del fichero con desgregación I *
PUT F I;
PUT "OPERADOR; PARAM; VALOR"/;
LOOP(i,
 IF (B(i)),
  PUT i.tl:12:0, "; Beneficio(\epsilon); ", B(i)/;
 \rightarrow);
PUTCLOSE F I;
* Escritura del fichero con desgregación HZ *
PUT F HZ;
PUT "HORAS; PARAM; VALOR"/;
LOOP(hb,IF (L H(hb),
  PUT hb.tl:3:0, "; Dem(viaj);", D H(hb)/;\rightarrow);
LOOP(hb,IF(Z H(hb),PUT hb.t1:3:0, "; Prec (<math>\in</math>) ; ", Z H(hb)/;);
* IF (AZ (hb),
   PUT hb.t1:3:0,'T Acceso(\varepsilon); ", AZ(hb)/;
```
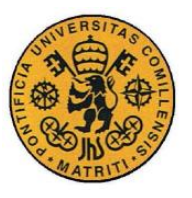

ESCUELA TÉCNICA SUPERIOR DE INGENIERÍA (ICAI)

**INGENIERO INDUSTRIAL** 

Anexos:

 $*$  );  $)$ ;

PUTCLOSE F\_HZ;

\*\*\*\*\*\*\*\*\*\*\*\*\*\*\*\*\*\*\*\*\*\*\*\*\*\*\*\*\*\*\*\*\* \* FICHERO DE TERMINACION

\*\*\*\*\*\*\*\*\*\*\*\*\*\*\*\*\*\*\*\*\*\*\*\*\*\*\*\*\*\*\*\*\*

PUT F\_EJEC; PUT "Ejecucion Plamertec en: ", system.date, " ", system.time/; PUTCLOSE F\_EJEC;

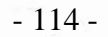

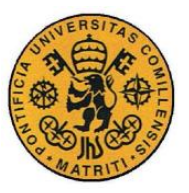

# **ANEXO C . Estudio de valores de Parámetros.**

Se tomó como referencia el tramo de vía de Cercanías Majadahonda-Las Rozas, en la Comunidad de Madrid . Considerando que la conexión entre ambas estaciones es directa y no existen difurcaciones ni desvíos entre las mismas, es un ejemplo que se aproxima correctamente al modelo propuesto.

El tramo de vía que une estas dos estaciones cuenta con aproximadamente 3km de distancia, que en tren se recorren en aproximadamente 4 minutos.

El tramo pertenece al corredor Noroeste de Madrid, donde según el periódico ABC(Mercedes Contreras 2003), transporta 141.969 viajeros cada día.

Recorren el tramo 4 trenes cada hora según la página web de RENFE cercanías (RENFE 2014)

Con estos datos obtenemos 1478.84 viajeros/tren\_hora

### **Costes Fijos Administrador de Infraestructura.** *F<sup>h</sup>*

Se considerará costes fijos la amortización de la inversión inicial de la vía, así como la señalización y control de la misma, como ya se explicó en el apartado pertinente.

Una vía tipo se amortiza en un periodo de 100 años en España.

Los costes por km son de 1824 M€ en 1 km de una vía estándar («Costos de construcción de infraestructura - Ferropedia» 2014)

El coste en los 3km de la vía de estudio, será por tanto: 5472 M€ a amortizar en 100 años, con 365 días cada año y 24 horas por día:

6246.5753€/hora

Teniendo en cuenta el número de pasajeros/tren\_hora:

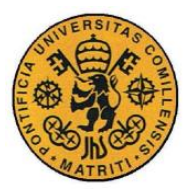

# *F<sub>h</sub>*=4.2239€/pasaj\_hora

### **Costes Variables Administrador de Infraestructura.** *V<sup>h</sup>*

Se considerarán costes variables, el mantenimiento, la seguridad y la limpieza de las vías. Como ya se explicó en apartados anteriores, se trata de variables medias asociadas al número de pasajeros que transiten las vías del administrador de infraestructuras.

Para la obtención de este dato, se buscó información sobre el sueldo medio del personal de seguridad y limpieza que debe estar presente en las vías del tren.

Empleada Limpieza 1000€/mes

Empleado Seguridad 1897.62 €/Mes

El mantenimiento de la vía tiene unos costes también asociables al número de pasajeros, que en 2005 fueron para una vía de cercanías de 4503.166 €/mes enero 2005

(«Costos de mantenimiento de infraestructura - Ferropedia» 2014)

En total. y dividiendo entre los días existentes en un mes, y el número de horas en un día, así como entre el número de pasajeros establecido anteriormente, el coste variable por hora del administrador de infraestructuras se reduce a:

## $V_h$ = 0.0103€/pasajero\_hora

### **Costes de Operación del agente Operador.** *Ci,h*

Los costes de operación incluyen personal, energía, mantenimiento y amortización de las vías. Al igual que lo ocurrido con las dos variables anteriores, se trata de una variable media representativa de lo que ocurre durante todo el año.

Según la bibliografía encontrada sobbre el tema, estos costes se reducen a 10.2€/km de vía.

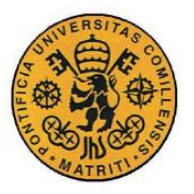

Aplicando dichos costes a los 3 km de vía del ejemplo, Majadahonda-Las Rozas se reduce a 30.6€/vía.

Dividiendo entre el número de pasajeros por tren, 1478.84 viajeros, el valor del parámetro resulta de la siguiente forma:

 $C_{i,h}$ = 0.0207€/pasajero\_hora

### **Precio máximo del billete.**  $P_{h,0}$

El precio máximo que un viajero estaría dispuesto a pagar por el trayecto en tren en una hora determinada se ha aproximado con el precio que conllevaría realizar el trayecto en otro medio de transporte, en un tiempo similar.

Al no existir ningún tipo de autobús que comunique dichas estaciones en tiempos aproximados de 4 minutos (lo que tarda el tren), se tomó como referencia el transporte en taxi.

El precio medio de un taxi para realizar dicho desplazamiento, en una de "tarifa 2" para los taxistas es de entre 7-10€ dependiendo de la hora del día.

La cantidad es ligeramente superior a lo esperado puesto que la conexión de carreteras no es directa, y la distancia aumenta hasta los 8km.

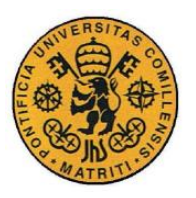

ESCUELA TÉCNICA SUPERIOR DE INGENIERÍA (ICAI)

**INGENIERO INDUSTRIAL**